# **Вінницький національний технічний університет**

**Факультет інтелектуальних інформаційних технологій та автоматизації** (повне найменування інституту, назва факультету (відділення))

Кафедра комп'ютерних наук

### МАГІСТЕРСЬКА КВАЛІФІКАЦІЙНА РОБОТА

на тему:

«Інформаційна технологія відслідковування курсу криптовалют»

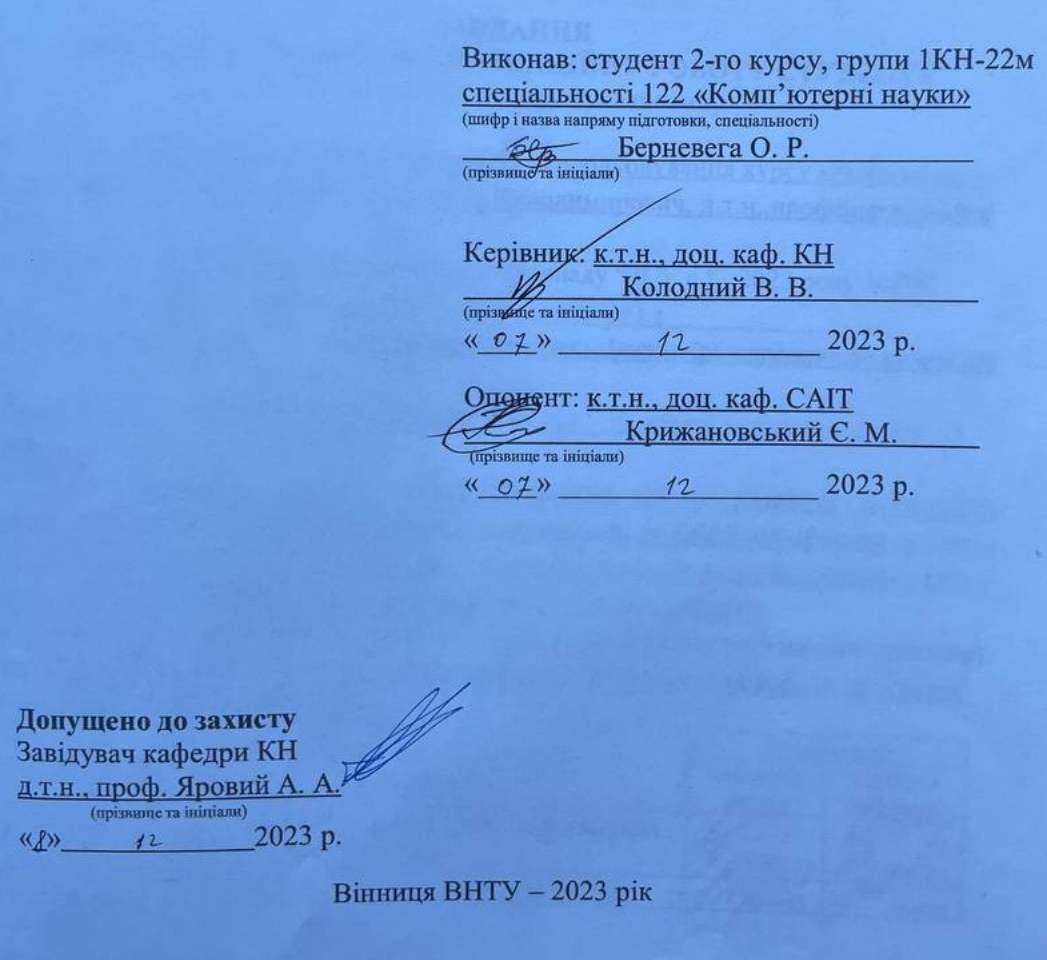

Вінницький національний технічний університет факультет інтелектуальних інформаційних технологій та автоматизації Кафедра комп'ютерних наук Рівень вищої освіти II-й (магістерський) Галузь знань - 12 Інформаційні технології Спеціальність - 122 Комп'ютерні науки Освітньо - професійна програма - «Системи штучного інтелекту»

> **ЗАТВЕРДЖУЮ** Завідувач кафедри КН д.т.н., проф. Яровий А.А.

> > $(nimmc)$

2023 року.

 $9.08$ 

### **ЗАВДАННЯ**

### НА МАГІСТЕРСЬКУ КВАЛІФІКАЦІЙНУ РОБОТУ СТУДЕНТУ Берневезі Олександру Руслановичу

1. Тема роботи: «Інформаційна технологія відслідковування курсу криптовалют» керівник роботи: Колодний Володимир Володимирович, д.т.н., професор кафедри KH.

затверджені наказом вищого навчального закладу "№ " 09 2023 року №247

2. Строк подання студентом роботи 13 11. 2023

3. Вихідні дані до роботи : мова програмування - JavaScript, середовище розробки  $\equiv$ 

Visual Studio Code 2022; кількість валютних пар - 4; період оновлення курсу - 1 хвилина.

4. Зміст текстової частини: вступ; сучасний рівень розвитку технологій відслідковування курсу криптовалют :; аналіз переваг та недоліків програм аналогів відслідковування курсу криптовалют; розробка модулів відслідковування курсу криптовалют; висновки; перелік використаних джерел, додатки.

5. Перелік ілюстративного матеріалу (з точним зазначенням обов'язкових креслень): діаграма діяльності збереження платіжних реквізитів; приклад роботи програми. 6. Консультанти розділів роботи

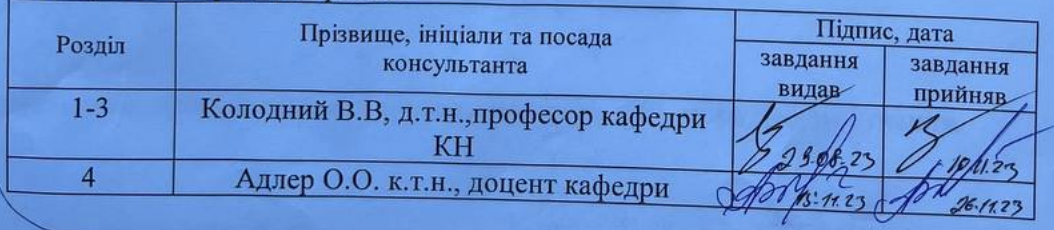

29.08.2023 7. Дата видачі завдання

#### $N<sub>2</sub>$ Назва та зміст етапу Термін виконання Примітка  $3/\Pi$ початок закінчення Сучасний рівень розвитку технологій  $\overline{1}$ відслідковування курсу криптовалют. 01.09.23 05.09.23 Аналіз переваг та недоліків  $\overline{2}$ програм відслідковування аналогів курсу  $16.09.23$ 06.09.23 криптовалют Розробка модулів відслідковування курсу  $\overline{3}$  $47.09.23$ 07.10.23 криптовалют Аналіз функціонування програми  $\overline{4}$ 08.10.23  $23.10.23$ Розробка інструкції користувача  $\overline{5}$ 24.10.23  $01.11.23$ Оформлення матеріалів до захисту МКР 6  $02 - 11.23$  $10.11.23$

КАЛЕНДАРНИЙ ПЛАН

Керівник роботи

(підпис)

Студент

Колодний В. В.

прізвище та ініціали)

Берневега О.Р.

### **АНОТАЦІЯ**

УДК 004.8

Берневега О.Р. Інформаційна технологія відслідковування курсу криптовалют. Магістерська кваліфікаційна робота зі спеціальності 122 – Комп'ютерні науки, освітня програма – Системи штучного інтелекту. Вінниця: ВНТУ, 2023. 94 с.

На укр. мові. Бібліогр.: 10 назв; рис.: 10; табл.: 10.

Метою дослідження є розширення функціональних можливостей інформаційної технології

відслідковування курсу криптовалют, що забезпечується можливістю створення криптовалютних пар, для порівняння вартості криптовалют.

У розділі аналізу існуючих сервісів відслідковування курсу криптовалю розглянуто плюси і мінуси аналогів, виходячи з чого обґрунтована доцільність розробки вищезазначеного програмного інформаційної технології.

У розділі проектування та розробки було представлено алгоритми роботи та функціонування модулів, визначено мову програмування, інтерфейс прикладного програмування, а також, аргументовано доцільність їх використання.

У розділі аналізу функціонування описано та репрезентовано результати роботи, діяльності та тестування розробленого інформаційної технології на швидкодію та функціонування.

Ключові слова: криптовалюта, курс криптовалют, API, мова програмування.

### **ABSTRACT**

UDC 001.1

Bernevega O.R. Development of a cryptocurrency exchange rate tracking module. Bachelor's thesis in specialty 122 - Computer Science, educational program - Computer Science. Vinnytsia: VNTU, 2022. p.

In Ukrainian language. Bibliogr .:10 titles;10 fig .:;10 table.

The aim of the study is to expand the functionality of the cryptocurrency tracking module, which provides the ability to create cryptocurrency pairs to compare the value of cryptocurrencies.

In the section of the analysis of existing cryptocurrency rate tracking services the pros and cons of analogues are considered, based on which the expediency of developing the above software module is substantiated.

In the section of design and development algorithms of work and functioning of modules were presented, the programming language, the interface of applied programming, and also, expediency of their use was argued.

In the section of the analysis of functioning the results of work, activity and testing of the developed module on speed and functioning are described and represented. Keywords: cryptocurrency, cryptocurrency rate, API, programming language.

### **ЗМІСТ**

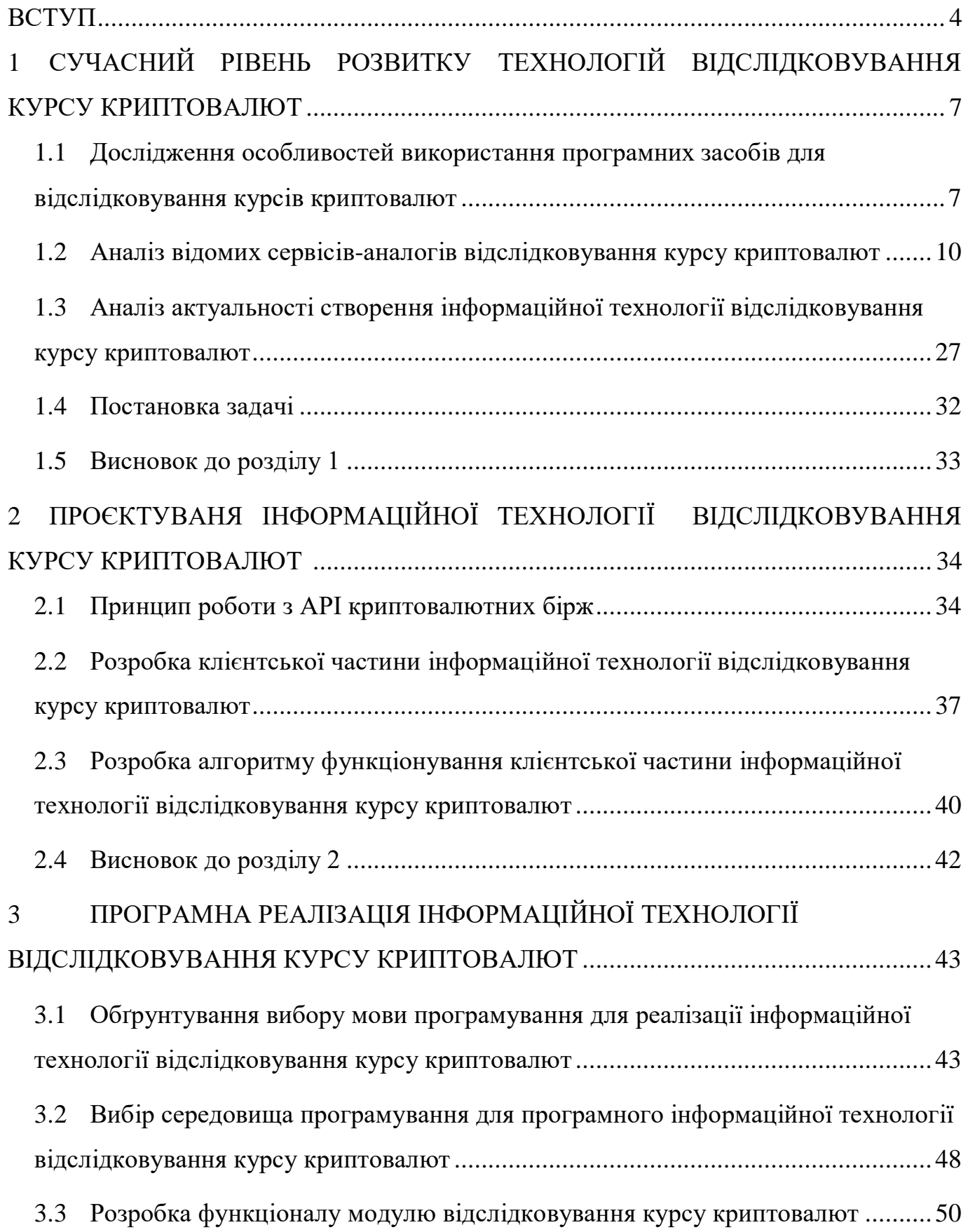

<span id="page-6-0"></span>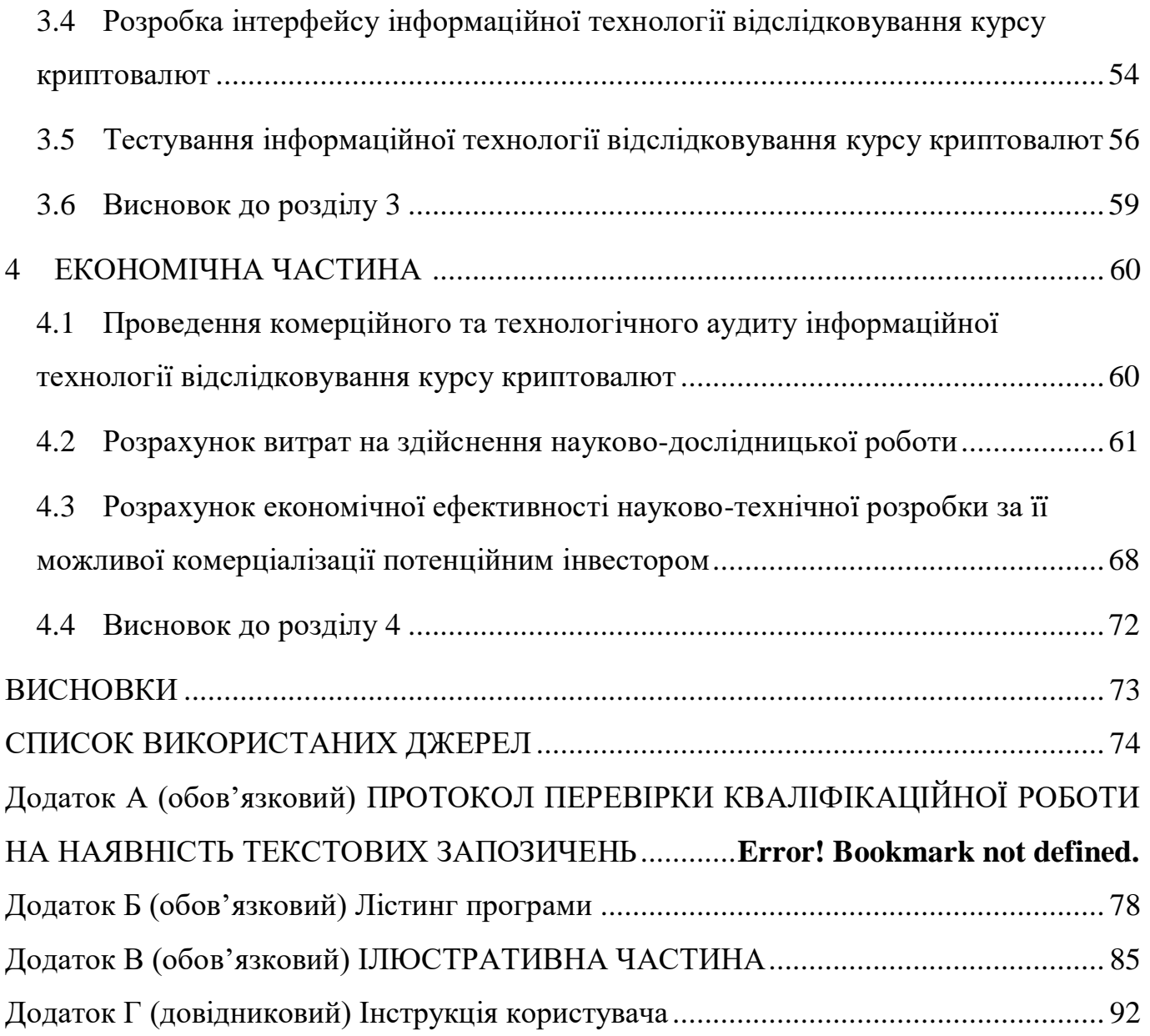

3

#### **ВСТУП**

**Актуальність теми дослідження.** Bitcoin – перша й найпопулярніша критовалюта у світі, концепт якої був опублікований 2008 року Сатоші Накамото, і реалізований ним у 2009 році. У 2022 році про неї говорять всі: пишуть книги, пишуть ЗМІ, знімають фільми, створюють нові програмні продукти, пости в соціальних мережах. Всі ці фактори впливають на популярність цієї криптовалюти.

Криптовалюта має ряд переваг над традиційною фінансовою системою:

- анонімність;
- децентралізація;
- неможливість підробки.
- доступність;

Всі ці параметри можна замінити словом – Blockchain. Блокчейн — розподілена база даних, що зберігає впорядкований ланцюжок записів (так званих блоків), що постійно збільшується [2].

Блокчейн також називають технологією розподіленої книги. Це пояснюється тим, що весь ланцюжок транзакцій і поточний список власників зберігаються на комп'ютерах незалежних користувачів, які підключені до мережі Blockchain. Навіть якщо один або кілька комп'ютерів вийдуть з ладу, стан мережі не зміниться, аінформація не буде втрачена.

Bitcoin не має централізованого управління. Транзакції з цифровим підписом між двома адресами передаються до всіх вузлів мережі peer-to-peer, а самі дані про переміщення біткоїнів зберігаються у дубльованій базі даних. Для запобігання можливості трати чужих біткоїнів або подвійного використання своїх власних застовуються криптографічні методи [2].

Зростання біткойна та інших криптовалют пов'язане з багатьма різними політичними та аполітичними причинами, такими як пандемія, падіння долара США, низка відомих компаній та взаємних фондів (Tesla, MicroStrategy, 8 Grayscalse), які інвестували в біткойн та дозволяли купувати криптовалюту ( Tesla), банки створюютьфонди та платформи для інвестування в криптовалюти.

На зміну курсу біткойна та інших криптовалют впливає дуже багато факторів, через які курс змінюється щосекунди.

Тому розробка інформаційної технології відслідковування курсу криптовалют є актуальною.

**Зв'язок роботи з науковими програмами, планами, темами.** Магістерська робота виконана відповідно до напрямку наукових досліджень кафедри комп'ютерних наук Вінницького національного технічного університету 22 К1 «Моделі, методи, технології та пристрої інтелектуальних інформаційних систем управління, економіки, навчання та комунікацій» та плану наукової та навчальнометодичної роботи кафедри.

**Мета та завдання дослідження.** є розширення функціональних можливостей програмного забезпечення відслідковування курсу криптовалют.

Для досягнення поставленої мети слід розв'язати такі завдання:

- обґрунтувати актуальність розробки інформаційної технології відслідковування курсу криптовалют;
- аналіз переваг та недоліків програм аналогів відслідковування курсу криптовалют;
- розробити структуру програмного модуля відслідковування курсу криптовалют;
- аналіз функціонування програми;
- розробка інструкції користувача;
- створити тестовий набір даних для використання інформаційної технології.
- провести тестування розробленої інформаційної технології на відповідність поставленим вимогам.

**Об'єкт дослідження** – процес відслідковування курсу криптовалют.

**Предмет дослідження** – існуючі програмні засоби з відслідковування курсу криптовалют.

**Методи дослідження.** У роботі використані такі методи наукових досліджень: методи оброблення цифрової інформації, метод статистичного аналізу даних, програмування на мовах високого рівня.

#### **Наукова новизна одержаних результатів полягає в наступному:**

Удосконалено інформаційну технологію відслідковування курсу криптовалют, яка відрізняється від відомих удосконалено моделлю відслідковування курсу криптовалют, що дала змогу розширити функціональні можливості програмного забезпечення відслідковування курсу криптовалют.

### **Практичне значення одержаних результатів:**

- Розроблено алгоритм відслідковування курсу криптовалют.

- Розроблено програмне забезпечення відслідковування курсу криптовалют.

**Достовірність теоретичних** положень магістерської кваліфікаційної роботи підтверджується строгістю постановки задач, коректним застосуванням математичних методів під час доведення наукових положень, строгим виведенням аналітичних співвідношень, порівнянням результатів з відомими, та збіжністю результатів математичного моделювання з результатами, що отримані під час впровадження розроблених програмних засобів.

**Апробація результатів роботи.** Результати роботи були апробовані на конференції «Молодь в науці: дослідження, проблеми, перспективи (МН-2024)» (м. Вінниця, Україна, 2024 р.) [1].

**Публікації.** За результатами магістерської кваліфікаційної роботи опубліковано 1 тезу доповіді на конференції «Молодь в науці: дослідження, проблеми, перспективи (МН-2024)» [1].

## **1 СУЧАСНИЙ РІВЕНЬ РОЗВИТКУ ТЕХНОЛОГІЙ ВІДСЛІДКОВУВАННЯ КУРСУ КРИПТОВАЛЮ**

### **1.1 Дослідження особливостей використання програмних засобів для відслідковування курсів криптовалют**

Криптовалюта представляє собою зашифрований та нерегульований цифровий актив, що функціонує як аналог фіатних валют у сфері обмінних операцій. Вона існує виключно у електронній формі в мережі у вигляді цифрових даних і не має конкретної фізичної форми. Сама криптовалюта представляє собою лише числове значення, яке вказує на кількість одиниць розрахункових даних, збережених у відповідному пункті інформаційного пакета протоколу передачі даних. Часто ця інформація навіть не зашифрована, наприклад, всі інші дані про транзакції між системними адресами [2]. Термін "криптовалюта" з'явився після того, як була опублікована стаття про біткоїн.

«Криптовалюта» (Cryptographic currency), опублікованої в 2011 році в журналі Forbes [2]. У той же час творець біткойна та багато інших авторів використовували термін «електронна готівка».

Криптографічні методи використовуються в процесах генерації адреси та аутентифікації транзакцій з нею в системі криптовалюти. Ці методи включають в себе цифровий підпис, що базується на системі відкритих ключів, і дозволяють здійснювати тільки тим, хто володіє секретним ключем адреси. Крім того, вони застосовуються при створенні транзакцій, їх упаковці та асоціації з іншими пакетами, що запобігає зміні інформації про кількість криптовалюти.

Важливо відзначити, що система не містить жодної інформації про власників адрес або про те, як адреса була створена. Адреса може бути згенерована автономно, навіть без підключення до мережі та без подальших повідомлень в мережу. Отже, відсутній механізм, який гарантував би, що відомості про адресу не будуть втрачені [3].

Відсутність інформації про власника виступає однією з основ анонімності учасників угоди, хоча це лише один із чинників. З економічного погляду та з урахуванням наслідків, криптовалютні платежі мають більше спільного з готівковими

розрахунками, ніж з безготівковими. Це стосується економічних умов і наслідків, хоча самі криптовалюти в основному розробляються з метою полегшення дистанційних покупок, таких як інтернет-транзакції.

Платіж, що включає переказ криптовалюти між адресами, реалізується без участі посередників і є незворотнім – тобто немає можливості анулювати підтверджену транзакцію, включаючи випадки, коли платіж надійшов на невірну або неіснуючу адресу, чи коли транзакцію виконала третя сторона. Криптовалюта завжди перебуває під контролем власника приватного ключа для відповідної адреси, і ніхто не може тимчасово заблокувати або утримувати її за певною адресою.

Технологія мультипідпису вводить можливість залучення третьої сторони (арбітра) для здійснення "зворотних транзакцій", які можуть відбутися навіть проти волі одного з учасників. Більш складні умови, такі як "розумні контракти", реалізуються за допомогою спеціальних скриптових мов.

Технології, такі як блокчейн, спрямований ациклічний граф, регістр консенсусу (бухгалтерська книга) та інші, вирішують проблему подвійних витрат, яка є характерною для електронних платежів. Інформація про транзакції, як правило, не зашифрована і доступна громадськості без необхідності реєстрації в системі. [7].

Правила випуску нової кількості криптовалюти спочатку визначаються протоколом. Зазвичай ці правила мають лотерейний характер, впливаючи на ймовірність виграшу різними факторами, такими як швидкість вирішення завдань (майнінг) або обсяг володіння фіксованим ресурсом (підробка). У деяких випадках частина або вся необхідна сума криптовалюти створюється та розповсюджується організаторами підписки (ICO). Хоча зазвичай використовується лише одна технологія, деякі криптовалюти можуть використовувати їх комбінації.

Економічна природа та правовий статус криптовалют розглядаються в контексті різних країн. В різних юрисдикціях криптовалюти можуть трактуватися як засіб платежу, конкретний продукт або електронний ресурс і можуть підлягати торговим обмеженням, таким як заборона на операції з ними для банківських установ.

Тепер щодо порівняння переваг та недоліків біткойну порівняно з іншими криптовалютами: [9].

Переваги:

- прозорість;
- автономність.
- взаємодія без посередників;
- анонімність;
- безпека;

Недоліки:

- швидкість операцій
- енергоефективність

Біткойн зберігає повну історію всіх транзакцій у своєму блокчейні. Це означає, що можна легко перевірити інформацію за допомогою лише адреси біткоїн-гаманця. У порівнянні з регулярними банківськими розрахунками у супермаркеті, де банк виступає посередником, у мережі біткоїн транзакції відбуваються безпосередньо з однієї адреси на іншу. Блокчейн гарантує безпеку платежів та функціонує незалежно від країн, що відрізняє його від банків та платіжних систем.

Щодо недоліків біткоїна, важливо відзначити обмежену швидкість транзакцій у мережі (середня швидкість 10-20 хвилин). В інших блокчейнах цей показник може відрізнятися. Транзакції успішно завершуються після включення у блок та отримання підтверджень від мережі, що вимагає майнінгу. Майнери виконують завдання, такі як підтвердження транзакцій, перевірка інших транзакцій та зберігання копій блокчейну. Екстракція відбувається на спеціальному обладнанні, і чим більше майнерів, тим надійніше стає мережа.

Біткоїн майнінг вимагає великої кількості обчислювальної потужності, що призводить до величезного енергоспоживання. Це може мати негативний вплив на навколишнє середовище, особливо якщо енергія виробляється з використанням вугільного палива. Одним із викликів для криптовалют стає розробка більш енергоефективних алгоритмів або перехід до зелених джерел енергії для майнінгу.

Комісії за транзакції у мережі біткоїна можуть бути високими, особливо в періоди пікового попиту. Це може становити проблему для користувачів, які хочуть

здійснити швидкі та ефективні транзакції. Крім того, висока волатильність курсу біткоїна може призвести до значних змін вартості транзакцій.

Майнінг біткоїна вимагає великого обсягу спеціалізованого обладнання, що може бути дорогим і не доступним для більшості користувачів. Це може обмежувати можливість залучення нових учасників у мережу.

Хоча криптовалюти зазвичай вважаються безпечними, існують ризики, пов'язані з атаками на обмінні платформи, розробників програмного забезпечення або вразливістю самої мережі. Забезпечення високого рівня безпеки та постійне вдосконалення систем є ключовими завданнями для уникнення потенційних загроз.

Біткоїн і інші криптовалюти можуть стикатися з різними рівнями прийняття та регулювання в різних країнах. Неоднакові правові норми можуть створювати невизначеність та ризики для користувачів та інвесторів.

Швидкий розвиток технологій може призвести до виникнення нових блокчейнів та криптовалют, які можуть вирішувати деякі недоліки біткоїна. Конкуренція може впливати на популярність та вартість біткоїна, а також на його технічні характеристики.

Для успішної транзакції важливо встановити комісію, яку майнери отримають за обробку транзакції. Вища комісія підвищує ймовірність швидкої обробки транзакції майнерами. Майнери отримують винагороду за кожен видобутий блок, що збільшує кількість монет у мережі.

Доступ до криптовалюти забезпечується за допомогою seed-фрази - набору слів, що формуються за певним алгоритмом. Криптовалюти, як правило, анонімні та не зберігають інформацію про користувачів. Забезпечення безпеки може включати додаткові заходи, такі як сканування відбитків пальців, PIN-код або FaceID. [10]

### **1.2 Аналіз відомих сервісів-аналогів відслідковування курсу криптовалют**

На сьогодні доступно значна кількість інструментів для відстеження курсів криптовалют. Під час пошуку аналогів розробляється продукту, визначено такі програми:

1. FTX

2. СoinСheckup

3. CoinList

4. СryptoСompare

5. CoinMarketCap

6. Binance

Розглянемо більш детально деякі з них.

**FTX** — це високо популярний мобільний застосунок для управління біткоїнами та криптопортфелями. Цей додаток надає можливість відслідковувати курс будь-якої криптовалюти, додавати понад 10 000 різних криптовалют до свого портфеля, отримувати останні новини з будь-якої криптовалюти, а також забезпечує безпечне зберігання монет та отримання до 8% з усіх крипто- та фіатних депозитів.

У мобільному додатку FTX ви маєте можливість купувати криптовалюту за допомогою кредитних та дебетових карток, що робить його дуже зручним для користувачів. Зараз понад 6 мільйонів людей використовують цей додаток для довіри в питаннях купівлі, продажу та відстеження своїх монет. Кожна угода на суму понад 10 доларів надає можливість отримати випадкову безкоштовну монету, що стає додатковою перевагою.

FTX дозволяє переглядати прибуток і збитки за вашим портфелем, який може бути збережений на інших біржах за допомогою API. Додаток також надає детальні графіки, повідомлення про ціни, прямі оновлення команди та новини, що допомагає не пропускати жодних можливостей.

Основні переваги цього сервісу включають відстеження курсу понад 10 000 криптовалют в режимі реального часу, можливість самостійно додавати монети у портфель для відстеження, установку сповіщень про зміни в ціні чи досягнення певних рівнів, що робить його ідеальним інструментом для активних трейдерів [11].

FTX відзначається своєю технічною інноваційністю та активною участю у розвитку криптовалютного простору. Біржа впроваджує нові можливості для торгівлі, такі як tokenized stocks (токенізовані акції), що дозволяють трейдерам обмінювати традиційні фінансові активи, такі як акції, за допомогою криптовалют.

Основний акцент FTX приділяється безпеці та надійності. Біржа вживає заходів для гарантування захисту коштів користувачів і запобігання шахрайству. Крім того, FTX пропонує різноманітні інструменти для аналізу ринку та торгівлі, включаючи графіки, індикатори та API для розробників.

У 2021 році FTX встановила кілька стратегічних партнерств і стала офіційним партнером ряду спортивних і подій, сприяючи тим самим популяризації криптовалют у різних галузях. Зацікавленість біржі в забезпеченні доступу до криптовалют для широкої аудиторії та її активна участь у спільноті роблять її ключовим учасником у світі криптовалютних фінансів.

FTX славиться широким спектром торгових пар та ринків, включаючи як популярні криптовалютні пари (наприклад, BTC/USD, ETH/USD), так і менш відомі альткоїни. Платформа надає можливість торгувати різноманітними типами ордерів, що дозволяє трейдерам ефективно управляти своїми позиціями на ринку.

FTX також визначається активністю в соціальних мережах та організації комуніті-заходів. Засновники біржі активно обговорюють питання у соціальних мережах та сприяють відкритому та прозорому діалогу з користувачами, створюючи сприятливе середовище для трейдерів та інвесторів.

Репутація FTX на ринку криптовалют свідчить про те, що біржа не лише розвивається, але і пристосовується до змін у криптовалютній сфері. За її інноваціями, безпекою та широким функціоналом FTX визнається однією з ключових учасниць у світі криптовалютних фінансів.

FTX також відзначається активною підтримкою різних криптовалютних проектів та ініціатив, регулярно додаючи нові активи та токени до свого асортименту. Біржа пропонує різноманітні освітні ресурси, що допомагають користувачам розуміти криптовалютний світ та торгівлю на біржі, включаючи блоги, підручники та вебінари.

Глобальна орієнтація FTX надає можливість торгувати на ринках з урахуванням різних регіональних валют, що сприяє привертанню міжнародної аудиторії та розширює можливості для трейдерів з різних частин світу. Завершуючи 2022 рік, FTX залишається однією з найбільших та впливових криптовалютних бірж, і важливо залишатися в курсі новин та розвитку цього динамічного простору.

| $=$ FTX  | FTT.<br>More : v<br>Markets =                  | Help =   |                | Q Sordinates                |      |                                  |                 |                  |                   |             |            |               |                    | Login | Create a free account | ¢ |
|----------|------------------------------------------------|----------|----------------|-----------------------------|------|----------------------------------|-----------------|------------------|-------------------|-------------|------------|---------------|--------------------|-------|-----------------------|---|
| $\equiv$ | <b>ITT</b><br><b>SIZM</b><br><b>BIC</b><br>ETH | Futures: | Book           | Lewraged Tokevic Volatility |      | Prediction                       | Rail            | <b>Benet</b>     |                   |             |            |               |                    |       |                       |   |
|          |                                                | Markets  | <b>FUTURES</b> |                             | SPOT | <b>STOCKS</b>                    |                 | LEVERAGED TOKENS | <b>VOLATILITY</b> |             | PREDICTION | FIAT          | <b>RECENT</b><br>× |       |                       |   |
|          |                                                |          |                |                             |      |                                  | <b>ANE 2003</b> | <b>REAPETION</b> | SEPTEMBER 2027    | <b>BEKE</b> |            |               |                    |       |                       |   |
|          |                                                |          |                |                             |      |                                  |                 |                  |                   |             |            |               |                    |       |                       |   |
|          |                                                |          |                | Ticker                      |      | Tione                            |                 |                  | g. 201 Milese     |             | Price      | $rac{15}{15}$ | Cares intered      |       |                       |   |
|          |                                                | ☆        |                | <b>ETC-PEDP</b>             |      | <b>Bitrain Perpetual Futures</b> |                 |                  | 3357103760,39\$   |             | 31500      | $v5.71$ %     | 2181340126,50\$    |       |                       |   |
|          |                                                | ŵ        |                | CHAPGIP                     |      | Ethereum Perpettual Futures.     |                 |                  | 2028620706,76\$   |             | 1863.9     | 43.12%        | 995 536 358,80 \$  |       |                       |   |
|          |                                                | ☆        | Ξ              | 500 PERP                    |      | Solara Perpetual Futures         |                 |                  | 653 834 306,15 \$ |             | 42,5525    | +33.95%       | 238142473375       |       |                       |   |
|          |                                                | 壹        | $\bullet$      | JUVOC-PERP                  |      | Avalanche Perpetual Futures      |                 |                  | 259195838045      |             | 25,684     | $+6.01\%$     | 65901211705        |       |                       |   |
|          |                                                | 貴        | ۰              | WANES-PEAR                  |      | <b>Waves Perpetual Futures:</b>  |                 |                  | 212736 204,60 \$  |             | 8,2440     | $+4.01\%$     | 44965582,015       |       |                       |   |
|          |                                                | 査        | an i           | <b>MALIFERE</b>             |      | <b>UND Perpetual Futures</b>     |                 |                  | 174741283575      |             | 295,2175   | $-1.37%$      | 69619932635        |       |                       |   |
|          |                                                | 肯        | ٠              | ADM-PERP                    |      | Cardano Perpetual Futures        |                 |                  | 149588394,845     |             | 0.603080   | $-6.56\%$     | 49 398 775,72 \$   |       |                       |   |
|          |                                                | ŵ        | ๑              | CNIT-FEED                   |      | STEPN Perpetual Fetures          |                 |                  | 98407768,035      |             | 0,99070    | $+5.0336$     | 51735046325        |       |                       |   |
|          |                                                | 貴        |                | OFFICIAL                    |      | Optimium Perpetual Futures       |                 |                  | 02:304 391,16.5   |             | 1,74300    | 435,40%       | 16065844,325       |       |                       |   |
|          |                                                | 壺        | $\bullet$      | <b>NEAR PESP</b>            |      | <b>NEAR Perpotual Fatures</b>    |                 |                  | 69775702715       |             | 5,431      | $+2.01\%$     | 37440997,905       |       |                       |   |
|          |                                                | ☆        | ۰              | <b>JUCE-PERP</b>            |      | Axia Infinity Perpetual Futures  |                 |                  | 58708926325       |             | 20,604     | $+2.97%$      | 36983726,635       |       |                       |   |
|          |                                                | ŵ        | ۰              | LINK-FERR                   |      | Chalville Perpetual Futures      |                 |                  | 58423109,555      |             | 7,8055     | $+1.99\%$     | 21472690,435       |       |                       |   |
|          |                                                | ŵ        | ×              | <b>SOUT-INCIDE</b>          |      | XRP Perpetual Futures            |                 |                  | 57834 201,30 \$   |             | 0.402425   | $+1.0336$     | 39665673,665       |       |                       |   |
|          |                                                |          |                |                             |      |                                  |                 |                  |                   |             |            |               |                    |       |                       |   |

Рисунок 1.1 – Приклад роботи додатку FTX

### **СoinСheckup**

Поміж інших функцій, крім анонсів ICO, платформа пропонує різноманітні корисні розділи. Аналітичний розділ розглядає поточні інвестиційні стратегії. Секція з питань та відповідей про криптовалюту надає основний аналіз та порівняння найбільших 15 криптовалют. Розділ про ринок містить інформацію про поточну ситуацію, огляд ринку, нові криптовалюти, а також списки найуспішніших і найменш успішних монет за останні 24 години. Coincheckup також надає розділ з майбутнім прогнозом, що ґрунтується на ринковій ситуації та відгуках інших платформ.

Цей сервіс виявляється корисним інструментом, який, можливо, не включає всю, але значну частину необхідної інформації про світ криптовалют, а також забезпечує фундаментальний та інвестиційний аналіз. Як додатковий бонус слід відзначити розділ "GitHub Analysis", де відображається активність криптовалютних курсів на відомому ресурсі за останній рік [12].

СoinCheckup пропонує широкий спектр функцій, включаючи:

Спостереження за цінами криптовалют у режимі реального часу. CoinCheckup пропонує актуальні ціни на понад 20 000 криптовалют, а також інформацію про обсяг торгів, ринкову капіталізацію та історичні графіки.

CoinCheckup дозволяє користувачам створювати та керувати портфелями криптовалют. Ви можете відстежувати свою прибутковість, а також отримувати сповіщення про зміни цін.

Оновлення новин про криптовалюти. CoinCheckup пропонує щоденні оновлення новин про криптовалюти з усіх основних джерел. Ви можете залишатися в курсі останніх подій на ринку криптовалют.

Допоміжні інструменти. CoinCheckup пропонує ряд допоміжних інструментів, які можуть допомогти вам у торгівлі криптовалютами. Ви можете використовувати калькулятор криптовалют, щоб конвертувати валюти та оцінювати свої прибутки, а також інструменти аналізу, щоб виявляти тенденції на ринку.

Спостереження за цінами криптовалют у режимі реального часу. Ця функція є однією з основних функцій CoinCheckup. Вона дозволяє користувачам відстежувати ціни на криптовалюти в режимі реального часу. Ціни відображаються на головній сторінці веб-сайту та в додатку.

Керування портфелем. Ця функція дозволяє користувачам створювати та керувати портфелями криптовалют. Ви можете додавати криптовалюти до свого портфеля, переглядати свою прибутковість та отримувати сповіщення про зміни цін.

Оновлення новин про криптовалюти. Ця функція дозволяє користувачам залишатися в курсі останніх подій на ринку криптовалют. CoinCheckup пропонує щоденні оновлення новин з усіх основних джерел, включаючи Cointelegraph, AMBCrypto та TheDailyHodl.

Допоміжні інструменти. CoinCheckup пропонує ряд допоміжних інструментів, які можуть допомогти вам у торгівлі криптовалютами. Ви можете використовувати калькулятор криптовалют, щоб конвертувати валюти та оцінювати свої прибутки, а також інструменти аналізу, щоб виявляти тенденції на ринку.

CoinCheckup пропонує ряд переваг для користувачів, які цікавляться криптовалютами. Ось деякі з них:

Актуальна інформація: CoinCheckup пропонує актуальні ціни та інформацію про криптовалюти з усіх основних джерел. Ви можете бути впевнені, що отримуєте точну інформацію, яку вам потрібно для прийняття рішень щодо торгівлі.

Широкий спектр функцій: CoinCheckup пропонує широкий спектр функцій, які можуть допомогти вам у торгівлі криптовалютами. Ви можете відстежувати свій портфель, отримувати сповіщення про зміни цін та використовувати допоміжні інструменти для аналізу ринку.

Простий у використанні: CoinCheckup простий у використанні і доступний для всіх рівнів досвіду. Ви можете легко знайти інформацію, яку вам потрібно, і використовувати функції, які вам потрібні.

CoinCheckup не є бездоганним. Ось деякі з його недоліків:

- Реклама: CoinCheckup містить рекламу, яка може бути відволікаючим фактором.
- Недостатньо інформації про деякі криптовалюти: CoinCheckup не надає всю інформацію про деякі криптовалюти, такі як менш популярні альткоіни.
- Обмежена кількість криптовалют: CoinCheckup може обмежувати кількість криптовалют, які враховуються в їхніх аналітичних звітах та оглядах. Для деяких користувачів це може стати обмеженням, оскільки світ криптовалют постійно розширюється, і користувачі можуть бажати отримати інформацію про менш популярні або нові криптовалюти.

| CoinCheckup | <b>MARKET .</b><br>ANALYSIS .                                                                                                    | PREDICTIONS<br><b>NEWS</b>                             | <b>COMMERT</b><br>TOKIN SALES | Trade New                                                                           | -                                         | <b>LESD</b><br>$\alpha$<br>٠               | LOOM |
|-------------|----------------------------------------------------------------------------------------------------|--------------------------------------------------------|-------------------------------|-------------------------------------------------------------------------------------|-------------------------------------------|--------------------------------------------|------|
|             | Live Cryptocurrency Prices and Charts by Crypto<br>Market Cap                                                                       |                                                        |                               | <b>GMT</b><br><b>ALFINE</b><br>Š.<br>+10122%<br>$+324%$<br>Binarca 8D<br>Branis 100 | ×,<br>LONA<br>íO,<br>$+641%$<br>Brance XO | Wobes<br>×<br>$+288%$<br><b>Finance ID</b> |      |
|             | The cryptocurrency market cap is \$1.33 T. In the last 24 hours, the total crypto-<br>market cap recorded a 3.16% gain . field more |                                                        |                               |                                                                                     |                                           | Holspot                                    |      |
|             | Trending                                                                                                    | Mere 3                                                 | Top Gainers                   | More 3                                                                              | <sup>5</sup> Recently Added               | More 3-                                    |      |
|             | $\bullet$ sources                                                                                                    | TAIN                                                   | <b>CE ONG DIRECTION</b>       | 23,71%                                                                              | <b>EXAMPLE FOR MINER</b>                  | 10 February 1                              |      |
|             | <b>O</b> ETH (Primary)                                                                                                    | 3,12%                                                  | O HNT Hilam                   | 14.12%                                                                              | <b>CO</b> 189 (accellent)                 | 10 Heart ago                               |      |
|             | <b>O</b> ABA Contactor                                                                                                    | 4.38%                                                  | 1 CRY Cove DAILY States       | 3.72%                                                                               | $x$ $y$                                   | T1 Falaris Ages                            |      |
|             | Trade Now<br><b>Buy Bitcoin</b>                                                                                                    | C Page 1 of 180 (2)   17:465 results<br><b>Futures</b> |                               |                                                                                     | ECUSTOMIZE - EIGHTUTES OWNTCHLIST CRESIT  |                                            |      |
|             | $4 -$ None                                                                                                    | <b>Lexified</b><br>391                                 | Market Cap L.<br>n.           | 241 Vinute                                                                          | <b>Septy</b>                              | 70 Dirt                                    |      |
|             | BTC<br>$\odot$<br>8<br>391                                                                                                    | \$31,425.75<br>5,20%                                   | \$558.94 B<br>52%             | 352.03日                                                                             | 19.06 M.<br>21.00.86                      |                                            |      |
|             | ETH<br>Internati<br>3<br>(64)<br>O                                                                                                  | \$1,892.03<br>3,13%                                    | Assn.<br>\$229.08.0           | \$27.86.8                                                                           | 121.07 M                                  |                                            |      |
|             | USDT<br>Teller<br>å,<br>o<br><b>DO</b>                                                                                              | \$0,9993                                               | <b>GOIN</b><br>\$83,1018      | \$78.10.8                                                                           | $\frac{13.15B}{11.11}$                    | <b>Partners</b> has been                   |      |
|             | <b>USDC</b><br>ô<br><b>Ball</b><br>0                                                                                                | \$1,0000                                               | \$53.81 B<br><b>Links</b>     | -590<br>\$3.05 B<br>---                                                             | 53.94 B<br><b>TERE</b>                    |                                            |      |
|             | <b>BNB</b>                                                                                                    |                                                        | 6,74%                         | \$2,533.<br>\$49.55 B                                                               | 105.80 M.                                 |                                            |      |

Рисунок 1.2 – Приклад роботи додатку Coincheckup

### **CoinList**

Проекти, що випускають свою криптовалюту, багато з чого виникають на платформі CoinList. Ця платформа виступає посередником між компаніями, які випускають свою криптовалюту на ринок, і зацікавленими покупцями цієї криптовалюти. Згідно з основним законом ринку, підвищення попиту на криптовалюту призводить до зростання її вартості. Таким чином, при старті продажів токена на CoinList стартова ціна завжди нижча, ніж наступна вартість токена, який потім надходить на біржі. Отже, ті, хто має щастя потрапити до обраного кількістю покупців на токенсейлі, стають власниками криптовалюти, вартість якої збільшується відразу після публічного продажу на біржах.

CoinList є платформою з двома основними функціями: можливість обмінювати деякі токени і участь у IDO — токенсейлах з миттєвим лістингом на біржі [13].

CoinList є криптовалютною платформою, яка спеціалізується на токенізації та запуску токенних продажів (ініцій токенних пропозицій, або ICO) для різних проектів у криптосфері. Основана в 2017 році, CoinList стала популярною серед команд, що розвивають блокчейн-проекти, і інвесторів, які шукають можливості участі в ранніх етапах інноваційних криптопроектів.

Основні аспекти та функції CoinList включають:

Токенізація та ICO. CoinList надає платформу для стартапів та проектів, які хочуть провести ICO чи Security Token Offering (STO). Це дозволяє їм привлекти фінансування, видаючи токени на базі блокчейну.

Верифікація інвесторів. Платформа використовує процес верифікації для забезпечення того, що інвестори відповідають вимогам щодо статусу акредитованих інвесторів або інших критеріїв, які можуть бути встановлені проектом.

Доступ до інноваційних проектів. Інвестори можуть використовувати CoinList для отримання доступу до перспективних блокчейн-проектів ще до того, як їхні токени набудуть широкого ринкового обігу.

Співпраця з регуляторами. CoinList працює в рамках правових норм та співпрацює з регуляторами для забезпечення відповідності з законодавством щодо цінних паперів та інших нормативів.

Інструменти для розробників. Крім токенізації, CoinList надає інструменти для розробників, які допомагають їм будувати та випускати блокчейн-проекти.

Загалом, CoinList грає важливу роль у забезпеченні фінансування та розвитку проектів у криптовалютному просторі, дотримуючись високих стандартів безпеки та регулювання.

CoinList відділяє увагу на будівництві сильної спільноти, яка включає інвесторів, розробників та інші зацікавлені сторони. Платформа регулярно організовує вебінари, події та інші формати для освіти та обговорення ключових питань у світі блокчейну та криптовалют.

Забезпечення високого рівня безпеки є пріоритетом для CoinList. Платформа використовує передові технології шифрування та механізми безпеки для захисту особистої інформації користувачів та фінансових активів.

CoinList намагається забезпечити доступність своїх послуг на різних ринках, працюючи з різними юрисдикціями. Це сприяє глобальній адопції та привертає інвесторів з усього світу.

Крім токенізації, CoinList надає різні фінансові інструменти та послуги, які можуть допомагати учасникам розширювати свої інвестиційні стратегії та управляти своїми активами в криптовалютному просторі.

CoinList встановлює стратегічні партнерства з ключовими гравцями у галузі криптовалют та блокчейну, щоб сприяти інноваціям та розвитку екосистеми. Ці партнерства можуть включати технологічні компанії, фонди, регуляторів та інші суб'єкти.

CoinList залишається важливим учасником у криптовалютній сфері, де йому вдається поєднати токенізацію, інновації та фінансові послуги в єдину ефективну платформу. Однак завжди слід враховувати динамічний характер криптовалютного простору та розглядати останні новини та оновлення, пов'язані з CoinList.

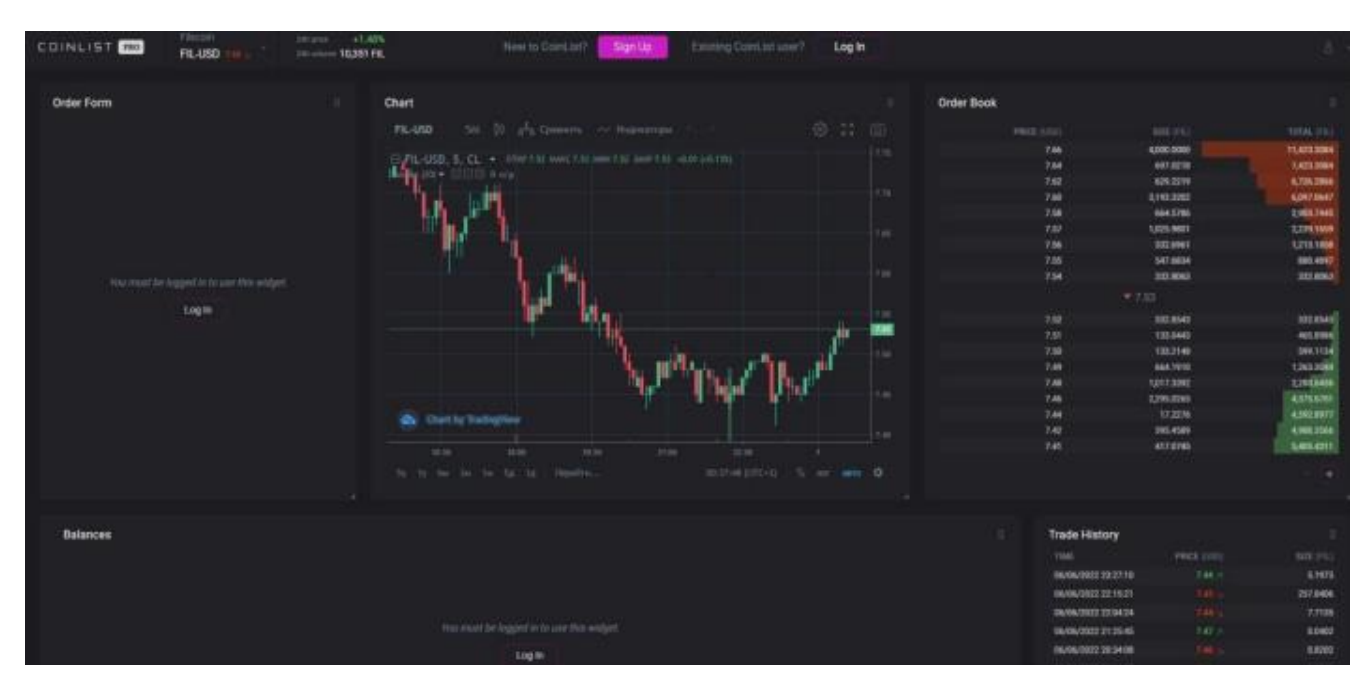

Рисунок 1.3 – Приклад роботи додатку CoinList

### **СryptoСompare**

Платформа надає змогу отримати інформацію про монети, біржі, майнінг, пули та гаманці. Крім того, на веб-сайті доступний форум, де користувачі можуть обмінюватися досвідом та обговорювати останні новини зі світу криптовалют. Головний акцент сервісу зроблений на забезпеченні інвесторів найбільш повною картинкою ринку для того, щоб їм було легше приймати обдумані рішення щодо

інвестицій. Платформа також надає безкоштовний API з унікальними даними. Всі дані обробляються в режимі онлайн із великих криптовалютних бірж для максимальної достовірності [14].

CryptoCompare - це фінансова платформа, що спеціалізується на аналізі та наданні інформації про криптовалютні ринки. Заснована в 2014 році, CryptoCompare надає широкий спектр послуг для трейдерів, інвесторів та всіх, хто цікавиться криптовалютами.

Основні аспекти та функції CryptoCompare включають:

Спостереження за цінами. Платформа надає актуальні ціни на більш ніж 5 000 криптовалют та токенів. Користувачі можуть відслідковувати ціни у режимі реального часу та переглядати графіки для вивчення руху ринку.

Порівняння криптовалют. CryptoCompare дозволяє користувачам порівнювати різні криптовалюти за різними параметрами, такими як ціна, обсяг торгів, ринкова капіталізація та інші.

Аналітика ринку. Платформа надає розширені аналітичні інструменти, включаючи графіки, технічний аналіз, новини та огляди ринку. Це допомагає трейдерам приймати обдумані рішення на основі збалансованої інформації.

Індекси та рейтинги. CryptoCompare публікує різноманітні індекси та рейтинги, що відображають стан ринку, включаючи рейтинги обмінників, рейтинги ICO, індекси криптовалют та інші.

Об'ємні дані. Крім цін, CryptoCompare забезпечує користувачів даними про обсяг торгів, які допомагають оцінювати активність на ринку та його ліквідність.

Партнерськість та інтеграції. CryptoCompare співпрацює з іншими фінансовими і технологічними компаніями для надання більшефективних рішень. Вони також надають API для інтеграції своїх даних у інші платформи.

Освітні матеріали. Платформа пропонує корисні освітні матеріали та блоги, які допомагають користувачам розуміти особливості криптовалютного ринку.

CryptoCompare є важливим ресурсом для криптовалютних учасників, надаючи їм доступ до ключової інформації та інструментів для ринкового аналізу.

Завдяки своїм різноманітним функціям, платформа допомагає сприяти прозорості та розвитку криптовалютної екосистеми.

Огляд ICO та нових проектів: CryptoCompare активно відстежує та аналізує початкові монетні пропозиції (ICO) та нові криптовалютні проекти. Це надає користувачам можливість долучитися до перспективних проектів у ранніх стадіях інвестування.

CryptoCompare надає різноманітні калькулятори, такі як калькулятор прибутку, калькулятор майнінгу та інші, що дозволяють інвесторам розраховувати потенційні вигоди та ризики.

Користувачі можуть порівнювати різні криптовалютні обмінники за різними параметрами, такими як комісії, ліміти та доступні пари, щоб знайти найбільш відповідний обмінник для своїх потреб.

CryptoCompare також створює сприятливе співтовариство для обговорень, обміну інсайтами та досвідом між учасниками ринку. Це включає соціальні функції, такі як коментарі, обговорення та можливість створення власних портфелів для відслідковування.

CryptoCompare відзначається тим, що не лише надає інформацію про криптовалюти, але й створює простір для взаємодії та обміну інсайтами серед учасників ринку. Засновані на соціальних функціях, таких як коментарі та обговорення, це сприяє активному обміну досвідом та аналітичними перспективами. Можливість створення власних портфелів для відслідковування також додає до сприятливого середовища для обговорень та спільної діяльності в галузі криптовалют.

CryptoCompare, як платформа, продовжує розвиватися та вдосконалюватися, реагуючи на зміни в криптовалютній галузі. Її широкий спектр функцій, від аналітики ринку до інструментів для інвесторів, робить її цінним ресурсом для всіх, хто цікавиться світом криптовалют.

| Ca) Crypto Compare                                      | <b>Markets</b><br>Con Ltd.                               | Data<br>Top Lists =                                                           | <b>GAPE)</b><br>Research =            | Events<br>Nows                | G. Search                                   |                                                                         | Portfolio: Lea In / Sign Ltd                |  |
|---------------------------------------------------------|----------------------------------------------------------|-------------------------------------------------------------------------------|---------------------------------------|-------------------------------|---------------------------------------------|-------------------------------------------------------------------------|---------------------------------------------|--|
| <b>DETFURY</b>                                          | <b>ENJOY BETFURY</b><br><b>SUMMER HANGOUT</b>            | Carolin Requiredbly. Please visit DeCambleNeron org for interesting and bole. |                                       | <b>PRIZE POOL</b><br>\$500000 | $\overline{\phantom{a}}$                    | بكاراتهم                                                                | LET'S CO.                                   |  |
| <b>BTC-USD</b><br>\$ 31,562,20 (s.m.)                   | <b>MCKBERGER</b><br><b>ETH LUSD</b><br>Trapic on Bossour | \$1,875.28 (Latitud                                                           | (iv) 3.333,343.35<br>Usede an Bismore | LTC - USB<br>\$64,32 (1.17th) | ROLL ENGINEERS<br><b>Frank on Binessale</b> | $XIP - USD$<br>\$ 0.4025 (1.179)                                        | <b>BESIDE FRITTING</b><br>Trade on Bissines |  |
| <b>BOX 7456</b><br><b>Rifton</b>                        | <b>ROBINS</b><br><b>BIRTHOW</b><br>coms.                 | taldes                                                                        | 11,000<br><b>FORUM</b>                | <b>BRITISH</b><br>falders     | 101754                                      | midlest<br>at me.<br>NEWS.                                              | 3011138                                     |  |
|                                                         |                                                          | $\blacksquare$<br><b>Fourtured</b>                                            | by Castillian & B. Bit                |                               |                                             | same/ 9.87C + 308 Free Spirit Walkama Packager "Nationworkly Manitoling |                                             |  |
| Call:                                                   | <b>Price</b><br>\$31,562.20                              | Stewart Med (f)<br>\$1.05 B                                                   | TeleCite<br>\$9.40 B                  | Tap Tier Hut (I)              | Market Cap. (I. (I)<br>$1.601.578$ $0+7$    | Less 2 Siege                                                            | 36h<br>5.40%                                |  |
| <b>Blue</b><br>$\overline{\mathbf{a}}$<br>Ithereum<br>٠ | \$1,873.28                                               | \$ 606.18 M                                                                   | \$5.70 B                              | \$9218<br>\$5.69 ft           | \$226,80 8 8+                               |                                                                         | 3,42%                                       |  |
| m<br>Salana<br>Ξ<br>$\sim$                              | \$42.88                                                  | \$362.55 M                                                                    | \$968,24 M                            | \$968,24 M                    | \$22,418 D                                  |                                                                         | 1.75%                                       |  |
| $\frac{B J 1 D}{111 D}$<br>1178                         | \$1,000                                                  | \$1,74 M                                                                      | \$675,90 M                            | \$675,95 M                    | \$18,258                                    | JE 15.44 HOME                                                           | $-0.00%$                                    |  |
| Cardane<br>Ata<br>$1 - 20$                              | #0.6122                                                  | \$168.32 M                                                                    | \$706.14 M                            | \$704.96 M                    | \$20.45 8 8                                 |                                                                         | 3,08%                                       |  |
| 뿊<br>۰                                                  | 5 0.40 %                                                 | \$ 65.04 M                                                                    | \$556,11 M                            | \$350,43 M                    | \$40.35 B C+7                               |                                                                         | 1,02%                                       |  |
| Tether<br>$\bullet$<br><b>WARDS</b>                     | \$ 0.9993                                                | \$275.40 M                                                                    | \$ 628.01 M                           | \$906.27 M                    | \$72,493                                    | <b>PULLE</b><br><b>White Country</b>                                    | 0.01%                                       |  |

Рисунок 1.4 – Приклад роботи додатку СryptoСompare

### **Coinmarketcap**

Це один із найбільш визнаних та обширних сайтів для аналізу криптовалют. Платформа надає всю основну інформацію щодо динаміки цін на монети, ринкової капіталізації, нових криптовалют, найбільших бірж, а також списків найкращих і найгірших проектів. На сайті навіть існує розділ з криптоглосарієм, де роз'яснюються найважливіші терміни світу криптовалют. Серед інших корисних інструментів цієї платформи можна знайти порівняльні дані щодо стану ринку з 2013 року і до сьогодні.

CoinMarketCap вирізняється своєю здатністю надавати не лише базову інформацію, а й глибокий аналіз динаміки ринку. Порівняльні дані, доступні на платформі, дозволяють користувачам вивчати стан ринку на протязі кількох років, надаючи можливість аналізувати та визначати тренди та зміни від початку експансії криптовалют до сучасності. Це робить CoinMarketCap однією з найбільш досліджених та повноцінних платформ для аналізу криптовалют, надаючи користувачам комплексний огляд ринку.

Ця виняткова платформа об'єднує найважливішу інформацію для проведення аналізу та прийняття рішень щодо інвестицій. CoinMarketCap дозволяє в режимі

онлайн стежити за капіталізацією криптовалют. Слідкуючи за капіталізацією цікавої монети, можна переглядати інформацію про обсяги торгів за останні 24 години, ціни в доларах та BTC, а також динаміку торгів. Також на платформі доступні корисні функції, такі як рейтинг Gainers і Loosers [15].

CoinMarketCap є однією з найбільш відомих та використовуваних платформ для відстеження інформації про криптовалютні ринки. Заснована в 2013 році, ця платформа надає широкий спектр інформації про котирування, обсяги торгів, ринкову капіталізацію та інші параметри більш як 10 000 криптовалют та токенів. Основні характеристики CoinMarketCap включають:

Список Криптовалют. CoinMarketCap має велику базу даних, яка включає інформацію про тисячі криптовалют та токенів. Кожен актив має свою власну сторінку, де надається повна статистика та графіки.

Ринкова Капіталізація. Платформа відображає ринкову капіталізацію для кожної криптовалюти, яка є сумою всіх її наявних одиниць помноженої на поточну ціну.

Обсяг торгів. CoinMarketCap надає інформацію про обсяги торгів для кожної криптовалюти. Це допомагає оцінити ліквідність та активність на ринку.

Графіки та Діаграми. Користувачі можуть переглядати графіки цін, обсягів торгів та ринкової капіталізації на різних таймфреймах, від 24 годин до 1 року.

Новини та Оголошення. CoinMarketCap надає огляди та оновлення новин криптосфери, щоб тримати користувачів в курсі подій та трендів ринку.

Дані про ICO. Платформа також включає дані та інформацію про ініціативи по збору коштів через початкові монетні пропозиції (ICO).

API для Розробників. CoinMarketCap надає API, яке дозволяє розробникам інтегрувати дані з платформи у власні додатки та сервіси.

Порівняння Криптовалют. Користувачі можуть порівнювати криптовалюти за різними параметрами, такими як ціна, ринкова капіталізація та обсяг торгів.

CoinMarketCap є важливим інструментом для тих, хто вивчає криптовалютні ринки та приймає рішення про торгівлю чи інвестування. Його широкий

функціонал та простий у використанні інтерфейс роблять його популярним серед трейдерів, інвесторів та ентузіастів криптовалют.

Рейтинг Обмінників. CoinMarketCap надає рейтинг обмінників криптовалют, що базується на їхніх обсягах торгів та інших критеріях. Це допомагає користувачам вибрати найбільш надійні та ліквідні платформи для обміну криптовалют.

Спільнота та Форуми. CoinMarketCap створює простір для обговорення та обміну думками про різні криптовалютні питання. Спільнота включає форуми, де учасники можуть ділитися своїм досвідом та задавати питання.

Калькулятори та Конвертери. Платформа має ряд калькуляторів, які допомагають користувачам розраховувати потенційний прибуток, конвертувати валюту та оцінювати інші аспекти їхніх інвестицій.

Екосистема Binance Smart Chain (BSC). CoinMarketCap активно взаємодіє з Binance Smart Chain, представляючи дані про проекти, що використовують BSC. Це важливий елемент для тих, хто цікавиться розширенням своїх інвестицій в екосистему Binance.

Едюкативні Матеріали. CoinMarketCap регулярно публікує освітні матеріали, які допомагають новачкам у світі криптовалют краще розуміти та орієнтуватися на ринку.

Спеціальні Події та Конкурси. Платформа проводить різноманітні події, конкурси та розіграші, які додають зацікавленості та взаємодії в їхню спільноту.

CoinMarketCap залишається ключовим інструментом для криптовалютного аналізу та моніторингу. Відомий своєю широкою функціональністю та надійністю, він продовжує виконувати важливу роль у світі криптовалют, надаючи користувачам доступ до важливої інформації для прийняття ухвалених рішень на ринку.

|    |           | <b>Today's Cryptocurrency Prices by Market Cap</b><br>The global crypto market cap is \$1.28T, a = 3.51% increase over the last day. Read More |                  |                                            |           |                   |                                                                                        |                                                   |                  |                                                                            |               | Highlights  | ٠                                             |
|----|-----------|----------------------------------------------------------------------------------------------------|------------------|--------------------------------------------|-----------|-------------------|----------------------------------------------------------------------------------------|---------------------------------------------------|------------------|----------------------------------------------------------------------------|---------------|-------------|-----------------------------------------------|
|    | Trending  | Terra Classic LUNG<br>Optimism OP<br>PancakeSwap CAIE                                                                                          |                  | Mone 5<br>$+121%$<br>$+$ 11.00%<br>$-435%$ | z.        | o<br><b>COLOR</b> | <b>Biggest Gainers</b><br><b>GOMA Finance: COMA</b><br>Maxonrow MXW<br>CV SHOTS CVIRUT | More 5<br>$+987.15\%$<br>$= 534.64%$<br>$+28198%$ | O<br>٠<br>۰<br>n | <b>Recently Added</b><br>JIMNGAME JIMN<br>ZEDXION USDZ<br>Sing To Earn 526 |               |             | Mare 5<br>\$0.2055<br>\$1.00<br>\$0,000005331 |
|    | Watchitst | Portfolio                                                                                                    | Cryptocurrencies | Categories                                 | DeFi      | NF                | Polkadot<br>McCoverse                                                                  | <b>BNB Chain</b><br>Solaria                       | Avialanche       | Show rows 100 v E Filters                                                  |               | Customize   | п<br>$\equiv$                                 |
|    |           | Name                                                                                                    |                  | Price                                      | $24h$ %   | $7d$ %            | Market Cap (                                                                           | Volume(24h) (i)                                   |                  | Circulating Supply (                                                       |               | Last 7 Days |                                               |
| à  |           | Bitcoin <b>BTC</b>                                                                                                    | Bay              | \$31,508.17                                | $-3.38%$  | $+0.40%$          | \$601,250,929,107                                                                      | \$32,202,275,441<br>1020, 830 BTC                 |                  | 19,059,993 STC                                                             | <b>Hugher</b> |             |                                               |
| ÷  | 亚         | Ethereum ETH thru                                                                                                    |                  | \$1,870.19                                 | $-3.34%$  | $+5.31%$          | \$226,473,856,321                                                                      | \$16,715,171,770<br>8,936,057 ETH                 |                  | 121,074,639 ETH                                                            |               |             |                                               |
| ÷  | 3         | Tether USDT<br>63                                                                                                    |                  | \$0,9993                                   | $-0.00\%$ | $+0.00\%$         | \$72,500,550,038                                                                       | \$51,758,873,864<br>51,789,500,280 USDT           |                  | 72,543,449,553 USDT                                                        |               |             |                                               |
|    |           | USD Coin USDC                                                                                                    | <b>Buy</b>       | \$1.00                                     | $+0.01%$  | $+0.02%$          | \$53,826,691,386                                                                       | \$4,665,501,033<br>4,664,009,486 USDC             |                  | 53,809,483,148 USDC                                                        |               |             | ŧ                                             |
| ũ. | ٠         | <b>BNB ENE flux</b>                                                                                                    |                  | \$297.98                                   | $-0.59%$  | $-731%$           | S48 653 892.498                                                                        | \$1,431,353,966                                   |                  | 163,276,975 BNB                                                            |               | 兵           |                                               |

Рисунок 1.5 – Приклад роботи додатку Coinmarketcap

### **Binance**

Популярність та успіх Binance також пов'язані із активною підтримкою нових токенів і проектів. Binance Launchpad - це платформа для проведення Initial Exchange Offerings (IEO), де стартапи можуть залучати кошти від користувачів Binance в обмін на їхні токени. Це сприяє розвитку інноваційних блокчейн-проектів та надає інвесторам можливість отримати доступ до перспективних активів.

Значним аспектом екосистеми Binance є Binance Smart Chain (BSC) - власний блокчейн, який надає можливість створення та розгортання децентралізованих додатків (DApps) та умовних контрактів. BSC є альтернативою Ethereum, забезпечуючи швидше підтвердження та низькі комісії для транзакцій.

Окрім торгівлі криптовалютами, Binance також пропонує широкий спектр фінансових продуктів. Binance Earn дозволяє користувачам заробляти відсотки на своїх криптовалютних активах, а Binance Futures дозволяє торгувати криптовалютними фьючерсами з використанням різних стратегій.

Найновіші тенденції показують, що Binance активно працює над інтеграцією NFT (Non-Fungible Token) у свою екосистему. Це відкриває нові можливості для художників, геймерів та інших творчих осіб для створення, купівлі та продажу унікальних цифрових активів.

Binance продовжує розширювати свою глобальну присутність, співпрацюючи з різними країнами і регуляторами для забезпечення відповідності до вимог та нормативів у криптосфері. З урахуванням постійних інновацій та розвитку, Binance залишається важливим учасником у світі криптовалют і блокчейн-технологій.

Помітною особливістю Binance є також їхній власний стабільний токен - Binance USD (BUSD). Цей токен прив'язаний до вартості долара США і служить як засіб збереження стабільності для торгівлі та здійснення фінансових операцій без великої волатильності, притаманної більшості криптовалют.

Binance висловлює зацікавленість у розвитку блокчейн-освіти та підтримці інновацій в цьому сегменті. Ініціатива Binance Academy надає користувачам доступ до навчальних ресурсів, які охоплюють широкий спектр тем, включаючи блокчейн, криптовалюти, торгівлю та безпеку.

З огляду на велику кількість активних користувачів, Binance взяла на себе відповідальність за забезпечення високої швидкості обробки транзакцій та стабільної роботи своєї інфраструктури. Технічна команда Binance постійно вдосконалює масштабируваність системи, щоб впоратися з ростом обсягу торгів та запитів.

Біржа також активно працює над розширенням своєї глобальної присутності та розвитку нових продуктів. Binance впроваджує інноваційні рішення, такі як функціонал для маржинального торгівлі, ф'ючерси та опціони, щоб задовольнити потреби різних категорій трейдерів та інвесторів. Зокрема, програма Binance Launchpad сприяє запуску та розвитку нових проектів, дозволяючи користувачам активно брати участь у розвитку блокчейн-проектів.

Паралельно із цим, Binance активно співпрацює з регуляторами та вдосконалює свої процедури дотримання вимог законодавства. Це сприяє підвищенню рівня довіри користувачів та створює сприятливе середовище для подальшого розвитку блокчейн-індустрії та криптовалютного ринку в цілому.

Неабияким внеском у світ блокчейн-проектів є Binance Charity Foundation. Ця благодійна організація використовує технологію блокчейн для забезпечення прозорості та ефективності у фінансуванні гуманітарних проектів та допомозі тим, хто потребує.

У світлі зростаючого інтересу до криптовалют та блокчейн-технологій, Binance залишається ключовим гравцем, розширюючи свою роль в екосистемі та вносячи значний внесок у розвиток цієї індустрії.

іржа Binance - це одна з найбільших і популярних криптовалютних бірж у світі. Заснована в 2017 році чиновником Changpeng Zhao (CZ), біржа Binance швидко стала лідером у сфері обміну криптовалют.

Основні характеристики Binance включають:

Широкий Вибір Криптовалют. Binance пропонує широкий вибір торгових пар, що охоплюють різноманітні криптовалюти. Користувачі можуть торгувати не лише основними криптовалютами, але і менш відомими альткойнами.

Торговельні Інструменти. Біржа має різні інструменти для торгівлі, включаючи ринкові та лімітні замовлення, а також можливість використання маржинальної торгівлі.

Binance Coin (BNB). BNB є власною криптовалютою Binance, яка може використовуватися для оплати торговельних відсотків, плати за послуги та участі в інших програмах біржі.

Біржові Платформи. Binance пропонує веб-версію своєї біржі, а також мобільні додатки для iOS та Android, що дозволяє користувачам торгувати криптовалютами зручно з будь-якого пристрою.

Інновації та Розширення. Binance постійно впроваджує нові функції та послуги, такі як токени на блокчейні Binance (Binance Smart Chain), фінансовий продукт Binance Earn, аукціони і багато іншого.

Безпека. Binance приділяє велику увагу безпеці. Вони використовують різні заходи безпеки, такі як двофакторна аутентифікація (2FA), захист від DDoS-атак і засоби забезпечення безпеки коштів користувачів.

Освітні Ресурси. Binance також надає освітні ресурси, такі як блоги, вебінари та інші матеріали, щоб допомогти користувачам розуміти світ криптовалют та торговлі.

| <b><i><b>ু</b></i> BINANCE</b><br>僵                                                                            | Купити криптовалюту <b>(UAH)</b> *<br>Ринки<br>Спот -                          | Фінанси -<br>Деривативи -                                                                                           | <b>Вхід</b><br>Реєстрація                                      | 団                                               | Українська/UAH »                                      | ₩                            |
|----------------------------------------------------------------------------------------------------|--------------------------------------------------------------------------------|----------------------------------------------------------------------------------------------------|----------------------------------------------------------------|-------------------------------------------------|-------------------------------------------------------|------------------------------|
| Binance проведе лістинг The Force Protocol (FOR) в іннова (11-17)                                              |                                                                                | Binance Futures запустить безстроковий контракт BEL US (11-17)                                                      | Відновлення щоденних відсоткових ставок за позикою ВСН (11-17) |                                                 |                                                       | $\checkmark$                 |
| <b>BTC/USDT 10x</b><br>16.984.70<br><b>B</b> Bitcoin<br>2477.122.30                                            | 24r MiH<br>Зміна за 24г<br>24r Make<br>715 39 +4.40%<br>16,235.00<br>16,990.02 | 24 год об'єм (ВТС)<br>Об'єм за 24 год. (USDT)<br>1,417,689,188.83<br>85,092.17                                      | <b>© Посібник по споту</b>                                     | Q. NOWYK                                        | <del>★</del> Margin BNB <b>BTC</b> ALTS FIAT * Зони * | $\odot$ 3 міна $\odot$ 06'єм |
| 建三年<br>₽<br>$0.01 -$<br>LIHa(USDT)<br>Кількість(ВТС)<br>Усього                                                 | $\Gamma$ $\blacksquare$<br>1T 1M<br>Час хв*                                    | Базова версія<br>每                                                                                                  | <b>RA</b><br>TradingView<br>Глибина                            | Пара е<br><b>* SRM/BTC 5x</b>                   | Остання ціна :<br>0.00007111                          | Зміна:<br>$-10.55%$          |
| 16988.00<br>0.037500<br>637.05000<br>16987.99<br>0.070000<br>1,189.15930                                       | MA(7): 16047.57 MA(25): 14577.17 MA(99): 12012.92 © © X                        | 2020/11/17 O: 16713.08 H: 16990.02 L: 16538.00 C: 16984.70 CHANGE: -0.00% AMPLITUDE: 2.66%                          | $-18000.00$<br>16984.70<br>16990.02 ->                         | * STEEM/BTC<br><b>* STMX/BTC</b>                | 0.00000890<br>0.00000012                              | $-3.16%$<br>$-7.69%$         |
| 16987.51<br>0.012777<br>217.04942<br>16987.50<br>0.037500<br>637.03125                                         |                                                                                |                                                                                                    | $-16000.00$                                                    | $*$ STOR3/BTC $5x$<br>$*$ STPT/BTC $3x$         | 0.00002107<br>0.00000097                              | 0.47%<br>$+1.04%$            |
| 16987.00<br>0.037500<br>637.01250<br>16986.72<br>0.006500<br>110.41368<br>16986.37<br>0.800000<br>13,589.09600 |                                                                                | Hart Hart of Hart                                                                                                   | $-15000.00$<br>$-14000.00$                                     | <b><i><b>*STRAX/BTC</b></i></b><br>* STX/BTC 3x | 0.00000000<br>0.00001444                              | $+0.00%$<br>$-6.11%$         |
| 16985.97<br>0.006500<br>110,40881<br>16985.92<br>205.66552<br>0.012108                                         |                                                                                |                                                                                                    | $-13000.00$                                                    | * SUN/BTC<br><b>* SUSHI/BTC 3x</b>              | 0.000569<br>0.0000796                                 | -4.53%<br>$+1.14%$           |
| 16985.73<br>0.019832<br>336.86100<br>16985.52<br>0.006500<br>110.40588<br>16985.24<br>2.244747<br>38,127.56653 |                                                                                |                                                                                                    | $-12000.00$<br>$-11000.00$                                     | $*$ SXP/BTC $5x$<br>* SYS/BTC                   | 0.00006235<br>0.00000331                              | $-1.80%$<br>$+7.47%$         |
| 16985.23<br>0.001664<br>28.26342<br>16985.13<br>125.38423<br>0.007382                                          | 0825.00 ->                                                                     | of the first of the first of the content of the content of the content of the content of the content of the content | $-10000.00$                                                    | $*$ TCT/BTC $5x$                                | 0.00000046                                            | $-4.17%$                     |
| 16985.03<br>0.006500<br>110.40269<br>16984.70<br>3.388602<br>57,554.38839                                      | VOL 35.912K © © X                                                              |                                                                                                    | $-150K$                                                        | Угоди на ринку                                  | Мої угоди                                             | 业                            |
| 16.984.70 1 2477.122.30<br><b>Більше «III</b><br>16984.69<br>0.000434<br>7.37136                               |                                                                                |                                                                                                    | $-100K$<br>$-50K$                                              |                                                 |                                                       | 厚                            |

Рисунок 1.6 – Приклад роботи додатку Binance

### <span id="page-30-0"></span>**1.3 Аналіз актуальності створення інформаційної технології відслідковування курсу криптовалют**

Створення технології відслідковування криптовалют є надзвичайно актуальною проблемою у сучасному світі. Криптовалюти, такі як Біткоїн, Ефіріум та інші, здобули значну популярність, але вони також стали об'єктом зловживань, таких як використання для фінансування тероризму, відмивання грошей, торгівля наркотиками та інша незаконна діяльність.

Один із основних аргументів на користь відслідковування криптовалют - це боротьба зі злочинністю. З можливістю відстежувати транзакції та перейти за межі анонімності, правоохоронні органи та регулятори можуть ефективніше розслідувати злочини, пов'язані з використанням криптовалют.

Додатково відслідковування криптовалют може сприяти забезпеченню фінансової стабільності та запобігати фінансовим шахрайствам. Наприклад, такі можливості можуть бути корисними для виявлення піратства, фінансових пірамід, та інших схем шахрайства, що можуть підірвати довіру до криптовалют як засобу платежу.

Проте існують аргументи проти відслідковування криптовалют, основним з яких є приватність і анонімність користувачів. Деякі люди вважають, що збереження приватності є основоположним правом, і відслідковування криптовалют може порушити це право.

Окрім того, технологія відслідковування криптовалют має свої технічні виклики. Криптовалюти, як правило, базуються на блокчейн-технології, яка забезпечує децентралізацію та анонімність. Розробка системи відслідковування, яка б не порушила ці принципи, може бути складним завданням.

Створення інформаційної технології відслідковування курсу криптовалют має великий практичний і стратегічний потенціал у сучасному фінансовому середовищі. Нижче наведено аналіз актуальності цього підходу:

1. Динамічний інструмент для інвесторів:

Динамічний характер криптовалютних ринків вимагає від інвесторів швидкого та ефективного моніторингу курсів. Інформаційні технології відслідковування курсів криптовалют надають можливість отримувати миттєві та точні дані, що вирішує проблему затримок у відображенні інформації. Це стає ключовим чинником для інвесторів, орієнтованих на швидке прийняття рішень, які визначають успіх чи невдачу в умовах динамічних змін на ринку.

Додатково, динамічні інструменти можуть надавати інвесторам зручний доступ до розширених функцій, таких як аналіз великого обсягу даних, що сприяє глибшому розумінню ринкових тенденцій та виявленню можливостей для прибутку. Ця висока пропускна здатність дозволяє користувачам оперативно реагувати на зміни у вартості активів та вчасно адаптувати свої стратегії.

Важливим аспектом є також можливість інтеграції з іншими інструментами, такими як графіки, індикатори та аналітичні засоби.

2. Зручність для трейдерів:

Активні трейдери, які ведуть оперативну торгівлю на криптовалютних біржах, розуміють, що кожна секунда може мати велике значення в управлінні їхніми позиціями та прийнятті стратегічних рішень. Технології відслідковування курсів криптовалют, спрямовані на зручність трейдерів, вирішують це завдання, надаючи миттєвий доступ до актуальних даних про ціни та інші важливі метрики.

Зручність для трейдерів включає в себе інтерфейс, який дозволяє швидко відслідковувати ринкові події та реагувати на них. Гнучкі функції фільтрації, кастомізації та підпису повідомлень дозволяють трейдерам налаштовувати інструмент під свої потреби та створювати персоналізовані панелі управління.

Для трейдерів є також важливою можливість робити глибокий аналіз ринку, використовуючи інструменти технічного аналізу, графіки, та індикатори. Окрім того, платформи відслідковування можуть надавати доступ до історичних даних, що дозволяє трейдерам вивчати та визначати шаблони руху цін для прийняття інформованих рішень.

3. Прозорість та довіра:

Важливим аспектом в сучасному фінансовому світі, особливо у сфері криптовалют, є прозорість та довіра. Технології відслідковування курсів криптовалют відіграють ключову роль у забезпеченні цих принципів, надаючи користувачам доступ до високоякісних та достовірних даних.

Прозорість стає можливою завдяки наданню реальних даних про ціни, які не піддаються маніпуляціям. Це важливо не лише для інвесторів, але й для регуляторів та інших учасників ринку. Довіра виникає завдяки можливості перевірки інформації та відсутності відхилень між показниками різних джерел.

Крім того, додаткові функції, такі як відображення обсягів торгів та ринкової капіталізації, сприяють глибшому розумінню ринкової динаміки. Це важливо для того, щоб інвестори та трейдери могли робити свої рішення на основі об'єктивних та вірних даних.

4. Аналіз тенденцій та прогнозування:

Працездатність аналізу та прогнозування ринкових тенденцій – це ключовий аспект успіху для багатьох учасників криптовалютного ринку. Технології відслідковування курсів криптовалют надають потужні інструменти для проведення аналізу ринку та розробки прогнозів на основі історичних та поточних даних.

Аналітичні інструменти та графіки, які надаються такими технологіями, дозволяють трейдерам та інвесторам визначати ключові тенденції, виявляти різницю між биковим та ведмежим ринками та приймати обґрунтовані рішення. Вони також можуть включати функції відображення різних аналітичних показників, таких як RSI, MACD, та інших, що сприяє більш глибокому розумінню ринкових сигналів.

Успішний аналіз та прогнозування потребує доступу до великого обсягу даних, що надає можливість виявлення та розпізнавання патернів та кореляцій. Отже, технології відслідковування курсів криптовалют стають невід'ємною частиною робочого процесу для аналітиків та торгівців.

5. Оперативна реакція на новини:

Оперативна реакція на новини важлива для успішної торгівлі на криптовалютних ринках, оскільки події та анонси можуть впливати на ціни активів. Технології відслідковування курсів криптовалют можуть включати функції новинного стріму, які оперативно надають інформацію про ключові події у світі криптовалют та блокчейн-технологій.

Оперативна реакція на новини у світі криптовалют є ключовою для успішної торгівлі та інвестування. Технології відслідковування курсів криптовалют, які інтегрують інформацію про події та новини, дозволяють користувачам вчасно реагувати на ключові анонси та зміни в ринковому середовищі. Наприклад, важливі новини про регулювання, технічні зміни або партнерства можуть суттєво вплинути на ціни активів. Така інформація дозволяє трейдерам та інвесторам приймати обдумані рішення та адаптувати свої стратегії в реальному часі.

6. Підтримка аналітики та досліджень:

Підтримка аналітики та досліджень є важливою складовою для фахівців у галузі криптовалют. Технології відслідковування надають доступ до різноманітних

статистичних даних, графіків та аналітичних інструментів, що допомагають в проведенні глибоких досліджень та аналізу ринку. Це важливо для розуміння тенденцій, прогнозування рухів ринку та прийняття стратегічних рішень. Аналітики використовують інформаційні технології для створення прогнозів та визначення можливостей для інвестицій.

7. Регулювання та Законодавство:

Технології відслідковування курсів криптовалют можуть слугувати ефективним інструментом для впровадження та виконання регулювань у цьому секторі. Зростаючий інтерес з боку урядів та регуляторів до криптовалют підкреслює важливість дотримання стандартів безпеки, відповідності та запобігання фінансовому зловживанню. Технології відслідковування можуть виявляти неналежні практики, сприяти дотриманню встановлених норм та сприяти розвитку легальної та безпечної криптовалютної сфери.

8. Розвиток блокчейн-екосистем:

Однією з ключових переваг технологій відслідковування є їхня спроможність підтримувати розвиток блокчейн-екосистем. Це включає в себе виявлення нових криптовалют, токенів та проектів, а також вивчення їхнього впливу на ринок. Збільшення кількості та різноманітності активів у світі криптовалют потребує потужних технологій відслідковування для забезпечення інвесторів та трейдерів актуальною та достовірною інформацією для прийняття рішень.

Технології відслідковування грають важливу роль у стабільному функціонуванні блокчейн-екосистеми, особливо в умовах швидкого росту криптовалютного ринку. Однією зі значущих переваг є їхня здатність вчасно виявляти нові криптовалюти, токени та блокчейн-проекти.

У кінцевому рахунку, актуальність створення технології відслідковування криптовалют залежить від балансу між боротьбою зі злочинністю та збереженням приватності користувачів. Розвиток такої технології повинен враховувати обидва аспекти, забезпечуючи ефективну боротьбу зі злочинністю без непропорційного порушення приватності.

#### **1.4 Постановка задачі**

Аналізуючи аналогічні сервіси, можна прийти до висновку, що розробка інформаційної технології відслідковування курсу криптовалют є дійсно актуальною. Для нормальної роботи програмної інформаційної технології потрібно наявність доступу до Інтернету.

Отже створюваний програмний модуль має володіти рядом можливостей:

- використання апаратних можливостей мобільного пристрою;

- кросбраузерність;

- моніторинг курсів криптовалют;

- створення валютних пар для порівняння курсу різних криптовалют; виведення графіку вартості криптовалюти.

Додатково, слід врахувати інші важливі функціональні можливості для забезпечення повноцінного та зручного користування сервісом:

Оповіщення та Сповіщення. Забезпечення користувачів можливістю встановлення оповіщень про зміни вартості обраної криптовалюти, а також інших подій, що можуть впливати на ринок.

Аналіз та Прогноз. Додавання аналітичних інструментів, які дозволяють користувачам аналізувати минулі та поточні тенденції курсів криптовалют і робити прогнози на майбутнє.

Кошторисування та Портфель. Включення функцій, що дозволяють користувачам вести облік своїх інвестицій, визначати потенційні прибутки або втрати, а також створювати та відслідковувати власні інвестиційні портфелі.

Безпека та Конфіденційність. Забезпечення високого рівня безпеки для персональних даних користувачів та їх фінансової інформації, а також можливість використання двофакторної автентифікації для захисту облікових записів.

Ці додаткові можливості розширять функціонал програмного модуля і забезпечать користувачів більш повним і корисним інструментарієм для відслідковування та аналізу курсів криптовалют.

Створення інтегрованого програмного модуля для відслідковування та аналізу курсів криптовалют є важливим етапом у розвитку фінансових технологій. Для
забезпечення користувачів максимальною користю, важливо враховувати їхні потреби та надавати широкий функціонал.

Однією з ключових функцій є можливість встановлення оповіщень про зміни вартості обраної криптовалюти та інших подій, що впливають на ринок. Це дозволяє користувачам оперативно отримувати інформацію та приймати вчасні рішення щодо їхніх інвестицій.

Аналітичні інструменти є ще однією важливою складовою, дозволяючи користувачам аналізувати тенденції курсів криптовалют. Історичні дані та прогнози на майбутнє допомагають інвесторам приймати обґрунтовані рішення та ефективно управляти своїм портфелем.

#### **1.5 Висновки розділу 1**

В даному розділі проаналізовано предметну область криптовалют, перелічено переваги, недоліки, основні функції. Проаналізовано відомі програмні реалізації відслідковування курсу криптовалют. Зокрема, проаналізовано такі інтернет-сервіси FTX, СoinСheckup, CoinList, СryptoСompare, CoinMarketCap.

У результаті аналізу можна зробити висновок, що аналоги розглянутої системимають різні переваги та недоліки при однакових параметрах оцінки.

Отже, ринок потребує новий продукт, який зможе об'єднати переваги та позбутись недоліків.

Здійснено постановку задачі, в якій акцентовано увагу на функціях та можливостях, якими повина володіти інформаційна технологія, такими як кросбраузерність; використання апаратних можливостей мобільного пристрою; моніторинг курсів криптовалют; створення валютних пар для порівняння курсу різних криптовалют; виведення графіку вартості криптовалюти.

# **2 ПРОЄКТУВАНЯ ІНФОРМАЦІЙНОЇ ТЕХНОЛОГІЇ ВІДСЛІДКОВУВАННЯ КУРСУ КРИПТОВАЛЮТ**

#### **2.1 Принцип роботи з API криптовалютних бірж**

API (інтерфейс прикладного програмування) – це набір функцій, який дозволяє додаткам отримувати доступ до даних і взаємодіяти із зовнішніми програмними компонентами, операційними системами або мікросервісами. У звичайному зрозумінні, API надає можливість додаткам звертатися до системи для отримання і відправлення інформації. API представляє собою структуру, через яку розробники спілкуються з веб-додатком, дозволяючи їм робити конкретні «дзвінки» або «запити» для обміну даними. Це взаємодія здійснюється за допомогою текстового формату обміну даними JSON. Також API може використовуватися для виконання певних дій, таких як оновлення чи видалення даних.

API, як правило, розробляються для використання іншими розробниками, і включають готові класи, функції, процедури, структури та константи в певному форматі. Метою є забезпечення того, щоб користувач на іншій стороні або в іншому додатку міг отримувати та зрозуміти інформацію.

Наприклад, відсутність API в E-TRADE призвела б до того, що інвесторам довелося б звертатися безпосередньо на торговельну площадку та спілкуватися з брокером для отримання актуальних цін на акції. Криптовалютні API дозволяють отримувати актуальну інформацію про цифрові валюти та їх ціни з різних платформ, таких як Binance, Coinbase, CoinMarketCap та інші.

Зокрема, це можуть бути:

– інформація про поточну ціну тієї чи іншої криптовалюта;

– ціни відкриття, закриття, максимуму і мінімуму і т.д .;

- історичні дані про торгівлю тими чи іншими криптовалюта;
- дані про обсяг торгів;
- новинні стрічки, що відображають ситуацію на криптовалютном ринку;
- рейтинг монет за обсягом торгів, популярності і т.д.

Професійні трейдери використовують API для проведення торгівельних операцій на біржах. Це дозволяє налаштовувати параметри, такі як час торгівлі, точки входу та виходу, рівні тейкпрофіту та стоп-лоссу тощо. Використання API також сприяє оптимізації торгових стратегій за допомогою аналізу пов'язаних даних. Наприклад, можливість поєднувати ціни з API з історичними торгівлями дозволяє проводити аналіз можливостей для отримання прибутку. Торгові боти також використовують API для виконання операцій, використовуючи наведені вище дані. Ось деякі з найпоширеніших прикладів роботи торгових ботів у криптовалютній сфері:

– арбітражні боти вивчають ринок криптовалют, використовуючи API для виявлення можливостей арбітражу та укладають відповідні угоди. Наприклад, якщо бот виявляє, що ціна криптовалюти недооцінена на одній біржі і завищена на іншій, це служить сигналом для здійснення торгівлі та отримання прибутку за рахунок різниці в цінах між біржами;

– імпульсні торгові боти використовують API криптовалютних платформ для розрахунку імпульсу руху ціни криптовалюти, спробуючи "вгадати" ціну (наприклад, її підвищення) і укласти відповідний контракт з метою отримання прибутку;

– торгові боти, які використовують принцип/закон обертання ("Ринок не проявляється двічі поспіль"), використовують API для розрахунку середньої ціни протягом певного часового періоду. Якщо ціна суттєво відхиляється від цього рівня, принцип відновлення середнього повідомляє бота, що ціна повернеться до середнього значення, і настав час торгувати для отримання прибутку.

Сучасна автоматизована торгівля криптовалютою повністю покладається на API, які передають інформацію торговим роботам, здатним аналізувати ситуацію на ринку та приймати сприятливі рішення для користувачів. У суті справи, API використовує загальнодоступні дані у своїх додатках для отримання прибутку, і ймовірність крадіжки ваших коштів є мала. Ваша безпека може бути порушена лише в разі, якщо зловмисник отримає доступ до вашого аккаунту з гаманцями та засобами. З іншого боку, повне покладанняся на ботів, які використовують API, може бути

ризиковано, оскільки вони можуть не враховувати деякі змінні, важливі для вашої стратегії (залежно від налаштувань і коду самого бота).

Результат аналізу послуг, що надають API:

1) Coinbase - це криптовалютна біржа з потужним API, яке включає 6 основних функцій: Coinbase Connect або Oauth2, API Wallet, сповіщення гаманця, API Coinbase Exchange, Merchant Checkouts, Toshi.

2) Bitpay API призначений головним чином для розробників, які планують створювати інтернет-магазини та використовувати готову систему для обробки біткоїнів.

3) Block.io - цей сервіс пропонує API для роботи з гаманцями Bitcoin, Litecoin і Dogecoin, дозволяючи отримувати реальні сповіщення та створювати адреси для відправки засобів в будь-який обраний пункт призначення.

4) Kraken - ще одна біржа криптовалют з API, яке дозволяє розробникам отримувати інформацію про активи, тікери, транзакції, опціони, баланси та інше для створення конвертерів валют або індексів цін.

5) CrüptoAPIs - розроблено на базі REST і JSON API для взаємодії з блокчейнами, надаючи можливість створювати децентралізовані розподілені ринки.

6) GlobalIndexBTC - це API, яке не підтримує інтеграцію гаманця та транзакції, але надає до 5000 безкоштовних запитів на місяць та платні функції, такі як оновлення за 1 секунду для понад 165 валют та історичні дані з 2010 року.

7) CoinMarketCap - це популярний сервіс для відстеження ринкової капіталізації, цін, обсягів торгівлі та іншої інформації. API надає просте та надійне підключення без інтеграції гаманця та транзакцій.

8) CoinCap API - забезпечує реальні дані про ціни та активність для понад 1000 криптовалют, конкуруючи з Coinmarketcap.

9) Bitcoint API - це інструмент для отримання середніх значень цін на біткоїни на основі даних з кількох джерел, підтримуючи різні валюти та надаючи ряд додаткових функцій.

## **2.2 Розробка клієнтської частини інформаційної технології відслідковування курсу криптовалют**

Алгоритм клієнтської частини клієнт-серверної архітектури інформаційної технології відстеження криптовалют спрямований на швидкий і зручний процес взаємодії користувача із серверною частиною інформаційної технології.

Перший компонент відповідає за отримання даних із сервера, таких як дані гаманця, доступні курси дій.

Якщо дані з сервера не надійшли - модуль закриється.

Другий компонент відповідає за введення критеріїв користувача, таких як задана валюта, отримана валюта, напрямок, сума, реквізити платежу.

Ще один компонент відповідає за пошук постачальників. Якщо постачальника не знайдено або він недоступний - вам потрібно змінити критерії пошуку, інакше ми виберемо потрібного постачальника або змінимо критерії пошуку.

Далі користувач перевіряє умови, на яких буде виконана операція користувача: скільки грошей буде перераховано, скільки отримано, скільки грошей буде списано на комісію.

Останній компонент відповідає за зберігання інформації та відправку результатів на сервер. При виборі напрямку покупки відкривається екран взаємодії з банком або іншою платіжною системою для підтвердження платіжної операції. Якщо ви вирішили продати або обміняти, відкриється екран підтвердження відправки транзакції, де ви можете переглянути або змінити умови відправки транзакції (змінити комісію, додати коментар тощо).

Схема інформаційної технології, що відповідає за збереження платіжних реквізитів до бази даних, що зберігається на стороні користувача, показана на рисунку 2.1. Опишемо кожен з елементів більш детально. Перший компонент відповідає за введення користувача. Інший компонент відповідає за перевірку даних. Потім дані перевіряються в базі даних, тобто якщо дані вже існують у базі даних, користувач не може додати їх знову. Останній компонент відповідає за збереження даних.

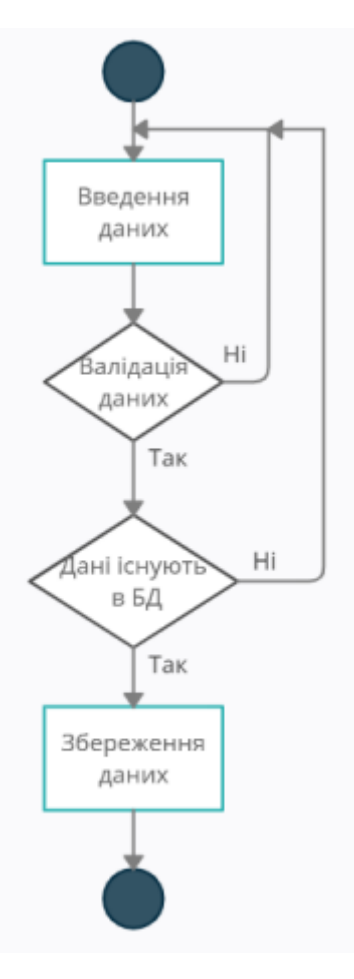

Рисунок 2.1 – Діаграма діяльності збереження даних

Розробка клієнтської частини інформаційної технології відслідковування курсу криптовалют - це важливий етап створення програмного продукту, який надає користувачам зручний та ефективний інструмент для моніторингу та аналізу динаміки цін на криптовалютному ринку. Нижче представлено ключові аспекти, які слід врахувати під час розробки клієнтської частини такої інформаційної технології:

*Інтерфейс та Взаємодія:*

Розробіть інтуїтивний та зручний інтерфейс, який дозволяє користувачам легко взаємодіяти з програмою. Забезпечте можливість вибору криптовалют, відслідковування портфеля, аналізу графіків та інші необхідні функції.

Відслідковування Курсів та Оновлення в Реальному Часі:

Реалізуйте механізм для постійного оновлення інформації про курси криптовалют в реальному часі. Відображайте актуальні дані для всіх вибраних користувачем криптовалют.

Статистика та Аналіз:

Додайте функції статистики та аналізу, такі як зміни вартості за певний період, графіки та діаграми. Надайте користувачам інструменти для вивчення та аналізу ринкових тенденцій.

Керування Портфелем та Валютними Парами:

Реалізуйте можливість створення та відстеження власного портфеля криптовалют, а також порівняння вартості різних криптовалютних пар.

Оповіщення та Сповіщення:

Додайте систему оповіщень, яка повідомлятиме користувачів про значущі зміни в курсах криптовалют або інших подіях на ринку.

Аутентифікація та Безпека:

Забезпечте безпеку користувачів за допомогою надійної системи аутентифікації та шифрування даних. Зберігайте особисті дані користувачів у безпечному середовищі.

Кросплатформеність:

Розгляньте можливість розробки клієнтської частини, яка підтримує різні платформи, такі як веб-браузери, мобільні додатки для iOS та Android.

Додаткові Функції:

Розгляньте включення додаткових функцій, таких як можливість конвертації валют, новини та аналітика ринку, що можуть зробити ваш продукт більш цікавим та конкурентоспроможним.

Під час розробки необхідно також врахувати зміни в ринкових тенденціях та вимоги користувачів, забезпечуючи гнучкість та можливість майбутнього розширення функціоналу.

Графічне Представлення Даних:

Забезпечте візуальне відображення курсів криптовалют за допомогою графіків та діаграм, що допоможе користувачам легше сприймати та розуміти зміни вартості активів. Включення різноманітних типів графіків та налаштувань відображення може поліпшити користувацький досвід.

## **2.3 Розробка алгоритму функціонування клієнтської частини інформаційної технології відслідковування курсу криптовалют**

Клієнтська частина інформаційної технології для управління криптовалютами орієнтована на забезпечення користувача простим та зручним процесом проведення операцій з криптовалютами. Розглянемо кожен етап більш детально. Після запуску програмного модуля користувач отримує інформацію про криптовалютні пари.

У випадку, якщо дані не були отримані з серверної частини, робота програмної інформаційної технології завершується. У протилежному випадку користувач переходить на головний екран програмної інформаційної технології, де відображені криптовалютні пари. Інформація про ці пари встановлюється при першому взаємодії з користувачем. При подальших взаємодіях програмний модуль запам'ятовує криптовалютні пари, завантажені під час останньої сесії користувача.

Далі на головному екрані користувач може вибрати будь-яку криптовалютну пару та перейти на її сторінку.

На сторінці завантажується інформація про обрану криптовалюту:

- курс криптовалюти
- на скільки змінився курс за останні 24 години
- графік курсу криптовалют
- калькулятор який дозволяє порівнювати вартість криптовалют.

Крім того, інформаційна технологія забезпечує користувача актуальною статистикою та новинами, пов'язаними з обраними криптовалютами. На головному екрані чи в розділі новин користувач може слідкувати за останніми подіями на ринку криптовалют, що дозволяє ефективно визначати стратегії та приймати обґрунтовані рішення.

Помітною функцією є також можливість налаштування попереджень і оповіщень. Користувач може встановити специфічні умови для отримання сповіщень, такі як досягнення певного курсу чи зміни вартості криптовалюти. Це сприяє більш ефективному керуванню портфелем та оперативному реагуванню на ринкові зміни.

З метою забезпечення безпеки та конфіденційності, інформаційна технологія використовує сучасні методи шифрування та двофакторну аутентифікацію. Це дозволяє захищати особисті дані та гарантує високий рівень безпеки під час використання технології для фінансових операцій.

Не менш важливою є можливість інтеграції з різними криптовалютними біржами та сервісами. Користувач може легко переміщатися між платформами, обираючи оптимальні умови для своїх операцій. Інтеграція з зовнішніми сервісами також дозволяє отримувати більше ресурсів та функцій для зручного управління криптовалютами.

Для завершення роботи інформаційної технології достатньо закрити вкладку браузера.

Для забезпечення додаткового рівня довіри та контролю, інформаційна технологія передбачає функцію створення персональних акаунтів. Користувач може створити власний профіль, де зберігатимуться історія операцій, налаштування та уподобання. Це дозволяє використовувати технологію більш індивідуалізовано та зручно, забезпечуючи доступ до особистої статистики та аналітики.

Однією з ключових переваг є можливість здійснювати операції з будь-якого пристрою, що має доступ до Інтернету. Зручність мобільного доступу дозволяє користувачеві вносити зміни у свій криптовалютний портфель, слідкувати за ринковими трендами та взаємодіяти з технологією навіть у русі.

Щоб забезпечити максимальну доступність та підтримку, інформаційна технологія регулярно оновлюється та адаптується до змін в криптовалютному середовищі. Постійні оновлення та вдосконалення забезпечують користувачеві нові можливості та забезпечують оптимальну роботу технології в умовах постійних змін на ринку.

Важливим аспектом є також підтримка клієнтів, яка надається через онлайнчат, електронну пошту чи телефонну лінію. Користувачі можуть отримати відповіді на свої запитання, вирішити труднощі чи звернутися за консультацією, що робить використання технології ще більш безпечним та комфортним.

Усе це в сукупності робить інформаційну технологію для управління криптовалютами не тільки потужним інструментом для фінансових операцій, але і дружелюбним середовищем для новачків у світі криптовалют та досвідчених трейдерів.

### **2.4 Висновок до розділу 2**

У результаті другого розділу враховуються різні типи криптовалют з різними критеріями класифікації. Описано можливості криптовалют, їх переваги та недоліки, зокрема в таких сферах, як анонімність, безпека, доступність, простота використання, цільова група. Слід зазначити, що сучасні криптовалюти поєднують в собі кілька особливостей різних типів криптовалют, що робить їх більш універсальними та простими у використанні.

Основні принципи проведення транзакцій у мережі Blockchain були розкриті на прикладі першої криптовалюти Bitcoin. Ці правила стосуються використання відкритих та закритих ключів, їх відмінностей, а також особливостей при генерації транзакцій. Також було розглянуто визначення та використання майнерів Mempool, створення унікального ідентифікатора транзакції та його роль у пошуку транзакцій у відповідних сервісах.

Детально описана структура архітектури клієнт-сервер, її особливості, переваги та недоліки. Виділено відмінності між клієнтською та серверною частинами, а також принципи їх взаємодії та різні типи архітектур клієнт-сервер. Вибір такої архітектури для реалізації програмної інформаційної технології відстеження криптовалюти обгрунтовано.

### **3 ПРОГРАМНА РЕАЛІЗАЦІЯ ІНФОРМАЦІЙНОЇ ТЕХНОЛОГІЇ ВІДСЛІДКОВУВАННЯ КУРСУ КРИПТОВАЛЮТ**

## **3.1 Обґрунтування вибору мови програмування для реалізації інформаційної технології відслідковування курсу криптовалют**

Для аналізу та порівняння було обрано чотири мови програмування: JavaScript, Python, PHP, Java. Особливості кожної мови та порівняльні характеристики наведено нижче.

JavaScript (JS) - це високорівнева, об'єктно-орієнтована мова програмування, яка використовується для створення динамічного контенту на веб-сторінках. Вона є однією з ключових технологій для розробки веб-додатків і взаємодії з користувачем на боковому веб-браузері.

JavaScript розроблено компанією Netscape і спочатку було випущено в 1995 році. Спочатку мова використовувалася для надання простих скриптів на вебсторінках, але з тих пір вона стала повноцінною мовою програмування, яка може використовуватися для розробки різноманітних додатків, включаючи веб-додатки, мобільні додатки та серверні застосунки.

Основні риси JavaScript включають динамічну типізацію, об'єктноорієнтований підхід, можливість асинхронного програмування з використанням обіцянок (Promises) і async/await, а також велику кількість вбудованих об'єктів і функцій, які полегшують роботу з DOM (Document Object Model) та взаємодію з вебсерверами через XMLHttpRequest або fetch API.

JavaScript є інтерпретованою мовою, що виконується безпосередньо в середовищі веб-браузера. Це означає, що код можна виконувати без необхідності компіляції, спрощуючи процес розробки і прискорюючи внесення змін у програмний код. Крім того, завдяки широкій підтримці в браузерах, JavaScript став однією з найпопулярніших мов програмування для веб-розробки.

Мова має декілька стандартів, останнім часом основним із яких є ECMAScript. ECMAScript визначає стандарт, який реалізується у всіх сучасних браузерах і середовищах виконання JavaScript, забезпечуючи спільну основу для розробників та забезпечуючи сумісність між різними платформами.

JavaScript також активно використовується в реалізації багатьох популярних бібліотек і фреймворків, таких як React, Angular, і Vue.js, що спрощують розробку складних веб-додатків і дозволяють швидше реагувати на зміни у вимогах.

Однією з основних переваг JavaScript є активна спільнота розробників та велика кількість ресурсів, таких як документація, форуми і навчальні матеріали. Це сприяє поширенню знань і взаємодопомозі в розвитку як самої мови програмування, так і веб-розробки в цілому.

Найбільш широке застосування мова отримала в розробці клієнтської частини веб-додатків, але завдяки різноманіттю інструментів, таких як Node.js, JavaScript тепер також використовується для розробки серверних додатків.

Python - це високорівнева, інтерпретована, об'єктно-орієнтована мова програмування, яка здобула велику популярність завдяки своїй простоті, читабельності коду та широкому спектру застосувань. Створена Гвідо ван Россумом у кінці 1980-х років, Python намагається об'єднати зручність використання з потужністю функціоналу.

Однією з ключових особливостей Python є його синтаксис, який дозволяє розробникам виражати ідеї меншою кількістю коду, порівняно з іншими мовами програмування. Це сприяє швидшому написанню програм та зменшенню кількості помилок.

Мова підтримує багато парадигм програмування, включаючи процедурне, об'єктно-орієнтоване та функціональне програмування. Python використовує автоматичне управління пам'яттю та має велику стандартну бібліотеку, що спрощує роботу з різними завданнями.

Мова застосовується в різних галузях, включаючи веб-розробку, наукові обчислення, штучний інтелект, аналіз даних, автоматизацію та інші. Велика спільнота розробників і підтримка спільноти сприяють створенню нових бібліотек і фреймворків, розвиваючи екосистему Python.

Зокрема, фреймворк Django дозволяє швидко розробляти стабільні та масштабовані веб-додатки, а TensorFlow та PyTorch роблять Python важливим інструментом у галузі машинного навчання та нейромереж.

Python визначається своєю крос-платформенністю, що дозволяє розробляти програми, які можна використовувати на різних операційних системах без змін вихідного коду. Це робить його універсальним інструментом для розробки програмного забезпечення в різних середовищах.

Python також володіє високою гнучкістю, що дозволяє використовувати його як для невеликих скриптів, так і для великих проектів. Мова підтримує модульність та має широкі можливості для організації коду, що полегшує обслуговування та розширення програм.

У світі наукових обчислень Python відомий бібліотеками, такими як NumPy, SciPy та Pandas, які надають інструменти для роботи з чисельними даними та проведення наукових досліджень. Додатково, Jupyter Notebooks дозволяють створювати та документувати інтерактивні обчислення, спрощуючи спільну роботу та представлення результатів.

Завдяки великій активній спільноті та відкритому вихідному коду, Python є однією з найбільш популярних мов програмування, що забезпечує йому постійний розвиток і вдосконалення. Python залишається однією з найбільш привабливих мов для новачків і досвідчених розробників завдяки своїй простоті та розширюваності.

PHP – мова програмування для веб-розробки, часто використовується для створення динамічних веб-сторінок. Вона підтримує об'єктно-орієнтований та процедурний підходи, але часто використовується в процедурному стилі. PHP легко інтегрується з HTML та базами даних, та має велику спільноту розробників.

Однією з ключових особливостей PHP є легкість вивчення та використання. Мова має синтаксис, схожий на C, що робить її доступною для розробників із різним досвідом. Більше того, PHP інтегрується з багатьма системами управління вмістом (CMS), такими як WordPress, Joomla, та Drupal, що спрощує розробку веб-сайтів та їхнє управління.

Мова також підтримує об'єктно-орієнтований підхід, що дозволяє розробникам використовувати об'єкти та класи для покращення організації коду та зручності його використання. PHP взаємодіє з багатьма реляційними базами даних, такими як MySQL та PostgreSQL, спрощуючи збереження та обробку даних на сервері.

Однак, PHP також має свої критики, які вказують на деякі його обмеження та недоліки, такі як відсутність строгої типізації і менша швидкість порівняно з іншими мовами. Останні версії PHP, такі як PHP 7 і PHP 8, внесли покращення у продуктивність і додали нові можливості, щоб забезпечити більш сучасний та ефективний розвиток.

Однією зі суттєвих переваг PHP є широкий розповсюдження та вбудована підтримка, яку надають багато хостинг-постачальників. Це робить PHP відмінним вибором для розробників, які хочуть створювати динамічні веб-сайти та взаємодіяти з базами даних, без складних конфігурацій.

PHP активно використовується для створення різноманітних веб-додатків, від невеликих блогів до великих електронних комерційних платформ. Велика кількість розширень і бібліотек, доступних для PHP, дозволяє розробникам швидко виконувати завдання та розширювати функціональність своїх проектів.

Останні версії PHP також вводять нові функції, які полегшують роботу розробників. Наприклад, PHP 7 представив удосконалений синтаксис та покращення продуктивності, а PHP 8 додав нові можливості, такі як атрибути, строга типізація для властивостей об'єктів, та інші функції, що підвищують якість та ефективність коду.

Незважаючи на конкуренцію від інших мов програмування, PHP залишається важливим інструментом для веб-розробників і продовжує активно розвиватися, доповнюючи свої можливості та сприяючи стабільності веб-середовища.

Java – об'єктно-орієнтована мова програмування, розроблена компанією Sun Microsystems. Вона підтримує написання коду, який може виконуватися на різних платформах (Write Once, Run Anywhere). Java використовується в широкому спектрі застосувань, включаючи веб-розробку, мобільний розвиток та великі корпоративні системи.

Ці мови програмування мають свої властивості та особливості, і вибір залежить від конкретних потреб та завдань розробки [27].

Java - це об'єктно-орієнтована мова програмування, яку випустила компанія "Sun Microsystems" в 1995 році як ключовий компонент платформи Java. З 2009 року розвитком мови займається компанія "Oracle", яка того року придбала "Sun Microsystems". У офіційній реалізації програми на Java код компілюється у байт-код, який при виконанні інтерпретується віртуальною машиною для конкретної платформи.

Синтаксис Java в значній мірі взятий з мов програмування C і C++. Початково Java була створена як платформонезалежна мова, тому вона має менше можливостей низькорівневого програмування. Однією з відмінностей від C++ є наявність сбірника сміття, який запобігає витоку пам'яті шляхом автоматичного видалення об'єктів, які більше не використовуються програмою.

Java включає перерахування, яке глибше порівняно з C#, розглядаючи його як іменований екземпляр типу, що спрощує додавання специфічної поведінки до окремих перерахувань. Підтримка узагальнень у Java реалізована за допомогою стирання типів. Параметри загального типу "видаляються" при компіляції в байт-коді, але додаються відповідні скорочення.

JavaScript є ядром для багатьох сучасних фронтенд-фреймворків і бібліотек, таких як React, Angular, та Vue.js. Ці інструменти дозволяють розробникам швидко створювати складні веб-додатки з інтерактивним та динамічним інтерфейсом.

Однією з особливостей JavaScript є можливість асинхронного програмування. Це стає особливо корисним при взаємодії з сервером або виконанні операцій, які можуть займати тривалий час, не блокуючи при цьому інші частини програми.

JavaScript активно використовується в розробці мобільних додатків з використанням фреймворків, таких як React Native або NativeScript. Це дозволяє розробникам використовувати свої навички JavaScript для побудови переносних мобільних додатків для різних платформ.

За останні роки JavaScript отримав значні оновлення, такі як ECMAScript 6 (ES6) і подальші версії, які вводять нові функції, такі як стрілкові функції, класи, розширені можливості роботи з об'єктами та інші поліпшення для полегшення розробки та підтримки сучасних стандартів коду. Порівняння мов програмування представлені в таблиці 3.1

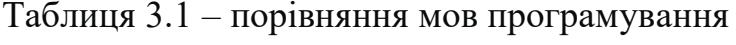

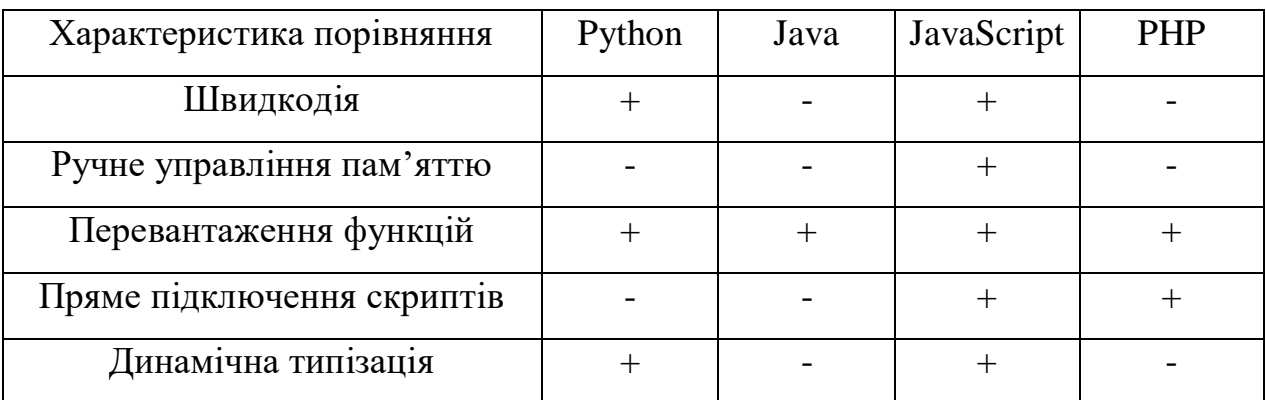

Для розробки програмного інформаційної технології було обрано JavaScript, так як вона найбільш відповідає поставленій задачі. Розглянемо основні положення даної мови програмування.

Переваги JavaScript при реалізації інформаційної технології:

- автоматичне управління пам'яттю;
- екосистема та спільнота;
- простота використання як на клієнтській так і серверній частині;
- низький поріг входу;

### **3.2 Вибір середовища програмування для програмного інформаційної технології відслідковування курсу криптовалют**

Visual Studio Code (VS Code) — це потужний редактор вихідного коду, який працює на комп'ютерах з операційними системами Windows, macOS і Linux. Зосереджений на спрощенні користувальницького інтерфейсу, він відкритий для редагування коду на різних мовах програмування, зокрема JavaScript, TypeScript і Node.js, і має обширну екосистему розширень для інших мов, таких як C++, C#, Java, Python, PHP і Go, а також для різних середовищ виконання, наприклад, .NET і Unity.

VS Code надає широкий функціонал, включаючи автоматичний аналіз коду, навігацію по ньому, можливість налагодження та інтеграцію з системами контролю версій, включаючи Git. Редактор також підтримує роботу з проектами, включаючи повний рефакторинг коду JavaScript, і має гнучкі налаштування, такі як колірна схема, шрифт, розташування панелей і багато іншого.

VS Code додатково забезпечує можливості розширення, які дозволяють вносити додаткові функції до основного набору. Однією з ключових переваг є його безкоштовна розповсюдження. З урахуванням цих функцій та переваг, Visual Studio Code є одним з найкращих середовищ розробки для програмування на мові JavaScript.

Однією з ключових особливостей Visual Studio Code є його легкість використання та налаштування. Він надає розширений функціонал через плагіни, які можна легко встановити та налаштувати, щоб відповідати вимогам конкретного проекту чи розробника. Редактор підтримує автодоповнення коду, вбудований термінал, систему контролю версій та багато інших корисних функцій.

Інтеграція з платформою Git і можливість роботи з різними розширеннями і мовами програмування роблять VSCode універсальним інструментом для розробки програмного забезпечення. Розробники також відзначають високу продуктивність та швидкість VSCode, які важливі для зручного та ефективного програмування.

Visual Studio Code також підтримує роботу з Docker, що дозволяє легко налаштовувати та розгортати контейнеризовані додатки. Це сприяє створенню інтегрованого середовища розробки для роботи з сучасними технологіями.

Загальна популярність та активна спільнота розробників роблять Visual Studio Code одним з найбільш популярних текстових редакторів у розробницькому середовищі.

Visual Studio Code визначається не лише своєю функціональністю, але й високою ступеню налаштовуваності. Користувачі можуть настроювати редактор під свої потреби за допомогою конфігураційних файлів, встановлювати теми та розширення, що додають нові можливості та полегшують роботу.

Важливим аспектом є також можливість використовувати Visual Studio Code як інструмент для роботи над проектами, які використовують різні мови програмування

та технології. Вбудована підтримка для мови TypeScript та інші розширення для роботи з різними мовами роблять VSCode багатомовним та універсальним.

Значна частина популярності Visual Studio Code пов'язана з активністю спільноти та регулярними оновленнями. Випуски нових версій регулярно включають у себе поліпшення продуктивності, нові функції та виправлення помилок, що дозволяє користувачам завжди користуватися оновленим та стабільним редактором.

Інтеграція Visual Studio Code з платформою Azure від Microsoft робить його важливим інструментом для розробників, які працюють у хмарному середовищі. Розширені можливості для відлагодження, вивчення роботи додатків та підтримка платформи Azure DevOps додають зручності та ефективність у розробку та управління проектами.

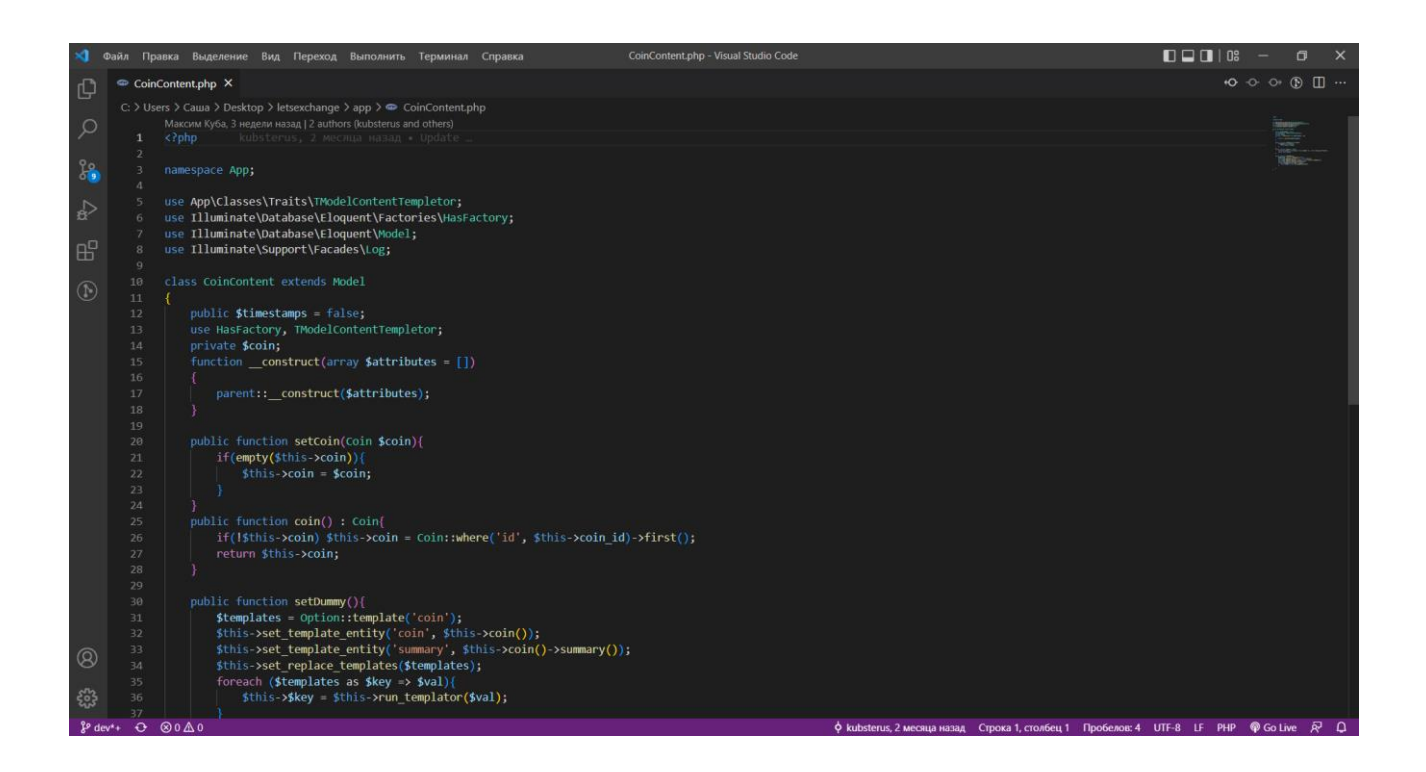

Рисунок 3.1 – Вікно середовища розробки Visual Studio Code

#### **3.3 Розробка функціоналу модулю відслідковування курсу криптовалют**

Основна мета мого програмного забезпечення полягає у відображенні основної інформації про криптовалюту, а додатковою можливістю є перегляд криптовалютних пар для порівняння їх курсів. Для втілення основної функціональності

використовується API, яке представляє собою набір інструментів та функцій у вигляді інтерфейсу для взаємодії програми з іншими додатками. Це дозволяє розширити можливості продукту та забезпечити його інтеграцію з іншими програмами.

Багато великих компаній створюють свої API для взаємодії з клієнтами та для внутрішнього використання. При відвідуванні користувачем сторінки в Інтернеті відбувається взаємодія з API віддаленого сервера. Це важлива частина сервера, яка обробляє запити та повертає відповіді. Використання API дозволяє користувачам виконувати різні дії без необхідності залишати сторінку.

Більшість сучасних веб-сайтів використовують API для забезпечення різноманітних функцій. Користувач може взаємодіяти з інтерфейсом та виконувати дії, такі як отримання актуальних даних про криптовалюту чи порівняння їх курсів, не виходячи за межі веб-сторінки. Крім того, компанії можуть розробляти та продавати свої API для забезпечення інтеграції з їхніми продуктами.

Існує три способи взаємодії з API:

- Дані, які програма отримує на виході після роботи з API.
- Дані, які будуть передані в інтерфейс для виконання запитуваної функції.
- Процес, який програма може виконувати за допомогою цього інтерфейсу.

API API можна класифікувати як загальнодоступні та приватні. Загальнодоступні API призначені для широкого використання та взаємодії із зовнішнім світом. Будь-який розробник може використовувати ці API у своїх інтеграційних програмах, що робить їх відкритими для глобальної спільноти розробників.

З іншого боку, приватні API призначені для обмеженого кола аудиторії або конкретного користувача. Їх часто використовують компанії для забезпечення доступу до функціональності API обмеженої групі користувачів. Такий підхід дозволяє забезпечити контроль над використанням API та обмежити доступ до нього лише авторизованим користувачам чи системам.

Розробникам API дозволяє:

- Спростити та прискорити вихід нових додатків через те, що можна використовувати уже готові програмні інтерфейси.

- Зробити розробку більш безпечною, виводячи деякі функції в окремий додаток, де вони будуть приховані.
- Зекономити гроші, адже, не треба розробляти програми з нуля.
- Спростити налаштування зв'язку між різними додатками.

Під час розробки функціоналу інформаціїної технології для відслідковування курсів криптовалют використовувалося API CoinMarketCap. Це API пропонує безкоштовну версію з обмеженим переліком криптовалют. Воно має швидкий і простий у використанні інтерфейс, а дані повертаються у форматі JSON. Коренева адреса для доступу до API це [https://sandbox-api.coinmarketcap.com.](https://sandbox-api.coinmarketcap.com/)

Серед можливих ендпойнтів використано:

https://sandbox-api.coinmarketcap.com/v1

https://sandbox-api.coinmarketcap.com/v1/cryptocurrency

<https://sandbox-api.coinmarketcap.com/v1/cryptocurrency/listings>

<https://sandbox-api.coinmarketcap.com/v1/cryptocurrency/listings/lates>

Важливим аспектом використання API CoinMarketCap є його гнучкість та можливість адаптації до конкретних потреб проекту. Отримані за допомогою API дані дозволяють реалізувати відслідковування курсів криптовалют у реальному часі, а також забезпечити користувача актуальною та достовірною інформацією.

Ще однією перевагою використання API є можливість легко оновлювати дані без необхідності втручання у внутрішні процеси програми. Запити до API дозволяють автоматично оновлювати інформацію про криптовалютні пари та забезпечувати її завжди актуальністю для користувача.

Також, використання API сприяє розширенню функціональності програми. З інтеграцією інших джерел даних чи додаткових сервісів можна надати користувачам ширший обсяг інформації та функціональних можливостей, роблячи програму більш універсальною та зручною.

Необхідно відзначити, що підтримка API відомих сервісів, таких як CoinMarketCap, сприяє зростанню довіри користувачів, оскільки вони отримують інформацію від авторитетних та надійних джерел.

Зазначимо, що важливо враховувати можливості захисту та безпеки при роботі з API, зокрема, використання автентифікації та шифрування даних для забезпечення конфіденційності та недопущення несанкціонованого доступу до інформації.

Однією з ключових переваг використання API CoinMarketCap є можливість взаємодії з різними криптовалютами та отримання інформації з різних джерел. Це важливо, оскільки ринок криптовалют постійно змінюється, і можливість отримати широкий обсяг данних є ключовою для роботи з цією динамічною областю.

Також, використання API в контексті відслідковування курсів криптовалют дозволяє створити персоналізовані функції та сервіси для користувачів. Наприклад, можливість створення сповіщень про зміни курсу для обраних криптовалют або автоматизованого відстеження певних тенденцій на ринку.

Крім того, API дозволяє легко інтегрувати інші аспекти фінансового світу, такі як фіатні валюти, індекси або статистичні дані, що розширює можливості програми і робить її більш універсальною для різних груп користувачів.

Налаштування опцій та параметрів запитів до API дозволяє програмі точно налаштовувати інформацію, яку вона отримує, оптимізуючи роботу та ефективно використовуючи ресурси.

Використання API для отримання фінансових даних дозволяє програмі надавати користувачам розширену аналітичну інформацію. Здатність аналізувати та спостерігати за ринковими тенденціями, історією курсів криптовалют та іншими факторами може допомагати користувачам у прийнятті обдуманих фінансових рішень.

API дозволяє в реальному часі відслідковувати ринкову активність та зміни в цінах криптовалют. Це дозволяє користувачам оперативно реагувати на ринкові зміни, враховуючи швидкість оновлення інформації.

Інтеграція API в програму для відслідковування курсів криптовалют може дозволити розширити функціональність портфеля. Наприклад, можливість автоматично відстежувати та аналізувати різні активи, включаючи криптовалюти та традиційні фінансові інструменти.

Використання API відкриває двері для інновацій та експериментів у світі блокчейн-технологій. Розробники можуть легко взаємодіяти з різними блокчейнами, щоб досліджувати нові функції та можливості.

Усі ці аспекти додають значний функціонал та гнучкість до програми, що використовує API CoinMarketCap, забезпечуючи користувачам вдосконалений інструмент для відстеження та аналізу криптовалютних ринків.

У заключення, інтеграція API CoinMarketCap в інформаційну технологію для відслідковування курсів криптовалют не лише робить програму більш гнучкою та відзначеною швидкістю оновлень, але і створює платформу, яка відповідає вимогам сучасного фінансового ринку.

### **3.4 Розробка інтерфейсу інформаційної технології відслідковування курсу криптовалют**

Під час розробки будь-якого програмного забезпечення велика увага повинна бути приділена його інтерфейсу, оскільки це та частина, з якою взаємодіє користувач і яка визначає його враження від програми. Інтерфейс може визначити успіх чи невдачу програми і вплинути на рішення користувача продовжувати його використання.

Дизайнери відіграють важливу роль у розробці інтерфейсу, враховуючи різні аспекти, такі як вибір кольорів, які визначають атмосферу проекту. Кольори можуть викликати різні емоції та враження, і правильний вибір може позитивно вплинути на сприйняття продукту.

Колірна схема зазвичай складається з основних та допоміжних кольорів. Наприклад, червоний може асоціюватися з щастям і енергією, а синій може вказувати на відчуття надійності та впевненості. Враховуючи ці аспекти, можна побудувати ефективну колірну схему.

В даному випадку основним кольором для інтерфейсу визначено синій, що символізує надійність та впевненість у собі, а в поєднанні з додатковим зеленим може створити атмосферу свіжості та природи.

Дизайн інтерфейсу є краєвидом між технологією та сприйняттям користувача, і тому великий акцент слід робити на його ефективній розробці. Кольори грають ключову роль у визначенні емоційного тону програми. У даному випадку, обрана колірна схема з синім та зеленим створює враження спокою, надійності та свіжості.

Основний синій колір вказує на професійність та стабільність програми, що важливо для відчуття надійності користувачем. Синій також часто асоціюється з технологічністю та довірою. Зелений колір, використаний як допоміжний, додає свіжості та позитивних вражень, що може підкреслити природність та легкість використання продукту.

Крім вибору кольорів, також важливо враховувати їхні комбінації та контраст, щоб забезпечити читабельність та естетичність інтерфейсу. Правильно підібраний дизайн може позитивно вплинути на враження користувачів та підсилити їхню взаємодію з програмним забезпеченням.

Подальше вдосконалення інтерфейсу передбачає не лише вибір кольорів, але й уважне розміщення елементів інтерфейсу для досягнення максимальної зручності для користувача. Розташування кнопок, вкладок та інших елементів повинно враховувати логіку взаємодії користувача та спрощувати навігацію.

Важливо також враховувати відгуки користувачів та проводити тестування інтерфейсу на різних пристроях із різними роздільними здатностями екранів. Адаптивність до різних розмірів екранів і пристроїв є ключовою для забезпечення однаково високої якості користування незалежно від обраного пристрою.

Управління важливою інформацією та даними також є однією з важливих функцій. Забезпечення чіткості та логічної структури виведення даних, таких як графіки та статистика, допомагає користувачеві швидко та ефективно зрозуміти ситуацію та зробити інформовані рішення.

Надзвичайно важливою є інклюзивність і доступність інтерфейсу. Забезпечення того, щоб програма була доступною для користувачів із різними потребами та можливостями, включаючи врахування принципів доступності для людей із обмеженими можливостями, робить продукт більш широко використовуваним та доступним для всіх.

Важливою частиною інклюзивності є можливість користувачів вибирати мову, яка їм зручна. Додавання підтримки для різних мов дозволяє зрозуміти і використовувати програму більшій кількості користувачів, незалежно від їхнього рівня зручності з певною мовою.

Підтримка різних мов включає не лише переклад інтерфейсу, але і врахування культурних особливостей різних регіонів. Забезпечення культурної чутливості у програмі включає в себе використання правильних форм виразів, форматів дат та чисел, а також інших аспектів, що роблять програму більш придатною для використання у різних культурних контекстах.

Додавання можливостей настроювання інтерфейсу дозволяє користувачам адаптувати програму до своїх індивідуальних потреб. Наприклад, змінювання розмірів шрифтів, вибір конкретних кольорів або розташування елементів інтерфейсу може полегшити використання програми для користувачів із специфічними вимогами.

Дотримання стандартів інтернет-доступності, таких як WCAG (Web Content Accessibility Guidelines), гарантує, що програма буде придатною для використання людьми з різними видами обмежень. Це включає в себе забезпечення доступу до інформації за допомогою скрінрідерів, навігацію за допомогою клавіш, тощо.

Нарешті, інтерфейс повинен бути не лише функціональним, але й естетично приємним. Гармонійне поєднання кольорів, шрифтів та графічних елементів створює приємний візуальний досвід для користувача, що може сприяти високій оцінці та позитивному враженню від використання програмного забезпечення.

## **3.5 Тестування інформаційної технології відслідковування курсу криптовалют**

Потрапивши на головну сторінку вебсайту користувач одразу бачить списки найпопулярніших криптовалютних пар, останні. Головну сторінку продемонстровано на риснку 3.2.

| <b>4</b> LetsExchange<br>LetsExchange / Exchange Pairs<br><b>Best Crypto Pairs</b> |            | $\oint$ My active exchanges $\sim$ | About Us How It Works Affiliate Blog |            | $\equiv$ En $\vee$ Help $\vee$<br>Account |
|------------------------------------------------------------------------------------|------------|------------------------------------|--------------------------------------|------------|-------------------------------------------|
| Coin                                                                               | Change 24h | To                                 | Coin                                 | Change 24h |                                           |
| $\mathbf x$<br>XLM Stellar - Lumen                                                 | $-3.37%$   | $\mathcal{C}% _{0}$                | ARK Ark<br>$\mathbf{A}$              | $-7.62%$   | Exchange                                  |
| $\bullet$<br>POLY Polymath                                                         | $-7.25%$   | $\mathcal{C}$                      | $\overline{A}$<br>ARK Ark            | $-7.62%$   | Exchange                                  |
| $\bullet$<br>ALGO Algorand                                                         | $-8.27%$   | $\mathcal{C}$                      | $\blacksquare$<br>ARK Ark            | $-7.62%$   | Exchange                                  |
| $\bullet$<br>NEXO Nexo                                                             | $-6.58%$   | $\mathcal{C}% _{0}$                | ARK Ark<br>$\mathbf{A}$              | $-7.62%$   | <b>Exchange</b>                           |
| B<br><b>BTC</b> Bitcoin                                                            | $-4.66%$   | $\mathcal{C}% _{0}$                | $\mathbf{x}$<br>XVG Verge            | $-8.47%$   | Exchange                                  |
| $\overline{A}$<br>ARK Ark                                                          | $-7.62%$   | $\mathcal{C}% _{0}$                | <b>BTC</b> Bitcoin                   | $-4.66%$   | Exchange                                  |
| $\mathbf{x}$<br>XVG Verge                                                          | $-8.47%$   | $\mathcal{C}$                      | в<br><b>BTC</b> Bitcoin              | $-4.66%$   | Exchange                                  |

Рисунок 3.2 – Головна сторінка вебсайту

В першій колонці вказана назва валюти, а у другій - зміна її курсу за останні 24 години. При натисканні на криптовалютну пару користувач переходить на сторінку цієї пари. На сторінці криптовалютної пари доступна наступна інформація: курс валют (Рисунок 3.3), інші популярні пари з цими криптовалютами (Рисунок 3.4), деталі про самі криптовалюти (Рисунок 3.5), а також калькулятор для порівняння курсів криптовалют (Рисунок 3.6).

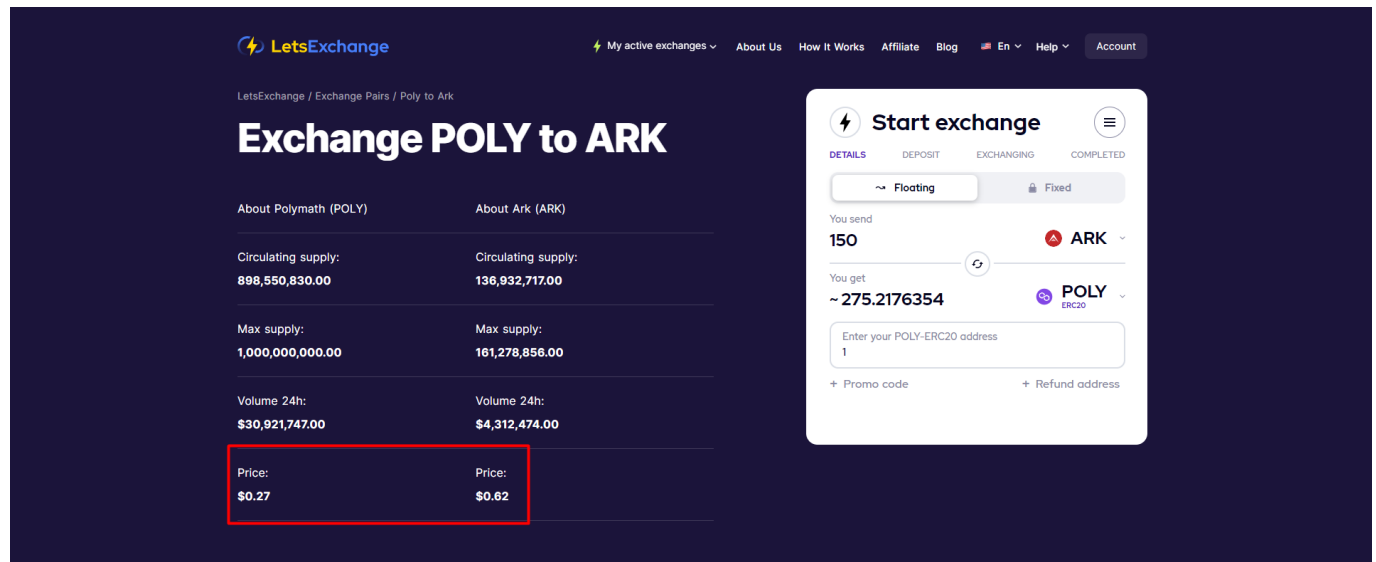

Рисунок 3.3 – Курс криптовалют

| Volume 24h:<br>\$30,921,747.00 | Volume 24h:<br>\$4,312,474.00 |               |                | + Promo code     | + Refund address |
|--------------------------------|-------------------------------|---------------|----------------|------------------|------------------|
| Price:<br>\$0.27               | Price:<br>\$0.62              |               |                |                  |                  |
| Coin                           | Price                         | To <b>To</b>  | Coin           | Price            |                  |
| ©<br>Polymath (POLY)           | POLY                          | $\sigma$      | Bitcoin (BTC)  | 0.00220729 BTC   | Exchange         |
| $\blacktriangle$<br>Ark (ARK)  | <b>ARK</b>                    | $\mathcal{Z}$ | Swipe (SXP)    | 140.67350765 SXP | Exchange         |
| Ark (ARK)<br>$\blacktriangle$  | <b>ARK</b>                    | $\mathcal{Z}$ | Ethereum (ETH) | 0.04129632 ETH   | Exchange         |
|                                |                               |               |                |                  |                  |

Рисунок 3.4 – Інші популярні пари з цими криптовалютами.

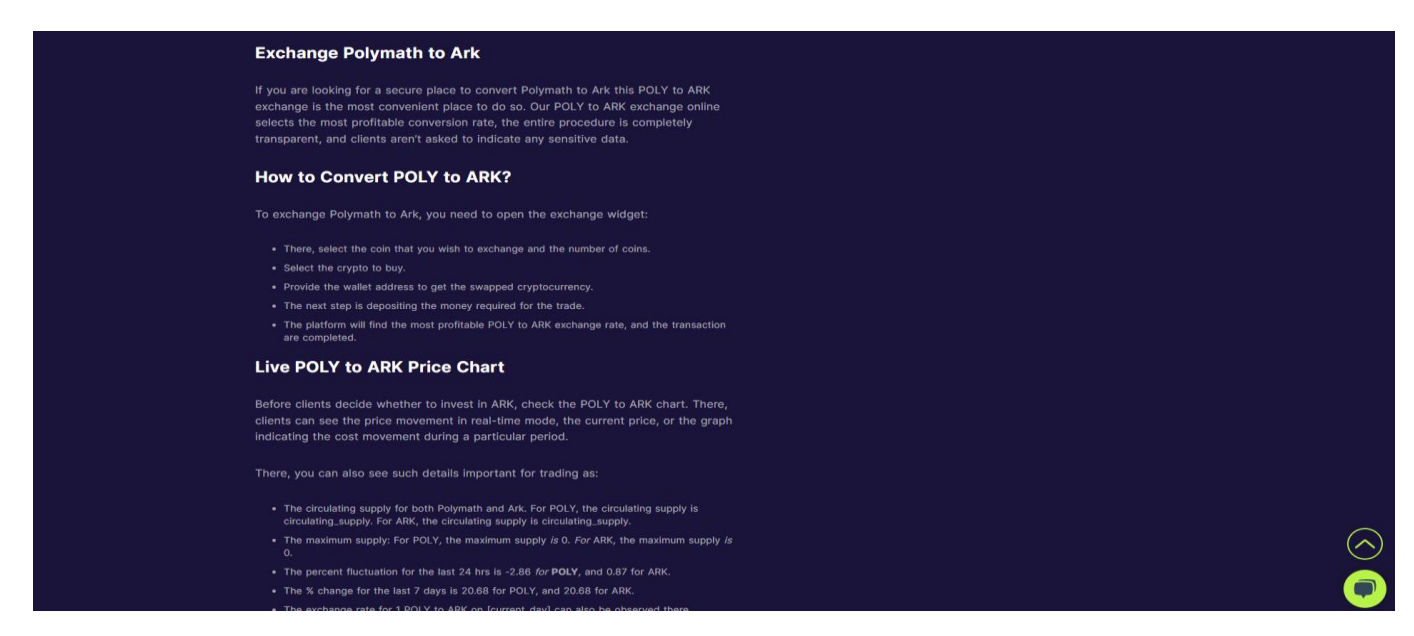

Рисунок 3.5 – Інформація про криптовалюти

| <b>4</b> Lets Exchange                                                                       | $\blacklozenge$ My active exchanges $\triangleright$ | About Us How It Works Affiliate Blog                                   | $\blacksquare$ En $\vee$ Help $\vee$<br>Account   |
|----------------------------------------------------------------------------------------------|------------------------------------------------------|------------------------------------------------------------------------|---------------------------------------------------|
| LetsExchange / Exchange Pairs / Poly to Ark                                                  |                                                      |                                                                        |                                                   |
| <b>Exchange POLY to ARK</b>                                                                  |                                                      | <b>Start exchange</b><br>$\bullet$<br><b>DETAILS</b><br><b>DEPOSIT</b> | $\equiv$<br><b>EXCHANGING</b><br><b>COMPLETED</b> |
| About Polymath (POLY)<br><b>About Ark (ARK)</b>                                              |                                                      | $\sim$ Floating<br>You send                                            | Fixed                                             |
| <b>Circulating supply:</b><br><b>Circulating supply:</b><br>898,550,830.00<br>136,932,717.00 |                                                      | <b>150</b><br>$\sigma$<br>You get<br>$\sim$ 275.2176354                | A ARK<br>POLY<br><b>Go</b>                        |
| Max supply:<br>Max supply:<br>1,000,000,000.00<br>161,278,856.00                             |                                                      | Enter your POLY-ERC20 address                                          |                                                   |
| Volume 24h:<br>Volume 24h:<br>\$30,921,747.00<br>\$4,312,474.00                              |                                                      | + Promo code                                                           | + Refund address                                  |
| Price:<br>Price:<br>\$0.27<br>\$0.62                                                         |                                                      |                                                                        |                                                   |

Рисунок 3.6 – Калькулятор для порівняння курсів криптовалют

Відповідно до проведених досліджень порівняємо розроблене програмне забезпечення з раніше розглянутими сервісами аналогами за наступними критеріями: відсутня обов'язкова реєстрації, інфорація про криптовалюти, можливість порівняти курси двох криптовалю, зручна головна сторінка. Порівняння наведено у таблиці 3.2.

| Назва сервісу    | Відсутня    |              |            | Інфорація про Можливість Зручна головна |
|------------------|-------------|--------------|------------|-----------------------------------------|
|                  | обов'язкова | криптовалюти | порівняти  | сторінка                                |
|                  | реєстрації  |              | курси двох |                                         |
|                  |             |              | криптовалю |                                         |
| <b>FTX</b>       |             |              |            |                                         |
| CoinCheckup      |             |              |            |                                         |
| CoinList         | $\,+\,$     |              |            |                                         |
| CryptoCompare    |             |              |            |                                         |
| CoinMarketCap    |             |              |            |                                         |
| Розроблений веб- |             |              |            |                                         |
| додаток          |             |              |            |                                         |

Таблиця 3.2 – Порівняння сервісів для відслідковування курсу криптовалю

В результаті тестування програмної інформаційної технології та аналізу порівняльної таблиці сервісів відстеження курсу криптовалют можна зробити висновок, що функціонал інформаційної технології було розширено. Це свідчить про те, що були досягнуті поставлені цілі дослідження.

### **3.6 Висновок до розділу 3**

В результаті виконання розділу проведено порівняння мов програмування JavaScript, PHP, Python, Java. Для кожної мови програмування описано загальну інформацію, особливості та способи застосування. Для розробки клієнтської частини обрано мову програмування PHP, яка користується великою популярністю, має низький поріг входу, автоматичне управління пам'яттю, повну документацію та велику спільноту. .

Обрано середовище розробки IDE – VS Code. Показано особливості цього середовища розробки. Розроблено алгоритму функціонування клієнтської частини програмного інформаційної технології.

### **4 ЕКОНОМІЧНА ЧАСТИНА**

## **4.1 Проведення комерційного та технологічного аудиту інформаційної технології відслідковування курсу криптовалют.**

Метою проведення комерційного і технологічного аудиту є оцінювання науково-технічного рівня та рівня комерційного потенціалу розробки, створеної в результаті науково-технічної діяльності, тобто під час виконання магістерської кваліфікаційної роботи.

Для проведення комерційного та технологічного аудиту залучаємо 3-х незалежних експертів, якими є провідні викладачі спорідненої кафедри.

Оцінювання науково-технічного рівня розробки та її комерційного потенціалу здійснюємо із застосуванням п'ятибальної системи оцінювання за 12-ма критеріями, а результати зводимо до таблиці 4.1.

Таблиця 4.1 – Результати оцінювання науково-технічного рівня і комерційного потенціалу засобу поляриметричного аналізу оптично активних рідни

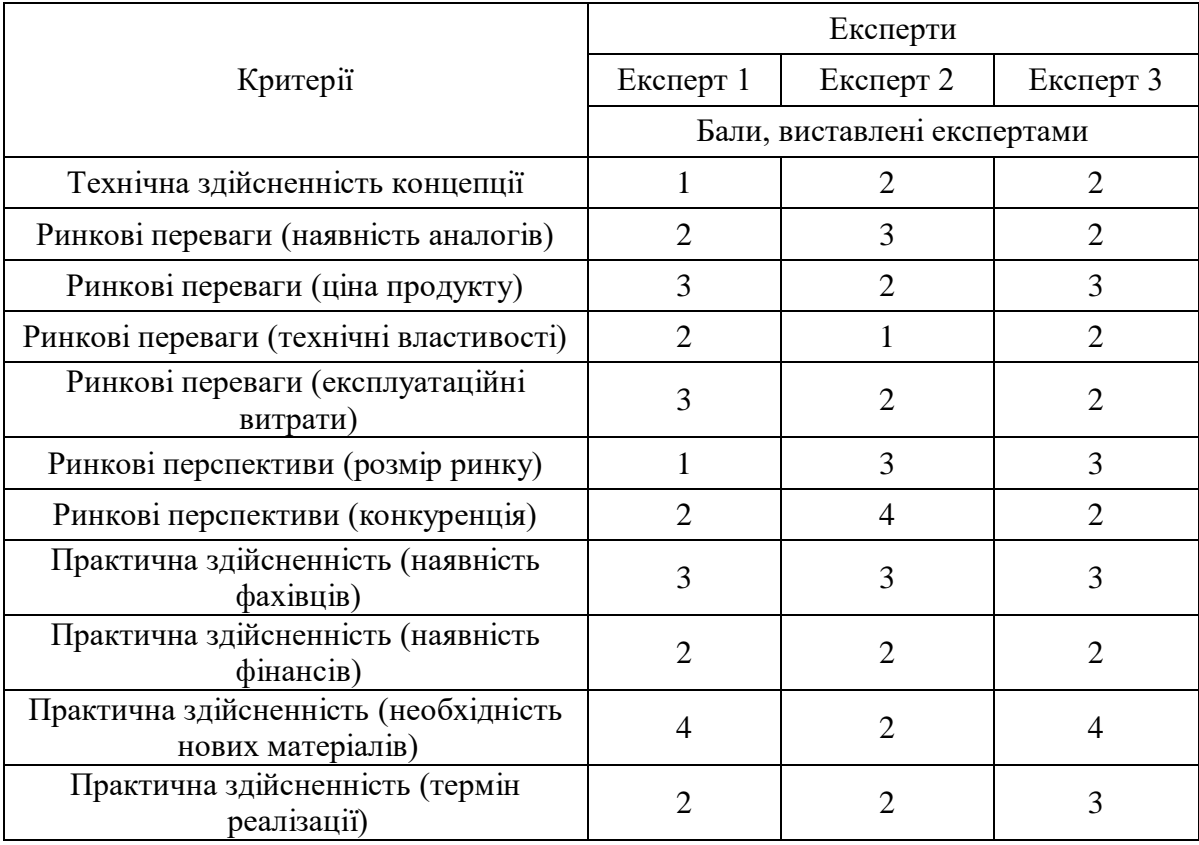

Продовження таблиці 4.1

| Практична здійсненність (розробка<br>документів) |  |  |
|--------------------------------------------------|--|--|
| Сума балів                                       |  |  |
| Середньоарифметична сума балів, СБ               |  |  |

За результатами розрахунків, наведених в таблиці 1 робимо висновок про те, що науково-технічний рівень та комерційний потенціал інформаційної технології відслідковування курсу криптовалют – середній.

### **4.2 Розрахунок витрат на здійснення науково-дослідної роботи**

Витрати на оплату праці. Належать витрати на виплату основної та додаткової заробітної плати керівникам відділів, лабораторій, секторів і груп, науковим, інженерно-технічним працівникам, конструкторам, технологам, креслярам, копіювальникам, лаборантам, робітникам, студентам, аспірантам та іншим працівникам, безпосередньо зайнятим виконанням конкретної теми, обчисленої за посадовими окладами, відрядними розцінками, тарифними ставками згідно з чинними в організаціях системами оплати праці, також будь-які види грошових і матеріальних доплат, які належать до елемента «Витрати на оплату праці».

*Основна заробітна плата дослідників.* Витрати на основну заробітну плату дослідників (Зо) розраховують відповідно до посадових окладів працівників, за формулою:

$$
3_o = \sum_{i=1}^{K} \frac{M_{ni} \cdot t_i}{T_p},
$$

де к – кількість посад дослідників, залучених до процесу дослідження; М<sub>ni</sub> – місячний посадовий оклад конкретного розробника (інженера, дослідника, науковця тощо), грн.; Т<sub>р</sub> – число робочих днів в місяці; приблизно Т<sub>р</sub> = (21...23) дні; t<sub>i</sub> – число робочих днів роботи розробника (дослідника).

Зроблені розрахунки зводимо до таблиці 4.2.

| Посада       | Місячний<br>посадовий оклад, | Оплата за<br>робочий | Число<br>ДН1В | Витрати на<br>заробітну |  |
|--------------|------------------------------|----------------------|---------------|-------------------------|--|
|              | грн.                         | день, грн.           | роботи        | плату, грн.             |  |
| Керівник     | 30 000                       | 1429                 | 365           | 521585                  |  |
| Розробник    | 25 000                       | 1190                 | 365           | 434350                  |  |
| Консультанти | 15 000                       | 714                  | 365           | 260610                  |  |
| Всього:      | 1216545                      |                      |               |                         |  |

Таблиця 4.2 – Витрати на заробітну плату дослідників

Основна заробітна плата робітників. Витрати на основну заробітну плату робітників  $(3<sub>p</sub>)$  за відповідними найменуваннями робіт розраховують за формулою:

$$
3_{p} = \sum_{i=1}^{n} C_{i} \cdot t_{i},
$$

де  $C_i$  – погодинна тарифна ставка робітника відповідного розряду, за виконану відповідну роботу, грн/год;  $t_i$  – час роботи робітника на виконання певної роботи, год.

Погодинну тарифну ставку робітника відповідного розряду С і можна визначити за формулою:

$$
C_i = \frac{M_{\rm M} \cdot K_i \cdot K_c}{T_p \cdot t_{\rm 3M}},
$$

де  $M<sub>M</sub>$  – розмір прожиткового мінімуму працездатної особи або мінімальної місячної заробітної плати (залежно від діючого законодавства), у 2023 році М<sub>м</sub>=6700 грн; К<sub>і</sub> – коефіцієнт міжкваліфікаційного співвідношення для встановлення тарифної ставки робітнику відповідного розряду;  $K_c$  – мінімальний коефіцієнт співвідношень місячних тарифних ставок робітників першого розряду з нормальними умовами праці виробничих об'єднань і підприємств до законодавчо встановленого розміру мінімальної заробітної плати; Т<sub>р</sub> – середня кількість робочих днів в місяці, приблизно  $T_p = 21...23$  дні;  $t_{3M}$  – тривалість зміни, год.

| Найменування робіт | Трудомісткість,<br>Н-ГОД. | Розряд<br>роботи | Погодинна<br>тарифна ставка | Тариф.<br>коеф. | Величина,<br>грн. |
|--------------------|---------------------------|------------------|-----------------------------|-----------------|-------------------|
| Програмування      | 120                       | 10               | 72,6                        | 1,82            | 8712              |
| Налагодження       | 80                        | 8                | 65,4                        | 1,64            | 5232              |
| Тестування         | 1000                      | 5                | 54,2                        | 1,36            | 54200             |
| Всього             |                           |                  |                             |                 |                   |

Таблиця 4.3 – Витрати на заробітну плату робітників

Додаткова заробітна плата. Додаткова заробітна плата З<sub>д</sub> всіх розробників та робітників, які брали участь у виконанні даного етапу роботи, розраховується як (10…12)% від суми основної заробітної плати всіх розробників та робітників, тобто:

$$
3_{\mu} = 0.1 \cdot (3_{o} + 3_{p}) = 0.1 \cdot (1216545 + 68144) = 128469 \text{ rph.}
$$

Відрахування на соціальні заходи. Нарахування на заробітну плату Нзп розробників та робітників, які брали участь у виконанні даного етапу роботи, розраховуються за формулою:

$$
H_{3II} = \beta \cdot (3_0 + 3_p + 3_A) =
$$
  
= 0,22 \cdot (1216545 + 68144 + 128469) = 310895 rph.

де  $3\degree$  – основна заробітна плата розробників, грн.;  $3\degree$  – основна заробітна плата робітників, грн.; З<sub>д</sub> – додаткова заробітна плата всіх розробників та робітників, грн.;  $\beta$  – ставка єдиного внеску на загальнообов'язкове державне соціальне страхування, % (приймаємо для 1-го класу професійності ризику 22%).

Розрахунок витрат на комплектуючі. Витрати на комплектуючі К, що були використані під час виконання даного етапу роботи, розраховуються за формулою:

$$
K = \sum_{1}^{n} H_{i} \cdot H_{i} \cdot K_{i},
$$

де  $H_i$  – кількість комплектуючих *i-го виду*, шт.;  $H_i$  – ціна комплектуючих *i-го виду*, грн.;  $K_i$  – коефіцієнт транспортних витрат,  $K_i = (1,1...1,15)$ ; n – кількість видів комплектуючих.

| Найменування                                          | Ціна за<br>Витрачено |    | Вартість витрачених |
|-------------------------------------------------------|----------------------|----|---------------------|
| комплектуючих                                         | одиницю, грн.        |    | комплектуючих, грн. |
| Комп'ютерна плата                                     | 5000                 |    | 10000               |
| Пам'ять                                               | 800                  |    | 6400                |
| Графічні картки                                       | 3000                 |    | 6000                |
| Дроти та кабелі                                       | 200                  | 20 | 4000                |
| Всього, з врахуванням коефіцієнта транспортних витрат | 29040                |    |                     |

Таблиця 4.4 – Комплектуючі, що використані на розробку

Спецустаткування для наукових (експериментальних) робіт. Вартість спецустаткування визначається за прейскурантом гуртових цін або за даними базових підприємств за відпускними і договірними цінами.

$$
B_{\text{cneu}} = \sum_{1}^{K} \text{II}_i \cdot C_{\text{np.i}} \cdot \text{K}_i,
$$

де Ц<sub>і</sub> – ціна придбання спецустаткування і-го виду, грн.; Спр.і – кількість одиниць спецустаткування відповідного виду, шт.;  $K_i$  – коефіцієнт транспортних витрат,  $K_i$  =  $(1,1...1,15)$ ; n – кількість видів спецустаткування.

Таблиця 4.5 – Витрати на придбання спецустаткування

| Найменування                                          | Ціна за       |           | Вартість               |
|-------------------------------------------------------|---------------|-----------|------------------------|
| спецустаткування                                      | одиницю, грн. | Витрачено | спецустаткування, грн. |
| Комп'ютер                                             | 45000         |           | 90000                  |
| Тестове обладнання                                    | 10000         |           | 20000                  |
| Графічний<br>дизайнерський софт                       | 5000          | 10000     |                        |
| Всього, з врахуванням коефіцієнта транспортних витрат | 132000        |           |                        |

Програмне забезпечення. До балансової вартості програмного забезпечення входять витрати на його інсталяцію, тому ці витрати беруться додатково в розмірі 10…12% від вартості програмного забезпечення. Балансову вартість програмного забезпечення розраховують за формулою:

$$
B_{\text{mpr}} = \sum_{1}^{K} \text{I\!}_{\text{inpr}} \cdot C_{\text{npr.i}} \cdot \text{K}_{\text{i}}
$$

де Ц<sub>іпрг</sub> – ціна придбання програмного забезпечення і-го виду, грн.; С<sub>прг.і</sub> – кількість одиниць програмного забезпечення відповідного виду, шт.;  $K_i$  – коефіцієнт, що враховує інсталяцію, налагодження програмного забезпечення,  $K_i = (1, 1, 1, 12)$ ; к – кількість видів програмного забезпечення.

| Найменування                                                 | Ціна за       |           | Вартість           |
|--------------------------------------------------------------|---------------|-----------|--------------------|
| програмного                                                  | одиницю, грн. | Витрачено | програмного        |
| забезпечення                                                 |               |           | забезпечення, грн. |
| Графічний                                                    |               |           |                    |
| дизайнерський софт                                           | 907,3         | 12        | 10887,6            |
| «Adobe»                                                      |               |           |                    |
| Віртуалізація                                                | 7215,86       |           | 7215,86            |
| "VMware»                                                     |               |           |                    |
| Операційна система                                           | 15999         |           |                    |
| «Microsoft»                                                  |               | 15999     |                    |
| Всього, з врахуванням коефіцієнта інсталяції та налагодження | 37513         |           |                    |

Таблиця 4.6 – Витрати на придбання програмного забезпечення

Амортизація обладнання. Амортизація обладнання, комп'ютерів та приміщень, які використовувались під час (чи для) виконання даного етапу роботи.

У спрощеному вигляді амортизаційні відрахування А в цілому бути розраховані за формулою:

$$
A = \frac{II_6}{T_B} \cdot \frac{t}{12'}
$$

де  $II_6$  – загальна балансова вартість всього обладнання, комп'ютерів, приміщень тощо, що використовувались для виконання даного етапу роботи, грн.; t – термін використання основного фонду, місяці; Т<sub>в</sub> - термін корисного використання основного фонду, роки.

|                         |                             |                                           |                                    | $- - - - - -$                |  |
|-------------------------|-----------------------------|-------------------------------------------|------------------------------------|------------------------------|--|
| Найменування            | Балансова<br>вартість, грн. | Строк корисного<br>використання,<br>років | Термін<br>використання,<br>місяців | Сума<br>амортизації,<br>грн. |  |
| Комп'ютер               | 45000                       |                                           | 12                                 | 9000                         |  |
| Безперервне<br>живлення | 5000                        |                                           | 12                                 | 1000                         |  |
| Всього                  | 10000                       |                                           |                                    |                              |  |

Таблиця 4.7 – Амортизаційні відрахування за видами основних фондів

Витрати на електроенергію для науково-виробничих цілей. Витрати на силову електроенергію Ве, якщо ця стаття має суттєве значення для виконання даного етапу роботи, розраховуються за формулою:

Таблиця 4.8 – Витрати на електроенергію

| Найменування обладнання | Потужність, кВт | Тривалість годин роботи |
|-------------------------|-----------------|-------------------------|
| Комп'ютер               |                 |                         |
| Безперервне живлення    |                 | 24                      |

Be = 
$$
\sum \frac{W_i \cdot t_i \cdot H_e \cdot K_{\text{BIII}}}{KKA} = \frac{0.7 \cdot 8 \cdot 7.5 \cdot 0.5}{0.98} + \frac{2 \cdot 24 \cdot 7.5 \cdot 0.5}{0.98} = 297.6 \text{ rph.}
$$

 $W_i$  – встановлена потужність обладнання, кВт;  $t_i$  – тривалість роботи обладнання на етапі дослідження, год.; Це - вартість 1 кВт електроенергії, грн.; К<sub>впі</sub> - коефіцієнт використання потужності; ККД – коефіцієнт корисної дії обладнання.

Інші витрати. До статті «Інші витрати» належать витрати, які не знайшли відображення у зазначених статтях витрат і можуть бути віднесені безпосередньо на собівартість досліджень за прямими ознаками.

Витрати за статтею «Інші витрати» розраховуються як 50…100% від суми основної заробітної плати дослідників та робітників за формулою:

$$
Is = (3o + 3p) \cdot \frac{H_{is}}{100\%} = (1216545 + 68144) \cdot \frac{70}{100} = 899283 \text{ rph.}
$$

де Нів – норма нарахування за статтею «Інші витрати».

Накладні (загальновиробничі) витрати. До статті «Накладні (загальновиробничі) витрати» належать: витрати, пов'язані з управлінням організацією; витрати на винахідництво та раціоналізацію; витрати на підготовку (перепідготовку) та навчання кадрів; витрати, пов'язані з набором робочої сили; витрати на оплату послуг банків; витрати, пов'язані з освоєнням виробництва продукції; витрати на науково-технічну інформацію та рекламу та ін.

Витрати за статтею «Накладні (загальновиробничі) витрати» розраховуються як 100…150% від суми основної заробітної плати дослідників та робітників за формулою:

\n
$$
\text{BH3B} = (3_0 + 3_p) \cdot \frac{H_{\text{H3B}}}{100\%} = (1216545 + 68144) \cdot \frac{130}{100} = 1670096 \, \text{rph.}
$$
\n

де Ннзв – норма нарахування за статтею «Накладні (загальновиробничі) витрати».

Витрати на проведення науково-дослідної роботи. Витрати на проведення науково-дослідної роботи розраховуються як сума всіх попередніх статей витрат за формулою:

$$
B_{3ar} = 3_o + 3_p + 3_{A0A} + 3_H + K_B + B_{cneu} + B_{npr} + A_{06A} + B_e +
$$
  
+
$$
I_B + B_{H3B} =
$$

$$
= 1216545 + 68144 + 128469 + 310895 + 29040 + 132000 + 37513 + 10000 + 2976 + 899283 + 1670096 = 4502283
$$
 rph.

Загальні витрати. Загальні витрати ЗВ на завершення науково-дослідної (науково-технічної) роботи та оформлення її результатів розраховуються за формулою:

$$
3B = \frac{B_{3ar}}{\eta} = \frac{4502283}{0.2} = 22511415 \text{ rph.}
$$

де η – коефіцієнт, що характеризує етап виконання науково-дослідної роботи. Оскільки, якщо науково-технічна розробка знаходиться на стадії технічного проектування, то  $\eta$ =0,2.

## **4.3 Розрахунок економічної ефективності науково-технічної розробки за її можливої комерціалізації потенційним інвестором**

В ринкових умовах узагальнюючим позитивним результатом, що його може отримати потенційний інвестор від можливого впровадження результатів тієї чи іншої науково-технічної розробки, є збільшення у потенційного інвестора величини чистого прибутку.

В даному випадку відбувається розробка засобу, тому основу майбутнього економічного ефекту буде формувати: ∆N – збільшення кількості споживачів, яким надається відповідна інформаційна послуга в аналізовані періоди часу; N – кількість споживачів, яким надавалась відповідна інформаційна послуга у році до впровадження результатів нової науково-технічної розробки;  $\mu_6$  – вартість послуги у році до впровадження інформаційної системи; ±∆Цо – зміна вартості послуги (зростання чи зниження) від впровадження результатів науково-технічної розробки в аналізовані періоди часу.

Можливе збільшення чистого прибутку у потенційного інвестора ∆Пі для кожного із років, протягом яких очікується отримання позитивних результатів від
можливого впровадження та комерціалізації науково-технічної розробки, розраховується за формулою:

$$
\Delta \Pi = (\pm \Delta \Pi_{o} \cdot N + \Pi_{o} \cdot \Delta N_{i})_{i} \cdot \lambda \cdot \rho \cdot \left(1 - \frac{\vartheta}{100}\right),
$$

де ±∆Ц – зміна основного якісного показника від впровадження результатів науковотехнічної розробки в аналізованому році. Зазвичай, таким показником може бути зміна ціни реалізації одиниці нової розробки в аналізованому році (відносно року до впровадження цієї розробки); ±∆Ц<sup>о</sup> може мати як додатне, так і від'ємне значення (від'ємне – при зниженні ціни відносно року до впровадження цієї розробки, додатне – при зростанні ціни); N – основний кількісний показник, який визначає величину попиту на аналогічні чи подібні розробки у році до впровадження результатів нової науково-технічної розробки;  $II_0$  – основний якісний показник, який визначає ціну реалізації нової науково-технічної розробки в аналізованому році;  $\rm{II}_6$  – основний якісний показник, який визначає ціну реалізації існуючої (базової) науково-технічної розробки у році до впровадження результатів; ∆N – зміна основного кількісного показника від впровадження результатів науково-технічної розробки в аналізованому році. Зазвичай таким показником може бути зростання попиту на науково-технічну розробку в аналізованому році (відносно року до впровадження цієї розробки); λ – коефіцієнт, який враховує сплату потенційним інвестором податку на додану вартість. У 2023 році ставка податку на додану вартість становить 20%, а коефіцієнт  $\lambda = 0.8333$ ;  $\rho$  – коефіцієнт, який враховує рентабельність інноваційного продукту (послуги). Рекомендується брати  $\rho = 0, 2, ..., 0.5$ ;  $\theta$  – ставка податку на прибуток, який має сплачувати потенційний інвестор, у 2023 році  $\theta = 18\%$ .

Очікуваний термін життєвого циклу розробки 1 рік, тому:

$$
\Delta \Pi = (4681247 - 1 \cdot 1000212) \cdot 0,8333 \cdot 0,3 \cdot \left(1 - \frac{18}{100}\right) = 75458200 \text{ rph.}
$$

Далі розраховують приведену вартість збільшення всіх чистих прибутків ПП, що їх може отримати потенційний інвестор від можливого впровадження та комерціалізації науково-технічної розробки:

$$
\Pi\Pi = \sum_{i=1}^{T} \frac{\Delta \Pi_i}{(1+\tau)^t} = \frac{75458200}{(1+0,1)^1} = 68598364 \text{ rph.},
$$

де ∆П – збільшення чистого прибутку у кожному з років, протягом яких виявляються результати впровадження науково-технічної розробки, грн.; T – період часу, протягом якого очікується отримання позитивних результатів від впровадження та комерціалізації науково-технічної розробки, роки (приймаємо Т=1 рік); τ – ставка дисконтування, за яку можна взяти щорічний прогнозований рівень інфляції в країні,  $\tau = 0.05...0.15$ ;  $t -$  період часу (в роках) від моменту початку впровадження науковотехнічної розробки до моменту отримання потенційним інвестором додаткових чистих прибутків у цьому році.

Далі розраховують величину початкових інвестицій PV , які потенційний інвестор має вкласти для впровадження і комерціалізації науково-технічної розробки. Для цього можна використати формулу:

$$
PV = k_{\text{HR}} \cdot 3B = 3 \cdot 22511415 = 67534245 \text{ rph.}
$$

де kінв – коефіцієнт, що враховує витрати інвестора на впровадження науковотехнічної розробки та її комерціалізацію. Це можуть бути витрати на підготовку приміщень, розробку технологій, навчання персоналу, маркетингові заходи тощо; зазвичай kінв=2...5, але може бути і більшим; ЗВ – загальні витрати на проведення науково-технічної розробки та оформлення її результатів, грн.

Тоді абсолютний економічний ефект Еабс або чистий приведений дохід для потенційного інвестора від можливого впровадження та комерціалізації науковотехнічної розробки становитиме:

$$
E_{\text{a6c}} = \Pi \Pi - PV = 68598364 - 67534245 = 1064119 \text{ rph.}
$$

де ПП – приведена вартість зростання всіх чистих прибутків від можливого впровадження та комерціалізації науково-технічної розробки, грн.; PV – теперішня вартість початкових інвестицій, грн.

Оскільки Еабс>0, то можемо припустити про потенційну зацікавленість інвесторів у розробці.

Для остаточного прийняття рішення з цього питання необхідно розрахувати внутрішню економічну дохідність Ев або показник внутрішньої норми дохідності вкладених інвестицій та порівняти її з так званою бар'єрною ставкою дисконтування, яка визначає ту мінімальну внутрішню економічну дохідність, нижче якої інвестиції в будь-яку науково-технічну розробку вкладати буде економічно недоцільно.

Внутрішня економічна дохідність інвестицій Ев, які можуть бути вкладені потенційним інвестором у впровадження та комерціалізацію науково-технічної розробки, розраховується за формулою:

$$
E_{\rm B} = \sqrt[T_{\rm B}]{1 + \frac{Ea6c}{PV}} = \sqrt{1 + \frac{1064119}{67534245}} = 1,01,
$$

де  $T_{\kappa}$  – життєвий цикл розробки, роки.

Визначимо бар'єрну ставку дисконтування тмін, тобто мінімальну внутрішню економічну дохідність інвестицій, нижче якої кошти у впровадження науковотехнічної розробки та її комерціалізацію вкладатися не будуть.

Мінімальна внутрішня економічна дохідність вкладених інвестицій  $\tau_{min}$ визначається за формулою:

$$
\tau_{\text{miH}} = d + f = 0.9 + 0.05 = 0.95,
$$

де d – середньозважена ставка за депозитними операціями в комерційних банках; в 2023 році в Україні d =0,9...0,12; f – показник, що характеризує ризикованість вкладення інвестицій; зазвичай величина  $f=0,05...0,5$ , але може бути і значно вищою.

Оскільки  $E<sub>B</sub>=1.01> \tau_{\text{min}}=0.95$ , то потенційний інвестор може бути зацікавлений у фінансуванні впровадження науково-технічної розробки та виведенні її на ринок, тобто в її комерціалізації.

Далі розраховуємо період окупності інвестицій Т<sub>о</sub>, які можуть бути вкладені потенційним інвестором у впровадження та комерціалізацію науково-технічної розробки:

$$
T_o = \frac{1}{E_B} = \frac{1}{1.01} = 0.99 \text{ poky.}
$$

Оскільки Т<sub>о</sub><1…3-х років, то це свідчить про комерційну привабливість науково-технічної розробки і може спонукати потенційного інвестора профінансувати впровадження цієї розробки та виведення її на ринок.

## **4.4 Висновок до розділу 4**

Згідно проведених досліджень визначено рівень комерційного потенціалу розробки за темою «Інформаційна технологія відслідковування курсу криптовалют», який становить 29,0 балів, що вказує на комерційну вагомість проведення даних досліджень (рівень комерційного потенціалу розробки середній). Термін окупності становить 0,99 р., що менше 3-х років, що говорить про комерційну привабливість науково-технічної розробки і може спонукати потенційних інвесторів на фінансування впровадження цієї розробки та виведення її на ринок. Отже можна зробити висновок про доцільність проведення науково-дослідної роботи за темою «Інформаційна технологія відслідковування курсу криптовалют».

## **ВИСНОВКИ**

У роботі було обґрунтовано необхідність розробки інформаційної технології для моніторингу курсу криптовалюти, включаючи аналіз тематики криптовалют, розгляд основних функцій та визначення переваг та недоліків. Також проведений аналіз аналогічних сервісів, таких як FTX, CoinSheckup, CoinList, CryptoCompare, CoinMarketCap. Сформульовано задачу, в якій детально описано системні та апаратні вимоги для коректної роботи програмного модуля, а також визначено очікувані можливості програмного модуля.

Розглянуті різні біржі з API, вивчені їхні можливості, відмінності, а також визначені переваги та недоліки. Проведено докладний аналіз структури архітектури клієнт-сервер, зазначено особливості, переваги та недоліки. Окремо описано відмінності між клієнтською та серверною частинами, а також принципи їх взаємодії, розглянуті різні типи архітектури клієнт-сервер, обґрунтовано вибір даної архітектури для реалізації програмного модуля відстеження курсу криптовалюти.

Розроблена схема взаємодії модулів серверної та клієнтської частини. При реалізації програмного модуля для моніторингу курсів криптовалюти використана мова програмування JavaScript в середовищі програмування Visual Studio Code.

Визначено рівень комерційного потенціалу розробки, який становить 29,0 балів, що вказує на комерційну вагомість проведення даних досліджень (рівень комерційного потенціалу розробки середній). Термін окупності становить 0,99 р.

В результаті тестування програмної інформаційної технології та аналізу порівняльної таблиці сервісів відстеження курсу криптовалют можна зробити висновок, що функціонал інформаційної технології було розширено.

Отже, було досягнуто розширення функціональних можливостей, що свідчить про досягнення мети бакалаврської роботи.

## **СПИСОК ВИКОРИСТАНИХ ДЖЕРЕЛ**

1. Берневега О.Р., Колодний В.В. Особливості відслідковування курсу криптовалют [Текст] // Матеріали конференції «Молодь науці: дослідження, проблеми, перспективи (МН-2024)», Вінниця, 2024. [Електронний ресурс]. Режим доступу:

"https://conferences.vntu.edu.ua/index.php/mn/mn2024/author/downloadFile/19709/69406 /1" Дата затвердження: Грудень 2023

2. Господарський процесуальний кодекс України [Текст] : Закон України від 11.02.1992 р. № 1798-XII // Відомості Верховної Ради. – 1992. – №6. – Ст. 56.

3. Господарський кодекс України [Текст] : Закон України від 16.01.2003 р. № 436-IV // Офіційний вісник України. – від 28.03.2003. – № 11. – Стор. 303.

4. Цивільний процесуальний кодекс України [Текст] : Закон України від 18.03.2004 р. № 1618-IV // Офіційний вісник України. – 2004. – № 40-41, 42. – Cт.492.

5. Енциклопедія сучасної України: у 30 т. Київ: Координаційне бюро енциклопедії сучасної України НАН України, 2003-2016. Т. 12. 864 с.

6. Закон України «Про валюту та валютні операції» 21 червня 2018 року № 2473VIII [Електронний ресурс] URL:<http://zakon.rada.gov.ua/laws/show/2473-19>

7. Про національний банк України: Закон України «Відомості Верховної Ради України», 1999. Cт. 238.

8. Проект Закону про обіг криптовалюти в Україні [Електронний ресурс] URL: [http://w1.c1.rada.gov.ua/pls/zweb2/webproc4\\_1?pf3511=62684](http://w1.c1.rada.gov.ua/pls/zweb2/webproc4_1?pf3511=62684)

9. «Про систему валютного регулювання і валютного контролю»: Декрет Кабінету

10. Міністрів України №15-93 від 19 лютого 1993 р. URL: http://zakon2.rada.gov.ua/laws/show/15-93 (дата звернення: 04.12.2017).

11. Роз'яснення ДФС щодо валюти / криптовалюти, 2017. URL:http://sfs.gov.ua/priymalnya-gromadyan/dostup 40

12. «Про обіг криптовалюти в Україні»: Проект закону №7138. [URL:http://w1.c1.rada.gov.ua/pls/zweb2/webproc4\\_1?pf3511=62684](http://w1.c1.rada.gov.ua/pls/zweb2/webproc4_1?pf3511=62684)

13. «Про затвердження Положення про Єдину національну систему електронної дистанційної ідентифікації фізичних і юридичних осіб BankID Національного банку України»: Постанова НБУ№ 378 від 30.08.16. «Офіційний вісник України», 2016. № 76. 8 c.

14. «Про стимулювання ринку криптовалют та їх похідних в Україні»: Проект закону № 7183-1. URL: http://w1.c1.rada.gov.ua/pls/zweb2/ webproc4\_1?pf3511=62710

15. Закон України «Про платіжні системи та переказ коштів в Україні»: прийнятий

16. Верховною Радою України 05.04.2001 №2346-Ш: редакція від 06.11.2016 на підставі

17. 1664-19. - [Електронний ресурс]. - Режим доступу: <http://zakon3.rada.gov.ua/laws/show/2346-14>

18. Лист Національного банку України «Щодо віднесення операцій з «віртуальною валютою / криптовалютою «Bitcoin» до операцій з […] від 08.12.2014 р. №29-

19. 208/72889. - [Електронний ресурс]. - Режим доступу: <http://zakon2.rada.gov.ua/laws/show/v2889500-14>

20. Що таке біткоін? Forklog. URL: https://forklog.com/chto-takoe-bitkoin/ (дата звернення 05.12.2017).

21. Що такое біткоін и криптовалюти. URL: https://bits.media/chtotakoebitcoin/ (дата звернення 05.12.2017).

22. Фабрика мільйонерів. Як Україна видобуває Bitcoin. [URL:https://glavcom.ua/economics/finances/fabrika-milyonerivbr](https://glavcom.ua/economics/finances/fabrika-milyonerivbr-yakukrajinavidobuvajebitcoin-432019.html)[yakukrajinavidobuvajebitcoin-432019.html](https://glavcom.ua/economics/finances/fabrika-milyonerivbr-yakukrajinavidobuvajebitcoin-432019.html)

23. Cohen B.J. Electronic Money: New Day or False Dawn?: Review of International 41

24. Political Economy, 2001. Vol. 8. Р. 24 – 29. Greenspans A. Comment about Bitcoin. URL: http://www.businessinsiderin/Everyone-Is-Baffled-By-Alan-GreenspansComment-About Bitcoin/articleshow/ 26873628.cms

25. Mack E. The Bitcoin Pizza Purchase that's Worth \$7 Million Today: Forbes. URL: http://www.forbes.com/sites/ericmack/2013/12/23/ the-bitcoinpizzapurchasethatsworth-7-million-today

26. Демідов О.П. Пов'язані одним блокчейном: огляд міжнародного досвіду регулювання криптовалют: Індекс безпеки, 2014. № 2. С. 41–56.

27. С.В. Васильчак Використання криптовалют в сучасних економічних системах України: перспективи та ризики / С.В. Васильчак, М.В. Куницька-Іляш, М.П. Дубина/ Науковий вісник ЛНУВМБТ імені С.З. Ґжицького. - 2017. – т 19, - No 76

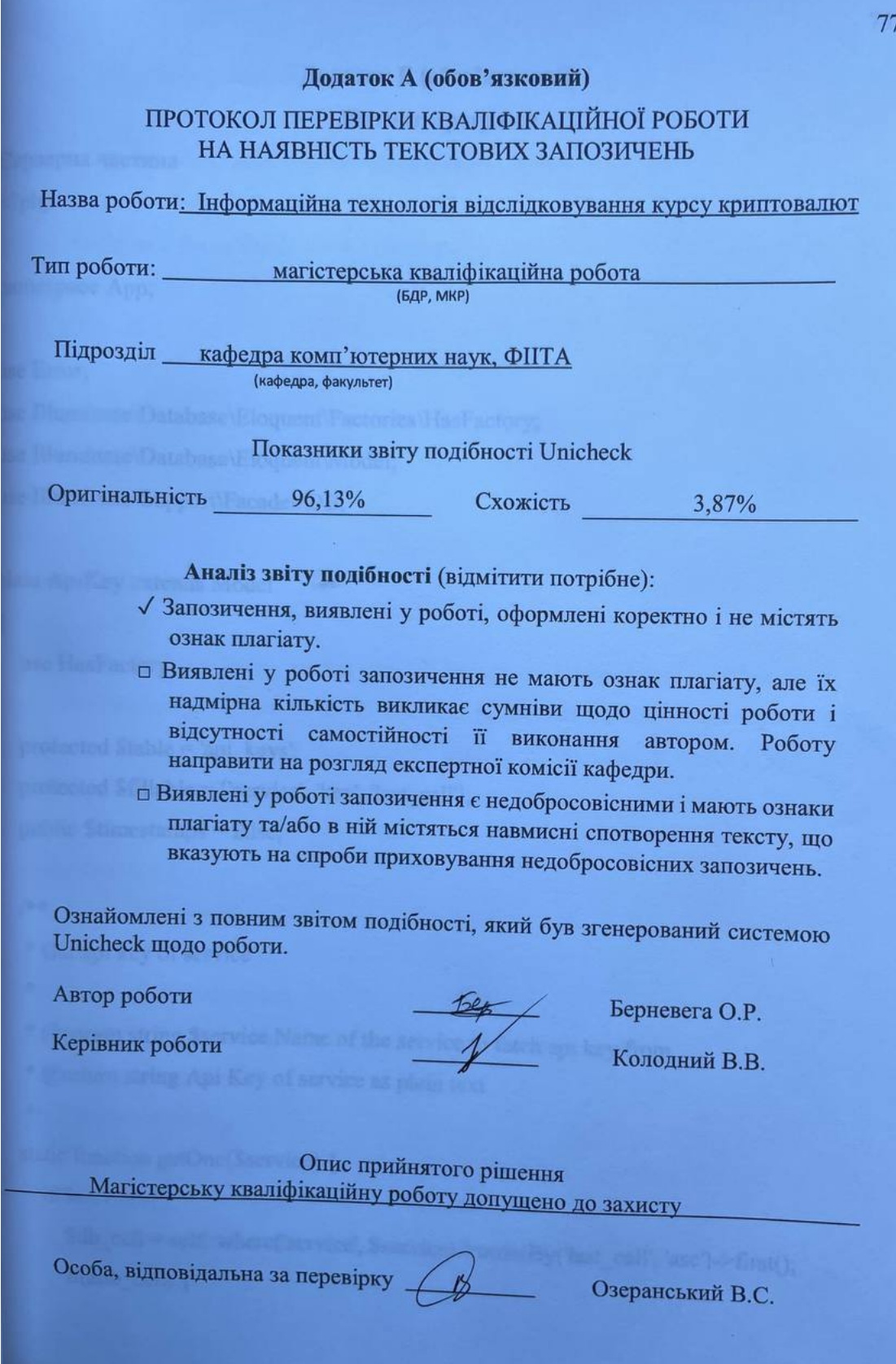

# **Додаток Б (обов'язковий)**

# **Лістинг програми**

```
Серверна частина
<?php
```
namespace App;

use Error;

use Illuminate\Database\Eloquent\Factories\HasFactory;

use Illuminate\Database\Eloquent\Model;

```
use Illuminate\Support\Facades\DB;
```
class ApiKey extends Model

```
{
```
use HasFactory;

```
 protected $table = 'api_keys';
protected $fillable = ['service', 'key', 'last\_call'];
 public $timestamps = false;
```
/\*\*

\* Get api key of service

\*

\* @param string \$service Name of the service to fetch api key from

\* @return string Api Key of service as plain text

\*/

static function getOne(\$service) {

if(\$service){

```
 $db_cell = self::where('service', $service)->orderBy('last_call', 'asc')->first();
 if($db_cell) {
```

```
$db cell->update(['last_call' => now()]);
         }
        return $db_cell? $db_cell->toArray()['key'] : false;
      }else {
        return new Error('Falsy service name');
      }
   }
}
```

```
class Coin extends Model
```
# {

```
 use SoftDeleteFlagTrait;
```

```
 protected $fillable = ['coin_market_cup_id', 'summary', 'name', 'slug', 'text','seo_title', 
'seo_description', 'h2_1', 'text_1', 'h2_2', 'text_2', ' h2_3', 'text_3', 'h2_4', 'text_4', 'h2_5', 
'text_5', 'question_1', 'answer_1', 'question_2', 'answer_2', 'question_3', 'answer_3', 
'question_4' , 'answer_4', 'pair_symbol'];
    public $timestamps = false;
  public \text{Scasts} = \lceil 'summary' => 'array'
   ];
   private $content, $summary;
   const DELETED_AT = 'disabled';
   public function content(){
      if(!$this->content) {
        $this ->content = CoinContent::where('coin_id', $this->id)->first();
         if(empty($this->content)){
           $this->content = new CoinContent();
           $this->content->setCoin($this);
```

```
 $this->content->setDummy();
         }
      }
      return $this->content;
    }
   public function summary(){
      if(!$this->summary) {
         $this->summary = CoinSummary::where('coin_id', $this->id)->orderBy('id','desc')-
>first():
      }
      return $this->summary;
    }
   public function getSymbolId(){
      return $this->coin_1.':USD';
    }
   public function getTradingViewString(){
      return $this->slug.'USD';
    }
   public function singleContent(){
     \text{data} = \square;
     \delta \text{data}['main'] = \deltathis->toArray();
     \deltadata['content'] = \deltathis->content()->toArray();
     \deltadata['summary'] = \deltathis->summary()->toArray();
      $data['trading_view_string'] = $this->getTradingViewString();
     \deltadata['btc_price'] = \deltathis->getBTCPrice();
      return $data;
    }
   public function getBTCPrice(){
      $btc_price = Coin::where('slug', 'BTC')->orderBy('id', 'desc')->first()->summary()-
```
80

```
>price;
```

```
\text{Sprice} = \text{Sthis} \rightarrow \text{summary}() \rightarrow \text{price};
```

```
 return $price / $btc_price;
```

```
 }
```

```
public static function pairs(\frac{1}{2}skip = false, \frac{1}{2}per_page = false){
```
 return DB::select(DB::raw("select coins\_1.slug as coin\_1, coins\_2.slug as coin\_2 з coins as coins  $\geq 1$  cross join coins as coins  $\geq 2$  on coins  $\geq 1$ . slug  $\geq \geq 2$ . Slug where coins 1. .disabled=0".(( $\frac{\sinh k}{k}$   $\frac{\sinh k}{k}$   $\frac{\sinh k}{k}$ ) ? "limit  $\frac{\sinh k}{k}$   $\frac{\sinh k}{k}$  per page" : "")));

}

public static function randPairsWithCoin(\$coin, \$limit){

```
return DB::select(DB::raw("select coins_1.slug as coin_1, coins_2.slug as coin_2 3
coins as coins 1 \text{ cross join coins as coins} 2 on coins 1.\text{slug} != coins 2.\text{slug} and coins 1\text{s}s
' where coins 1.disabled=0 AND coins 2.disabled=0 limit $limit"));
```
}

public static function randPairs(\$limit){

```
return DB::select(DB::raw("select coins_1.slug as coin_1, coins_2.slug as coin_2 3
coins as coins \overline{1} cross join coins as coins \overline{2} on coins \overline{1}.slug \overline{2} = coins \overline{2}.slug where
coins_1. .disabled=0 AND coins_1.id < 100 ORDER BY RAND() limit $limit"));
```

```
 }
```
public static function pairsCount(){

```
 return DB::select(DB::raw("select count(*) as count from coins as coins_1 cross join 
coins as coins_2 on coins_1.slug != coins_2.slug where coins_1.disabled=0 AND 
coins_2.disabled=0") [0] -> count;
```

```
}
```
}

```
Клієнтська частина
@extends('layout')
```

```
@section('head')
```

```
<link rel="stylesheet" type="text/css" href="{{asset('custom/css/base.css')}}">
<link rel="stylesheet" type="text/css" href="{{asset('custom/css/theme.css')}}">
<link rel="stylesheet" type="text/css" href="{{asset('custom/css/letsexchange.css')}}">
```
## @endsection

```
@section('content')
```

```
<div class="ex-pairs-table-wrp container">
```

```
 <div class="exchange-table">
```

```
 <div class="exchange-table__row">
```

```
 <div>Coin</div>
```

```
\langlediv>Change 24 h\langlediv>
```

```
 <div>to</div>
```

```
 <div>Coin</div>
```

```
\langlediv>Change 24 h\langlediv>
```
</div>

```
 @foreach ($pairs as $pair)
```

```
\langle a \text{ href}="/exchange-pairs/{{$pair->coin_1}}/{{$pair->coin_2}}/info"
```

```
class="exchange-table__row">
```
<div>

```
\langle \text{im} \varrho
```

```
 src="https://cdn.jsdelivr.net/npm/cryptocurrency-
```

```
icons@0.16.1/svg/white/{{strtolower($pair->coinModel(1)->slug)}}.svg"
```

```
onerror="this.onerror=null;this.src='https://cdn.jsdelivr.net/npm/cryptocurrency-
icons@0.16.1/svg/white/generic.svg';"
```
class="exchange-table\_\_coinLogo"

 $\geq$ 

```
 <div class="crypto-pair__coninCode">{{$pair->coinModel(1)->slug}}</div>
 <div class="crypto-pair__coninName">{{$pair->coinModel(1)->name}}</div>
```
 $\langle$ div $>$ 

<div>

@php

 $\text{Scoin}\_1\_\text{change} = \text{Spair} > \text{coinModel}(1) > \text{summary}() > \text{percent}\_\text{change}\_24h;$  $\text{Scoin } 1 \text{ symbol} = (\text{Scoin } 1 \text{ change} < 0)$ ? 'down' : 'up';

@endphp

<div class="exchange-table\_\_change exchange-table\_\_change--

```
{\frac{\{\text{Scoin}\_1\_\text{symbol}\}}{\longrightarrow}\{\text{number}\_format(\text{Scoin}\_1\_\text{change}, 2)\}\}\% </div>
```
 $\langle$ div>

<div>

 $\langle$ svg viewBox="0 0 16 17" class="exchange-table\_swap">

 <path d="M14.1505 0C13.8107 0 13.5353 0.269943 13.5353 0.602947V2.80545C10.3678 -0.199816 5.31406 -0.119621 2.24747 2.98449C0.802254 4.4474 -0.00398664 6.4049 1.48238e-05 8.44108C1.48238e-05 8.77408 0.275467 9.04402 0.615267 9.04402 C0.955066 9.04402 1.23048 8.77408 1.23048 8.44108C1.23124 4.77818 4.26179 1.80937 7.99948 1.81011C9.89772 1.81046 11.7085 2.5921 12.9902 3.96428L10.2647 4.8548C9.94192 4.96005 9.76726 5.30177 9.87465 5.6181C9.98204 5.93443 10.3307 6.1056 10.6535 6.00035L14.345 4.7945C14. 5969 4.71225 14.7666 4.48078 14.7658 4.22052V0.602911C14.7658 0.269943 14.4903 0 14.1505 0Z"/>

 <path d="M15.3839 7.83911C15.0441 7.83911 14.7687 8.10905 14.7687 8.44206C14.7679 12.105 11.7374 15.0738 7.99971 15.073C6.10148 15.0727 4.29069 14.291 3.009 12.9188L5.7345 12.0283C6.05728 11.9231 6.23194 11.5814 6.12455 11.265C6.01716 10.9487 5.66845 10.7775 5.34567 10.8828L1.65424 12.0886C1.40226 12.1709 1.23257 12.4024 1.2334 12.6626V16.2802C1.2334 16.6132 1.50885 16.8832 1.84865 16.8832C2.18845 16.8832 2.4639 16.6132 2.4639 16.2802V14.0777C5.6314 17.083 10.6851 17.0028 13.7517 13.8986C15.1969 12.4357 16.0031 10.4782 15.9991 8.44206C15.9992 8.10905 15.7237 7.83911 15.3839 7.83911Z"/>

 $\langle$ svg $>$ 

 $\langle$ div $>$ 

<div>

 $\langle \text{img}$ 

```
 src="https://cdn.jsdelivr.net/npm/cryptocurrency-
```

```
icons@0.16.1/svg/white/{{strtolower($pair->coinModel(2)->slug)}}.svg"
```
onerror="this.onerror=null;this.src='https://cdn.jsdelivr.net/npm/cryptocurrency-

```
icons@0.16.1/svg/white/generic.svg';"
```

```
 class="exchange-table__coinLogo"
```
>

```
\langlediv class="crypto-pair_coninCode">{{$pair->coinModel(2)->slug}}\langlediv>
```
 $\langle$ div class="crypto-pair\_coninName">{{\$pair->coinModel(2)->name}} $\langle$ div>  $\langle$ div $\rangle$ 

<div>

@php

```
$coin_2_change = \gammain=>coinModel(2)->summary()->percent_change_24h;
\text{Scoin } 2 \text{ symbol} = (\text{Scoin } 2 \text{ change} < 0)? \text{ 'down' : 'up';}
```
@endphp

```
 <div class="exchange-table__change exchange-table__change--
```

```
{\frac{\{\text{Scoin } 2 \text{ symbol}\}\}''>\{\text{number} \text{ format}(\text{Scoin } 2 \text{ change}, 2)\}\}\% </div
```
 $\langle$ div $>$ 

<div>

```
 <div class="exchange-table__button">Exchange</div>
```
 $\langle$ div $>$ 

</a>

@endforeach

 $\langle$ div $>$ 

 $\textcircled{e}$  include('pagination.default', ['pairs' => \$pairs, 'pagination' => \$pagination])

 $\langle$ div $>$ 

@endsection

Додаток В (обов'язковий)

## ІЛЮСТРАТИВНА ЧАСТИНА

# ІНФОРМАЦІЙНА ТЕХНОЛОГІЯ ВІДСЛІДКОВУВАННЯ КУРСУ КРИПТОВАЛЮТ

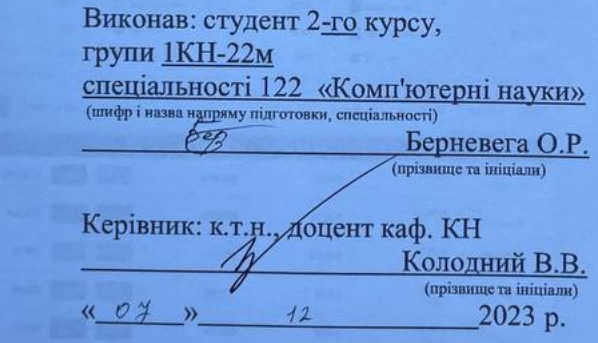

Вінниця ВНТУ - 2023 рік

|   | FFTX<br>Markets $\sim$<br>FTT.<br>More v       | Help $\vee$    |                             | Q Search market   |                                                    |                  |                         |                       |              |                   |                 |                                | Login | Create a free account | ۰ |
|---|------------------------------------------------|----------------|-----------------------------|-------------------|----------------------------------------------------|------------------|-------------------------|-----------------------|--------------|-------------------|-----------------|--------------------------------|-------|-----------------------|---|
| ≡ | <b>SRM</b><br><b>BTC</b><br><b>ETH</b><br>FTT. | <b>Futures</b> | Spot                        |                   | Leveraged Tokens Volatility Prediction Flat Recent |                  |                         |                       |              |                   |                 |                                |       |                       |   |
|   |                                                | Markets        | <b>FUTURES</b>              | <b>SPOT</b>       | <b>STOCKS</b>                                      |                  | <b>LEVERAGED TOKENS</b> | <b>VOLATILITY</b>     |              | <b>PREDICTION</b> | <b>FIAT</b>     | <b>RECENT</b><br>$\rightarrow$ |       |                       |   |
|   |                                                |                |                             |                   |                                                    | <b>JUNE 2022</b> | <b>PERPETUAL</b>        | <b>SEPTEMBER 2022</b> | <b>INDEX</b> |                   |                 |                                |       |                       |   |
|   |                                                |                | Ticker                      |                   | Name                                               |                  |                         | J. 24h Volume         |              | Price             | Daily<br>Change | Open Interest                  |       |                       |   |
|   |                                                | ☆              | $\mathbf{B}$                | <b>BTC-PERP</b>   | <b>Bitcoin Perpetual Futures</b>                   |                  |                         | 3357103760,39\$       |              | 31503             | $+5,31%$        | 2181340126,50\$                |       |                       |   |
|   |                                                | ☆              | ۵                           | <b>ETH-PERP</b>   | <b>Ethereum Perpetual Futures</b>                  |                  |                         | 2028 620 706,76\$     |              | 1863,9            | $+3,17%$        | 995 536 358,80 \$              |       |                       |   |
|   |                                                | ☆              | Ξ<br><b>SOL-PERP</b>        |                   | <b>Solana Perpetual Futures</b>                    |                  |                         | 653834306,15\$        |              | 42,5525           | $+10,35%$       | 238 142 473,37 \$              |       |                       |   |
|   |                                                | ☆              | $\mathbf{z}$                | AVAX-PERP         | <b>Avalanche Perpetual Futures</b>                 |                  |                         | 259 195 838,04 \$     |              | 25,684            | $+6,08%$        | 65 901 211,70\$                |       |                       |   |
|   |                                                | ☆              | $\bullet$                   | <b>WAVES-PERP</b> | <b>Waves Perpetual Futures</b>                     |                  |                         | 212736 284,60 \$      |              | 8,2440            | $+4,98%$        | 44 965 582,01 \$               |       |                       |   |
|   |                                                | ☆              | Ø.                          | <b>BNB-PERP</b>   | <b>BNB Perpetual Futures</b>                       |                  |                         | 174 741 283,57\$      |              | 295,2175          | $-1,37%$        | 69619932,63\$                  |       |                       |   |
|   |                                                | ☆              | ø.                          | ADA-PERP          | <b>Cardano Perpetual Futures</b>                   |                  |                         | 149588394,84\$        |              | 0,603080          | $+6,56%$        | 49398775,72\$                  |       |                       |   |
|   |                                                | ☆              | (d)                         | <b>GMT-PERP</b>   | <b>STEPN Perpetual Futures</b>                     |                  |                         | 98 607 768,03 \$      |              | 0,99070           | +5,83%          | 51735046,12\$                  |       |                       |   |
|   |                                                | ☆              |                             | OP-PERP           | <b>Optimism Perpetual Futures</b>                  |                  |                         | 82 304 391,16 \$      |              | 1,34300           | $+15,43%$       | 16065844,32\$                  |       |                       |   |
|   |                                                | ☆              | $\boldsymbol{\omega}$       | NEAR-PERP         | <b>NEAR Perpetual Futures</b>                      |                  |                         | 69775702,71\$         |              | 5,431             | $+2,01%$        | 37440997,90\$                  |       |                       |   |
|   |                                                | ☆              | ٠                           | AXS-PERP          | <b>Axie Infinity Perpetual Futures</b>             |                  |                         | 58 708 926,32 \$      |              | 20,604            | $+2,97%$        | 36 983 726,63 \$               |       |                       |   |
|   |                                                | ☆              | $\circ$                     | LINK-PERP         | <b>Chainlink Perpetual Futures</b>                 |                  |                         | 58423109,55\$         |              | 7,8055            | $+1,99%$        | 21472698,43\$                  |       |                       |   |
|   |                                                | ☆              | $\times$<br><b>XRP-PERP</b> |                   | <b>XRP Perpetual Futures</b>                       |                  |                         | 57834201,30\$         |              | 0,402425          | $+1,93%$        | 39 665 673,66 \$               |       |                       |   |
|   |                                                |                |                             |                   | .                                                  |                  |                         |                       |              | <b>AAGAGE</b>     |                 | <b>ATAAA AAA BAA</b>           |       |                       |   |

Рисунок В.1 – Приклад роботи додатку FTX

| Market Cap: \$1.33 T (3.16%) 24H Volume: \$227.22 B (42.32%)<br>CoinCheckup<br>c | MARKET -                                                                             | BTC Dominance: 45.01% (0.58%)<br>BTC Price: \$31,423.75 (5.20%)<br>ANALYSIS -<br><b>PREDICTIONS</b><br><b>NEWS</b> | ETH Gas: \$2.18 (55 Gwel)<br><b>TOKEN SALES</b><br><b>CONVERT</b> | <b>C</b> Trade Now                 | Search                              |                                     | Q<br><b>USD</b><br>ь                | <b>G DARK THEME</b><br><b>O LIGHT THEME</b><br>LOGIN<br><b>SIGN UP</b> |
|----------------------------------------------------------------------------------|--------------------------------------------------------------------------------------|----------------------------------------------------------------------------------------------------|-------------------------------------------------------------------|------------------------------------|-------------------------------------|-------------------------------------|-------------------------------------|------------------------------------------------------------------------|
|                                                                                  | <b>Market Cap</b>                                                                    | Live Cryptocurrency Prices and Charts by Crypto                                                                    |                                                                   | GMT<br>◈<br>+10122%<br>Binance IEO | ALPINE<br>⊹<br>+324%<br>Binance IEO | ☆<br>LOKA<br>$+641%$<br>Binance IEO | ◈<br>Voxies<br>+288%<br>Binance IEO |                                                                        |
|                                                                                  | market cap recorded a 3.16% gain . Read more                                         | The cryptocurrency market cap is \$1.33 T. In the last 24 hours, the total crypto                                  |                                                                   |                                    |                                     |                                     | Hotspot                             |                                                                        |
|                                                                                  | Trending                                                                             | More >                                                                                                    | Top Gainers                                                       | More >                             | Recently Added                      |                                     | More >                              |                                                                        |
|                                                                                  | SOL Solana                                                                           | 7.42%                                                                                                    | <b>Q ONG</b> Ontology Gas                                         | 22.71%                             | FAME Fame MMA                       |                                     | 10 hours ago                        |                                                                        |
|                                                                                  | <b>C</b> ETH Ethereum<br>$\overline{2}$                                              | 3.13%                                                                                                    | <b>B</b> HNT Helium                                               | 14.12%                             | <b>BP</b> LaunchBlock               |                                     | 10 hours ago                        |                                                                        |
|                                                                                  | <b>ADA</b> Cardano<br>3                                                              | 6.38%                                                                                                    | <b>CRV</b> Curve DAO Token<br>3                                   | 3.72%                              | 3 <b>JE</b> JC Junecoin             |                                     | 11 hours ago                        |                                                                        |
|                                                                                  | <b>Trade Now</b><br><b>Buy Bitcoin</b>                                               | <b>Futures</b>                                                                                                    | ◯ Page 1 of 180 2   17,965 results                                |                                    | <b>ECUSTOMIZE ▼</b>                 | 章 (0) FILTERS                       | <b>CRESET</b><br><b>WATCHLIST</b>   |                                                                        |
|                                                                                  | $\overline{z}$ Name                                                                  | <b>Last Price</b><br>24H                                                                                           | 7D                                                                | Market Cap   L                     | 24h Volume                          | Supply                              | 7D Chart                            |                                                                        |
|                                                                                  | <b>BTC</b><br>$\sigma$<br>Ø<br>Buy<br>Bitcoin                                        | 5.20%<br>\$31,423.75                                                                                               | 0.52%                                                             | \$598.94 B                         | \$52.03 B                           | 19.06 M<br>21.00 M                  |                                     |                                                                        |
|                                                                                  | ETH<br>$\frac{2}{\heartsuit}$<br>$\mathsf{B} \mathsf{u} \mathsf{y}$<br>Ø<br>Ethereum | 3.13%<br>\$1,892.03                                                                                                | $-4.03%$                                                          | \$229.08 B                         | \$27.86 B                           | 121.07 M                            |                                     |                                                                        |
|                                                                                  | 3<br><b>USDT</b><br>⊕<br>$\mathsf{B} v_{\mathsf{f}}$<br>$\circ$<br>Tether            | \$0.9993<br>$-0.029$                                                                                               | $-0.01%$                                                          | \$83.10 B                          | \$78.10 B                           | 83.15B<br>82.16 B                   |                                     |                                                                        |
|                                                                                  | <b>USDC</b><br>4<br>$\circledS$<br>$\mathsf{B}$<br>$\circ$<br><b>USD Coin</b>        | 0.01%<br>\$1.0000                                                                                                  | 0.01%                                                             | \$53.81 B                          | \$3.05 B                            | 53.94 B<br>17.82 B                  | ÷                                   |                                                                        |
|                                                                                  | $\frac{5}{\heartsuit}$<br><b>BNB</b><br>⊛<br><b>Binance Coin</b>                     | \$297.09<br>Buy<br>1.37%                                                                                           | $-6.74%$                                                          | \$49.55 B                          | \$2.53 B                            | 166.80 M<br>189,18 M                |                                     |                                                                        |

Рисунок В.2 – Приклад роботи додатку СoinСheckup

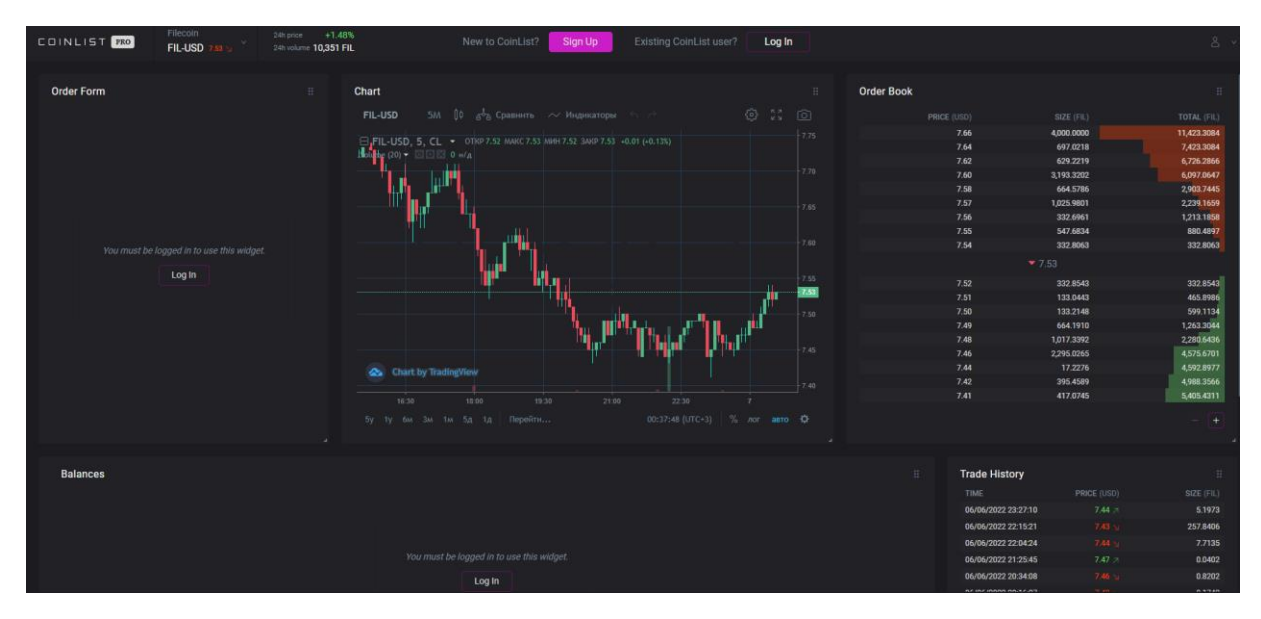

Рисунок В.3 – Приклад роботи додатку CoinList

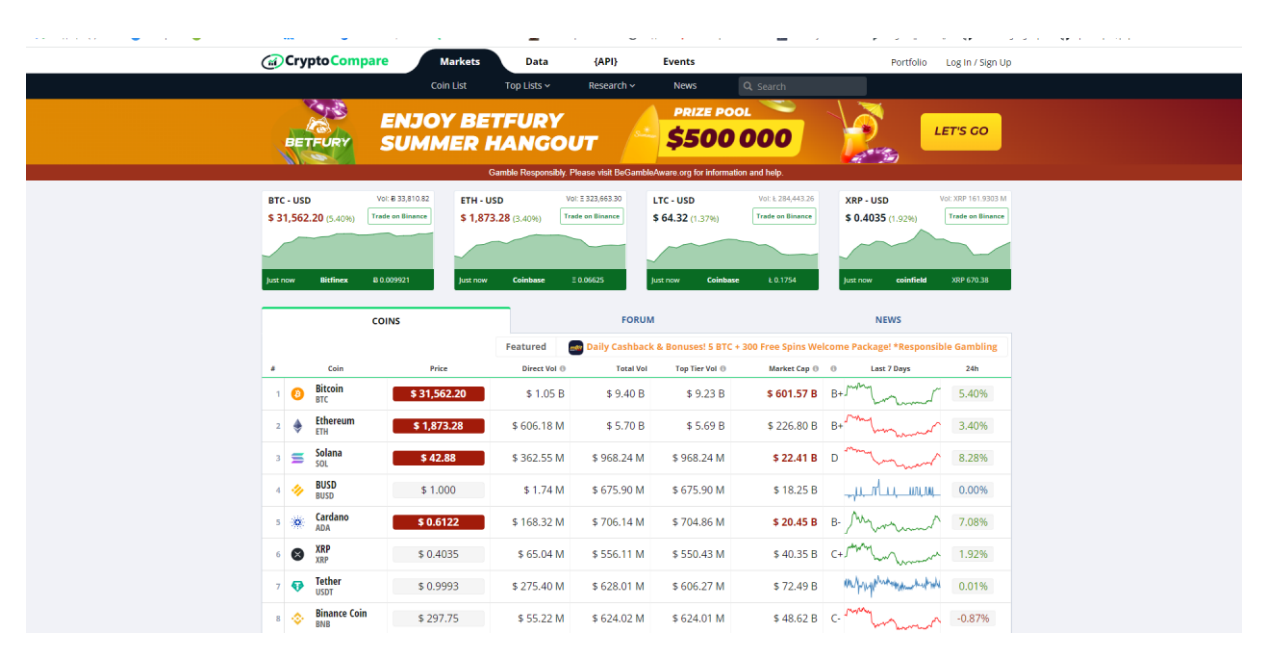

Рисунок В.4 – Приклад роботи додатку СryptoСompare

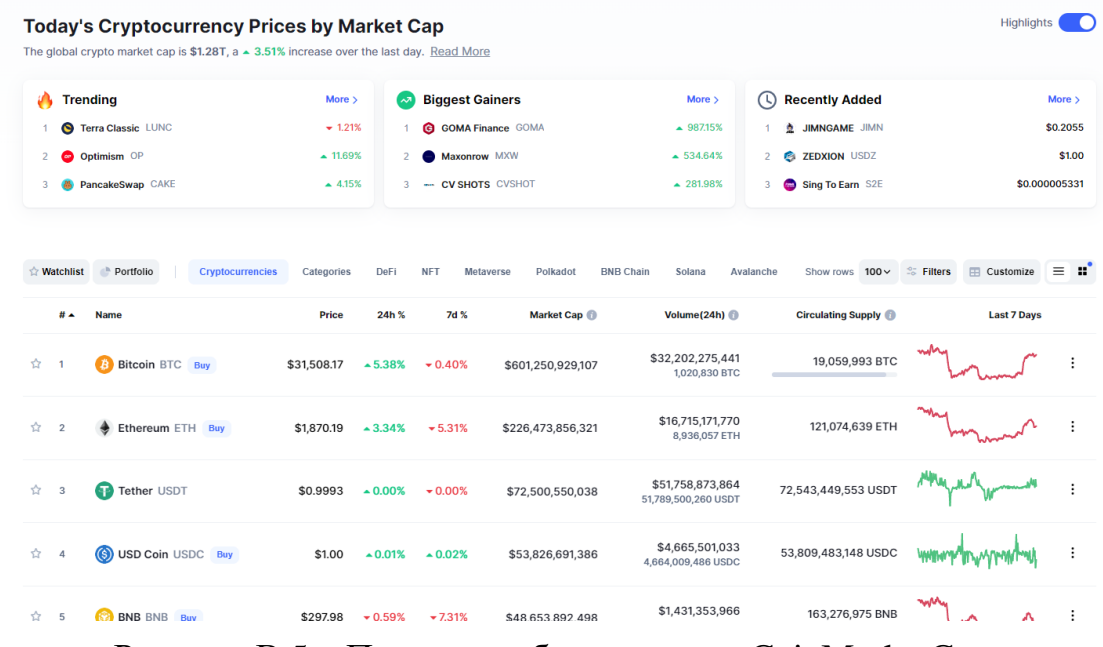

Рисунок В.5 – Приклад роботи додатку CoinMarketCap

| <b><i>⊹</i> BINANCE</b><br>Ħ                                                                                                    | Купити криптовалюту <b>UAH</b> *<br>Ринки                                                                                                    | Спот<br>Деривативи -                                                                                                    | Фінанси -                                   | <b>Вхід</b><br>Реєстрація                                                                                                    | 图                                                                                                    | Українська/UAH »                                                                                                    | 每                                                                                                    |
|----------------------------------------------------------------------------------------------------|----------------------------------------------------------------------------------------------------|----------------------------------------------------------------------------------------------------|---------------------------------------------|----------------------------------------------------------------------------------------------------|----------------------------------------------------------------------------------------------------|----------------------------------------------------------------------------------------------------|----------------------------------------------------------------------------------------------------|
|                                                                                                    | Binance проведе лістинг The Force Protocol (FOR) в іннова (11-17)                                                                                                    | Binance Futures запустить безстроковий контракт BEL US (11-17)                                                                                                    |                                             | Відновлення щоденних відсоткових ставок за позикою ВСН (11-17)                                                                                             |                                                                                                    |                                                                                                    | $\checkmark$                                                                                                    |
| <b>BTC/USDT 10x</b><br><b>B</b> Bitcoin<br>8477.122.30                                                                                                    | Зміна за 24г<br>24r Makc<br>16.984.70<br>715 39 +4.40%<br>16,990.02                                                                                                    | 24r MiH<br>24 год об'єм (ВТС)<br>16,235.00<br>85,092.17                                                                                                    | Об'єм за 24 год. (USDT)<br>1,417,689,188.83 | <b>©</b> Посібник по споту                                                                                                    | Q <b>NOWVK</b>                                                                                                    | <del>★</del> Margin BNB <b>BTC</b> ALTS FIAT * Зони *                                                                                                    | $\odot$ 3 міна $\odot$ 06'єм                                                                                                    |
| 10 三 10<br>Lina(USDT)<br>Кількість(ВТС)<br>16988.00<br>0.037500<br>16987.99<br>0.070000<br>16987.51<br>0.012777<br>16987.50<br>0.037500<br>16987.00<br>0.037500<br>16986.72<br>0.006500<br>16986.37<br>0.800000<br>16985.97<br>0.006500<br>16985.92<br>0.012108<br>16985.73<br>0.019832<br>16985.52<br>0.006500<br>16985.24<br>2.244747<br>16985.23<br>0.001664 | ₽<br>Час хв* Г* 1Д* 1Т 1М.<br>$0.01$ $\sqrt{ }$<br>Усього<br>637.05000<br>1,189,15930<br>217.04942<br>637.03125<br>637.01250<br>110.41368<br>13,589,09600<br>110.40881<br>205.66552<br>336.86100<br>110.40588<br>38,127.56653<br>28.26342 | 每<br>2020/11/17 O: 16713.08 H: 16990.02 L: 16538.00 C: 16984.70 CHANGE: -0.00% AMPLITUDE: 2.66%<br>MA(7): 16047.57 MA(25): 14577.17 MA(99): 12012.92 © © X<br>Harry of the first design and interesting | Базова версія<br><b>Completed Lines</b>     | Глибина 53<br>TradingView<br>$-18000.00$<br>16984.70<br>16990.02 -><br>$-18000.00$<br>15000.00<br>$-14000.00$<br>$-13000.00$<br>$-12000.00$<br>$-11000.00$ | Пара <del>●</del><br><b>* SRM/BTC 5x</b><br>* STEEM/BTC<br>* STMX/BTC<br>* STORJ/BTC 5x<br><b>* STPT/BTC 3x</b><br>* STRAX/BTC<br>* STX/BTC 3x<br>* SUN/BTC<br>* SUSHI/BTC 3x<br>* SXP/BTC 5x<br>* SYS/BTC<br>*TCT/BTC 5x | Остання ціна :<br>0.00007111<br>0.00000890<br>0.00000012<br>0.00002107<br>0.00000097<br>0.00000000<br>0.00001444<br>0.000569<br>0.0000796<br>0.00006235<br>0.00000331<br>0.00000046 | Зміна:<br>$-10.55%$<br>$-3.16%$<br>$-7.69%$<br>0.47%<br>$+1.04%$<br>$+0.00%$<br>$-6.11%$<br>$-4.53%$<br>$+1.14%$<br>$-1.80%$<br>$+7.47%$<br>4.17% |
| 16985.13<br>0.007382<br>16985.03<br>0.006500<br>16984.70<br>3.388602<br>16.984.70 1 2477,122.30<br>16984 69<br>0.000434                                                                                                    | $0325.00 -$<br>125.38423<br>110.40269<br>VOL 35.912K © © X<br>57,554.38839<br><b>Більше «III</b><br>7.37136                                                                                                    |                                                                                                    |                                             | $-10000.00$<br>$-150K$<br>$-100K$<br>$-50K$                                                                                                    | Угоди на ринку                                                                                                    | Мої угоди                                                                                                    | 业<br>厚                                                                                                    |

Рисунок В.6 – Приклад роботи додатку Binance

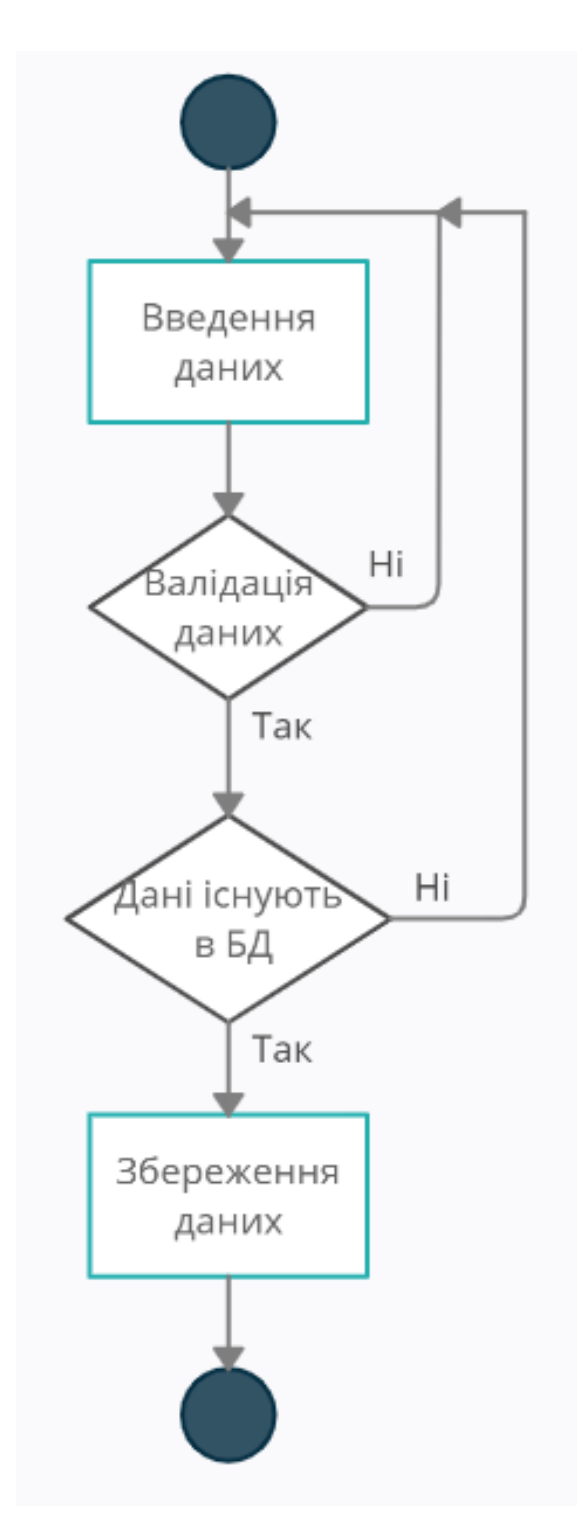

Рисунок В.7 – Діаграма діяльності збереження даних

| <b>4</b> LetsExchange<br>LetsExchange / Exchange Pairs | <b>Best Crypto Pairs</b> | $4$ My active exchanges $\sim$ |                     | About Us How It Works Affiliate Blog |            | $\equiv$ En $\sim$ Help $\sim$<br><b>Account</b> |  |
|--------------------------------------------------------|--------------------------|--------------------------------|---------------------|--------------------------------------|------------|--------------------------------------------------|--|
| Coin                                                   |                          | Change 24h                     | To                  | Coin                                 | Change 24h |                                                  |  |
| $\mathbf{x}$                                           | XLM Stellar - Lumen      | $-3.37%$                       | C.                  | $\overline{A}$<br>ARK Ark            | $-7.62%$   | Exchange                                         |  |
| ø                                                      | POLY Polymath            | $-7.25%$                       | $\mathcal{C}$       | A<br>ARK Ark                         | $-7.62%$   | Exchange                                         |  |
| $\bullet$                                              | ALGO Algorand            | $-8.27%$                       | $\cal C$            | $\bullet$<br>ARK Ark                 | $-7.62%$   | Exchange                                         |  |
| $\blacksquare$<br>NEXO Nexo                            |                          | $-6.58%$                       | $\mathcal{C}% _{0}$ | $\mathbf{A}$<br>ARK Ark              | $-7.62%$   | Exchange                                         |  |
| B<br><b>BTC</b> Bitcoin                                |                          | $-4.66%$                       | $\mathcal{C}% _{0}$ | $\mathbf{X}$<br>XVG Verge            | $-8.47%$   | Exchange                                         |  |
| $\overline{A}$<br>ARK Ark                              |                          | $-7.62%$                       | $\mathcal{C}% _{0}$ | <b>BTC</b> Bitcoin<br>B.             | $-4.66%$   | <b>Exchange</b>                                  |  |
| $\mathbf{X}$<br>XVG Verge                              |                          | $-8.47%$                       | $\mathcal{C}$       | B<br><b>BTC</b> Bitcoin              | $-4.66%$   | Exchange                                         |  |

Рисунок В.8 – Головна сторінка вебсайту

| LetsExchange / Exchange Pairs / Poly to Ark |                             |                                                         |                                                   |
|---------------------------------------------|-----------------------------|---------------------------------------------------------|---------------------------------------------------|
|                                             | <b>Exchange POLY to ARK</b> | Start exchange<br>♦<br><b>DETAILS</b><br><b>DEPOSIT</b> | $\equiv$<br><b>EXCHANGING</b><br><b>COMPLETED</b> |
|                                             |                             | $\sim$ Floating                                         | <b>Fixed</b>                                      |
| About Polymath (POLY)                       | About Ark (ARK)             | You send                                                |                                                   |
| Circulating supply:                         | Circulating supply:         | 150<br>G                                                | A ARK V                                           |
| 898,550,830.00                              | 136,932,717.00              | You get<br>$\sim$ 275.2176354                           | $\overline{POLY}$<br>$\odot$                      |
| Max supply:                                 | Max supply:                 | Enter your POLY-ERC20 address                           |                                                   |
| 1,000,000,000.00                            | 161,278,856.00              |                                                         |                                                   |
| Volume 24h:                                 | Volume 24h:                 | + Promo code                                            | + Refund address                                  |
| \$30,921,747.00                             | \$4,312,474.00              |                                                         |                                                   |
| Price:                                      | Price:                      |                                                         |                                                   |
| \$0.27                                      | \$0.62                      |                                                         |                                                   |

Рисунок В.9– Курс криптовалют

| Price:<br>Price:<br>\$0.27<br>\$0.62<br>Coin<br>Coin<br>Price<br>To<br>Price<br>$\mathcal{Z}$<br>$\infty$<br>POLY<br>Polymath (POLY)<br>Bitcoin (BTC)<br>0.00220729 BTC<br>Exchange<br>$\mathcal{Z}$<br>Ark (ARK)<br>$\triangle$<br>ARK<br>Swipe (SXP)<br>140.67350765 SXP<br>Exchange<br>$\mathcal{Z}$<br>A Ark (ARK)<br>ARK<br>Ethereum (ETH)<br>0.04129632 ETH<br>Exchange | Volume 24h:<br>\$30,921,747.00 | Volume 24h:<br>\$4,312,474.00 |  | + Promo code | + Refund address |
|----------------------------------------------------------------------------------------------------|--------------------------------|-------------------------------|--|--------------|------------------|
|                                                                                                    |                                |                               |  |              |                  |
|                                                                                                    |                                |                               |  |              |                  |
|                                                                                                    |                                |                               |  |              |                  |
|                                                                                                    |                                |                               |  |              |                  |
|                                                                                                    |                                |                               |  |              |                  |
|                                                                                                    |                                |                               |  |              |                  |

Рисунок В.10– Інші популярні пари з цими криптовалютами

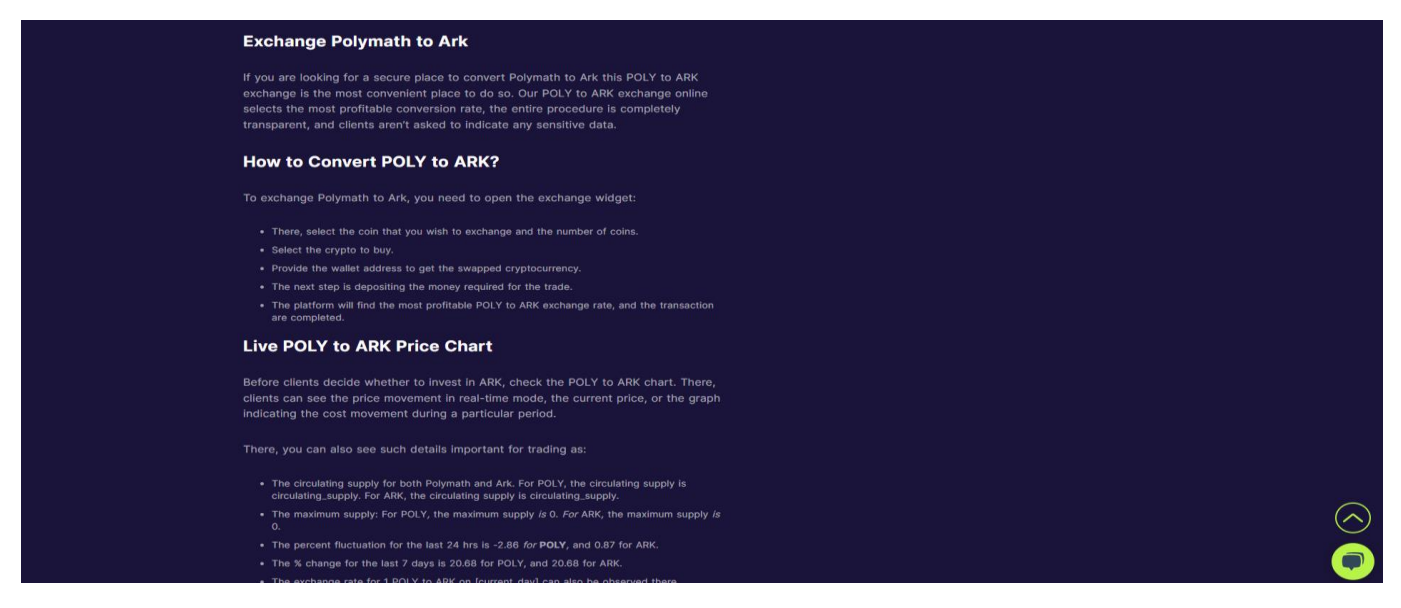

Рисунок В.11– Інформація про криптовалюти

| <b>Start exchange</b><br>4<br><b>Exchange POLY to ARK</b><br><b>EXCHANGING</b><br><b>DETAILS</b><br><b>DEPOSIT</b><br>$\sim$ Floating<br><b>About Polymath (POLY)</b><br><b>About Ark (ARK)</b><br>You send<br><b>150</b><br><b>Circulating supply:</b><br><b>Circulating supply:</b><br>$\sigma$<br>You get<br>898,550,830.00<br>136,932,717.00<br>$\sim$ 275.2176354 | $\equiv$<br><b>COMPLETED</b><br>Fixed<br>A ARK |
|----------------------------------------------------------------------------------------------------|------------------------------------------------|
|                                                                                                    |                                                |
|                                                                                                    |                                                |
|                                                                                                    | $\overline{POLY}$<br>⊛                         |
| Max supply:<br>Max supply:<br>Enter your POLY-ERC20 address<br>1,000,000,000.00<br>161,278,856.00                                                                                                    |                                                |
| + Promo code<br>Volume 24h:<br>Volume 24h:<br>\$30,921,747.00<br>\$4,312,474.00                                                                                                    | + Refund address                               |
| Price:<br>Price:                                                                                                    |                                                |

Рисунок В.12– Калькулятор для порівняння курсів криптовалют

# **Додаток Г (довідниковий)**

## **Інструкція користувача**

Потрапивши на головну сторінку вебсайту користувач одразу бачить списки найпопулярніших криптовалютних пар. Головну сторінку продемонстровано на риснку Б.1.

| <b>4</b> LetsExchange<br>LetsExchange / Exchange Pairs<br><b>Best Crypto Pairs</b> |            | $\oint$ My active exchanges $\sim$ | About Us How It Works Affiliate Blog |            | $\equiv$ En $\sim$ Help $\sim$<br>Account |
|------------------------------------------------------------------------------------|------------|------------------------------------|--------------------------------------|------------|-------------------------------------------|
| Coin                                                                               | Change 24h | To                                 | Coin                                 | Change 24h |                                           |
| $\mathbf x$<br>XLM Stellar - Lumen                                                 | $-3.37%$   | $\mathcal{C}$                      | $\mathbf{A}$<br>ARK Ark              | $-7.62%$   | Exchange                                  |
| e<br>POLY Polymath                                                                 | $-7.25%$   | $\mathcal{C}$                      | $\mathbf{A}$<br>ARK Ark              | $-7.62%$   | Exchange                                  |
| $\bullet$<br>ALGO Algorand                                                         | $-8.27%$   | $\boldsymbol{\mathcal{C}}$         | ARK Ark                              | $-7.62%$   | Exchange                                  |
| $\blacksquare$<br>NEXO Nexo                                                        | $-6.58%$   | $\mathcal{C}$                      | ARK Ark<br>$\mathbf{A}$              | $-7.62%$   | Exchange                                  |
| $\bullet$<br><b>BTC</b> Bitcoin                                                    | $-4.66%$   | $\mathcal{C}$                      | $\mathbf{x}$<br>XVG Verge            | $-8.47%$   | Exchange                                  |
| $\bullet$<br>ARK Ark                                                               | $-7.62%$   | $\mathcal{C}$                      | <b>BTC</b> Bitcoin                   | $-4.66%$   | Exchange                                  |
| $\overline{\mathbf{x}}$<br>XVG Verge                                               | $-8.47%$   | $\mathcal{C}$                      | B<br><b>BTC</b> Bitcoin              | $-4.66%$   | Exchange                                  |

Рисунок 3.2 – Головна сторінка вебсайту

Перша колонка – назва валюти, друга – зміна курсу за останні 24 години. Натиснувши на криптовалютну пару, ми перейдемо на її сторінку. На сторінці криптовалютної пари можна побачити таку інформаці: курс валют (Рисунок 3.3), інші популярні пари з цими криптовалютами (Рисунок 3.4), інформація про криптовалюти (Рисунок 3.5), калькулятор для порівняння курсів криптовалют (Рисунок 3.6).

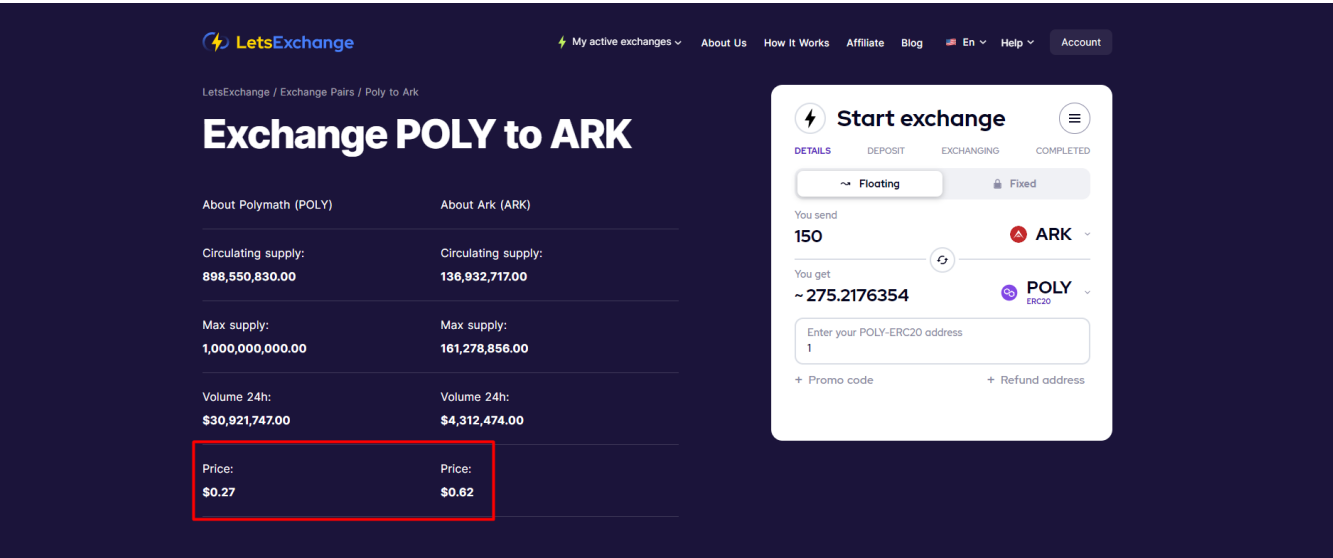

93

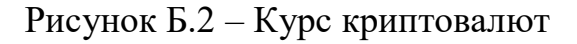

| Volume 24h:<br>\$30,921,747.00 | Volume 24h:<br>\$4,312,474.00 |               |                | + Promo code     | + Refund address |
|--------------------------------|-------------------------------|---------------|----------------|------------------|------------------|
| Price:<br>\$0.27               | Price:<br>\$0.62              |               |                |                  |                  |
| Coin                           | Price                         | To            | Coin           | Price            |                  |
| $\infty$<br>Polymath (POLY)    | POLY                          | $\mathcal{Z}$ | Bitcoin (BTC)  | 0.00220729 BTC   | Exchange         |
| Ark (ARK)<br>$\blacktriangle$  | ARK                           | $\mathcal{Z}$ | Swipe (SXP)    | 140.67350765 SXP | Exchange         |
| Ark (ARK)<br>$\triangle$       | ARK                           | $\mathcal{Z}$ | Ethereum (ETH) | 0.04129632 ETH   | Exchange         |
|                                |                               |               |                |                  |                  |

Рисунок Б.3 – Інші популярні пари з цими криптовалютами

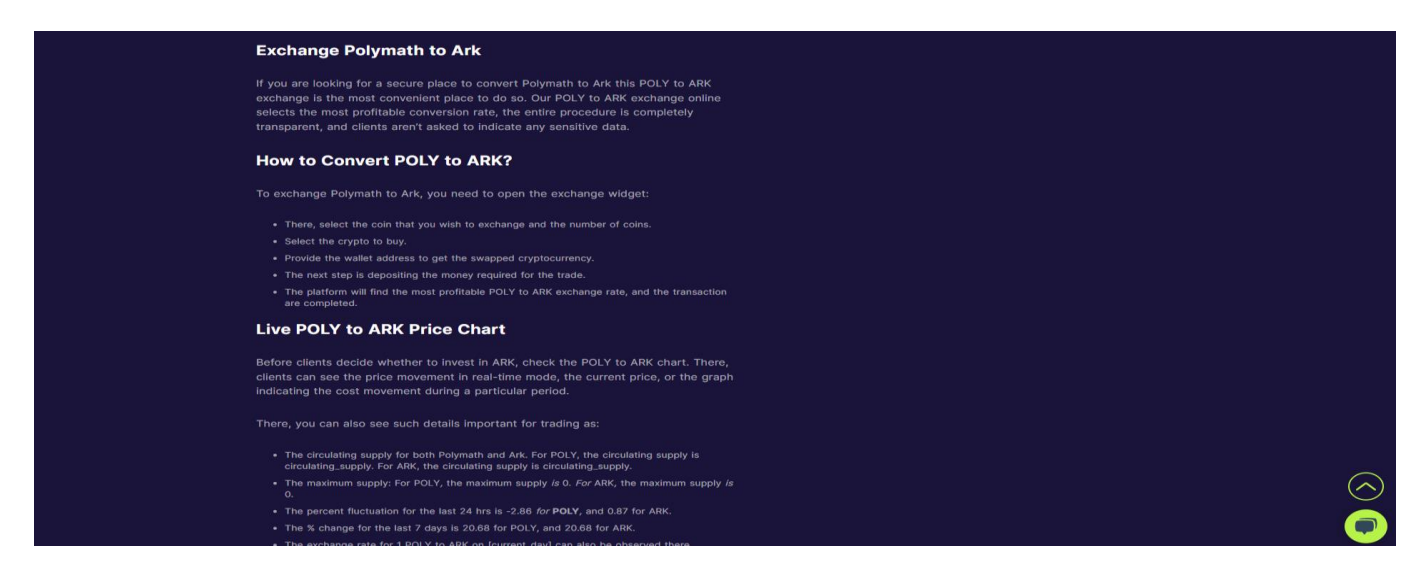

Рисунок Б.4 – Інформація про криптовалюти

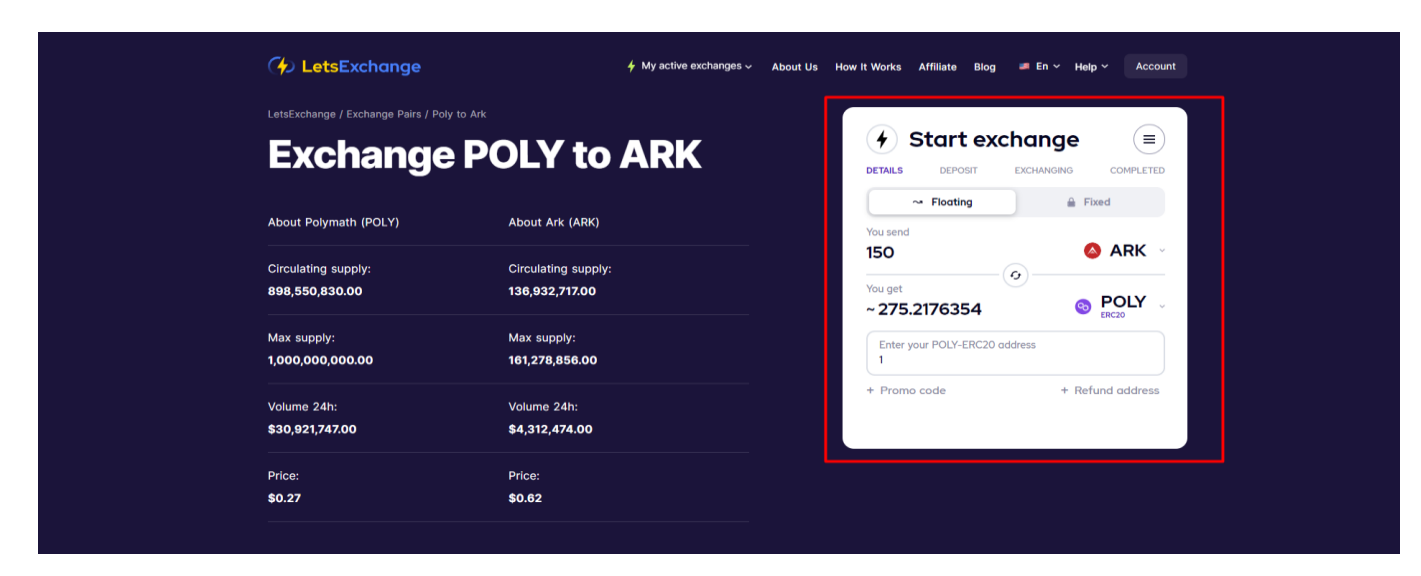

Рисунок Б.5 – Калькулятор для порівняння курсів криптовалют